## **IDENTIFIKASI KEPRIBADIAN SISWA DI SDN 6 SAKA MANGKAHAI MENGGUNAKAN METODE** *NAIVE BAYES* **BERBASIS** *WEB MOBILE*

# **TUGAS AKHIR**

Disusun untuk Memenuhi Syarat Kelulusan Program Strata I pada Sekolah Tinggi Manajemen Informatika Dan Komputer (STMIK) Palangkaraya

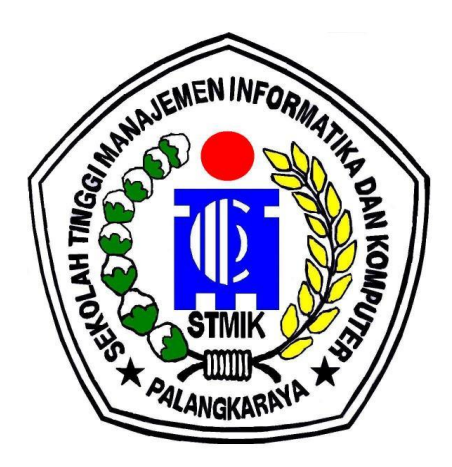

OLEH

**YUNIUS** NIM C1755201080 PROGRAM STUDI TEKNIK INFORMATIKA

# **SEKOLAH TINGGI MANAJEMEN INFORMATIKA DAN KOMPUTER (STMIK) PALANGKARAYA 2021**

## **IDENTIFIKASI KEPRIBADIAN SISWA DI SDN 6 SAKA MANGKAHAI MENGGUNAKAN METODE** *NAIVE BAYES* **BERBASIS** *WEB MOBILE*

# **TUGAS AKHIR**

Disusun untuk Memenuhi Syarat Kelulusan Program Strata I pada Sekolah Tinggi Manajemen Informatika Dan Komputer (STMIK) Palangkaraya

# **OLEH**

## YUNIUS NIM C1755201080 PROGRAM STUDI TEKNIK INFORMATIKA

## **SEKOLAH TINGGI MANAJEMEN INFORMATIKA DAN KOMPUTER (STMIK) PALANGKARAYA 2021**

# **LEMBAR PERNYATAAN**

<span id="page-2-0"></span>Yang bertanda tangan dibawah ini:

Nama Mahasiswa : **YUNIUS** NIM : **C1755201080**

Menyatakan bahwa Tugas Akhir dengan judul:

# **IDENTIFIKASI KEPRIBADIAN SISWA DI SDN 6 SAKA MANGKAHAI MENGGUNAKAN METODE** *NAIVE BAYES* **BERBASIS** *WEB MOBILE*

Adalah hasil karya saya dan bukan merupakan duplikasi sebagian atau seluruhnya dari karya orang lain.

Pernyataan ini dibuat dengan sebenar-benarnya secara sadar dan bertanggung jawab dan saya bersedia menerima sanksi pembatalan Tugas Akhir apabila terbukti melakukan duplikasi terhadap Tugas Akhir atau karya ilmiah lain yang sudah ada.

i

Palangkaraya, Juli 2021 Yang membuat pernyataan,

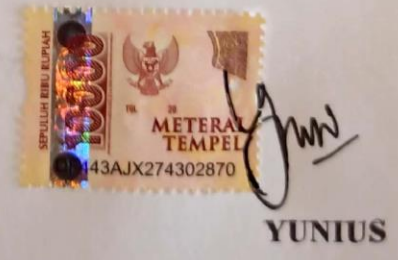

# **PERSETUJUAN**

# <span id="page-3-0"></span>**IDENTIFIKASI KEPRIBADIAN SISWA DI SDN 6 SAKA MANGKAHAI MENGGUNAKAN METODE** *NAIVE BAYES* **BERBASIS** *WEB MOBILE*

Tugas Akhir ini telah disetujui untuk diujikan pada tanggal 03 Juli 2021

Dosen Pembimbing I,

Hotmian Sitohang, M.Kom NIK. 198503282008002

Dosen Pembimbing II,

Elok Faiqotul Himmah, S.Si., M.Sc NIK. 198503092009003

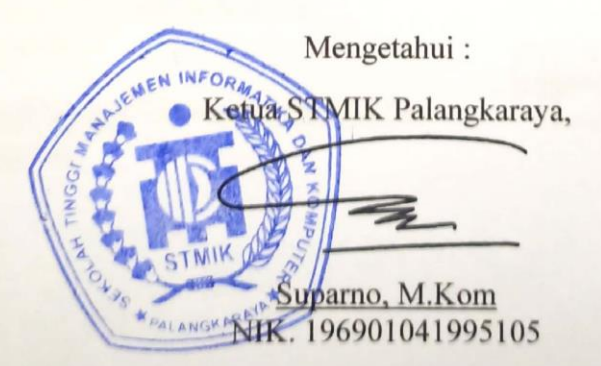

# **PENGESAHAN**

# <span id="page-4-0"></span>**IDENTIFIKASI KEPRIBADIAN SISWA DI SDN 6 SAKA MANGKAHAI MENGGUNAKAN METODE** *NAIVE BAYES* **BERBASIS** *WEB MOBILE*

Tugas Akhir ini telah Diuji, Dinilai dan Disahkan Oleh Tim Penguji Pada Tanggal 07 Juli 2021

Tim Penguji :

- 1. Sulistyowati, S.Kom., M.Cs. Ketua
- 2. Veny Cahya Hardita, M.Kom. Sekretaris
- 3. Elia Zakharia, M.T. Anggota
- 4. Hotmian Sitohang, M.Kom. Anggota
- $\frac{\text{A}}{\text{A}}$

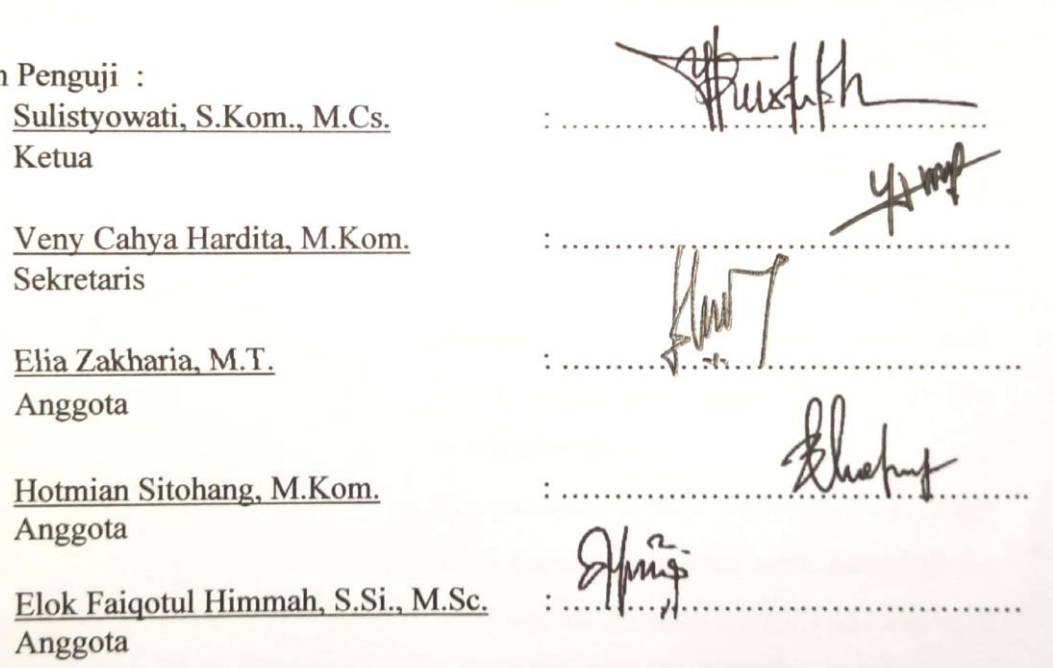

# **MOTTO DAN PERSEMBAHAN**

<span id="page-5-0"></span>*Selesaikanlah apa yang telah kamu mulai, berusahalah sekuat yang kamu bisa, sisanya biarkan Tuhan yang campur tangan didalamnya.*

Tugas Akhir ini saya persembahkan untuk:

- Ayah dan Ibu tercinta, yang tidak kenal lelah berdo'a, mendidik, mendukung, dan membesarkan saya hingga sekarang
- Kakak saya Ibus, Sida, Banus dan Ijul serta adik saya Aldi yang telah memberikan dukungan kepada saya sehingga saya dapat menyelesaikan tugas akhir ini tepat waktu.
- Eka yang selalu memberikan semangat tiada henti dan memberikan saya dukungan dalam menyelesaikan tugas akhir ini
- Teman-teman Teknik Informatika kelas B Angkatan 2017, yang tidak kenal lelah untuk saling membantu dan memberikan dukungannya.
- Dosen-dosen STMIK Palangka Raya, yang telah memberikan ilmu serta membimbing saya dari awal kuliah sampai pada akhirnya saya lulus dan mendapatkan gelar sarjana komputer (S.Kom)

## **INTISARI**

<span id="page-6-0"></span>**Yunius,** C1755201080, 2021, *Identifikasi Kepribadian Siswa Di Sdn 6 Saka Mangkahai Menggunakan Metode Naive Bayes Berbasis Web Mobile,* Pembimbing I Hotmian Sitohang, M.Kom. Pembimbing II Elok Faiqotul Himmah, S.Si., M.Sc.

Permasalahan dalam penelitian ini adalah dimana saat ini tidak sedikit guru yang belum memahami kepribadian siswa, dalam proses belajar mengajar beberapa guru ada yang tidak memahami kepribadian siswa maka guru tersebut akan sulit menyampaikan materi pembelajaran yang akan menarik minat siswa yang berdampak kepada proses transfer pengetahuan menjadi terhambat terutama saat ini di SDN 6 Saka Mangkahai. Untuk itu penulis menawarkan solusi dengan membuat sebuah aplikasi sistem pakar untuk mengidentifikasikan kepribadian siswa dengan merancang dan menerapkan metode *Naïve Bayes* berbasis *web mobile*.

Dalam melakukan penelitian Tugas Akhir ini ada tiga metode yang digunakan oleh penulis yang meliputi motode pengumpulan data, metode pengembangan sistem dan metode inferensi yang digunakan pada sistem. Metode pengumpulan data tersebut adalah observasi, wawancara dan studi pustaka. Metode pengembangan sistem yang penulis gunakan adalah metode RAD (*Rapid Application Development*). Sedangkah metode inferensi yang digunakan pada sistem adalah metode *Naive Bayes* sebagai otak dari sistem pakar yang dibangun penulis.

Hasil akhir dari penelitian ini adalah berupa Aplikasi Bimbingan Konsultasi untuk Identifikasi Kepribadian Siswa Berbasis *Web Mobile* yang dapat digunakan oleh pihak SDN 6 Saka Mangkahai untuk membantu proses pengenalan karakter serta kepribadian para siswa.

**KATA KUNCI** : Aplikasi, *Enneagram*, Identifikasi Kepribadian, *Naive Bayes*, *Rapid Application Development, Web Mobile*

## **ABSTRACT**

<span id="page-7-0"></span>**Yunius,** C1755201080, 2021, *Identifikasi Kepribadian Siswa Di Sdn 6 Saka Mangkahai Menggunakan Metode Naive Bayes Berbasis Web Mobile,* Pembimbing I Hotmian Sitohang, M.Kom. Pembimbing II Elok Faiqotul Himmah, S.Si., M.Sc.

The problem in this study is that currentlythere are not few teachers who do not understand the personality of students, in the process of teaching and learning some teachers do not understand the personality of students, then the teacher will be difficult to convey learning materials that will attract students who have an impact on the process of transferring knowledge to be enthusedespecially at SDN 6 Saka Mangkahai. Therefore the writer offers a solution by creating an expert system application to identify students' personalities by designing and implementing the naïve bayes method based on mobile web.

In conducting this Final Task research there are three methods used by the writer which include the data collection motto, system development methods and inference methods used on the system. The methods of collecting such data are observations, interviews and library studies. Metode development system that the author uses is rad method (Rapid Application Development). Is the inference method used in the system is the Naive Bayes method as the brain of the expert system that the author built.

The final result ofthis research is in the form of Application Bimbingan Consultation for Personality Identification of Mobile Web-Based Students that can be used by SDN 6 Saka Mangkahai to help the process of character recognition and personality of the students.

**KEY WORDS** : Application, Enneagram, Mobile Web, Naive Bayes, Personality Identification, Rapid Application Development

# **KATA PENGANTAR**

<span id="page-8-0"></span>Segala puji dan syukur bagi Allah atas ridho-Nya, penulis dapat menyelesaikan Tugas Akhir ini dengan baik. Tugas Akhir ini Disusun untuk Memenuhi Syarat Kelulusan Program Strata I program studi Teknik Informatika di STMIK Palangkaraya.

Penulis memahami tanpa bantuan, doa, dan bimbingan dari semua orang akan sangat sulit untuk menyelesaikan Tugas Akhir ini. Maka dari itu penulis ingin mengucapkan terima kasih sebesar-besarnya atas dukungan dan kontribusi kepada;

- 1. Suparno, M.Kom., selaku ketua STMIK Palangkaraya.
- 2. Jon, S.Pd, selaku kepala sekolah SDN 6 Saka Mangkahai tempat penelitian Tugas Akhir ini.
- 3. Lili Rusdiana, M.Kom., selaku ketua Program Studi Teknik Informatika
- 4. Hotmian Sitohang, M.Kom, selaku dosen pembimbing I yang telah membimbing selama pembuatan Tugas Akhir ini.
- 5. Elok Faiqotul Himmah, S.Si., M.Sc, selaku dosen pembimbing II yang telah membimbing selama pembuatanTugas Akhir ini.
- 6. Kedua Orang tua beserta kakak yang telah memberikan doa dan dukungan selama proses pembuatan Tugas Akhir ini.
- 7. Semua pihak yang tidak dapat disebutkan satu persatu yang telah membantu memberikan dukungan.

Penulis mohon maaf atas segala kesalahan yang pernah dilakukan. Semoga tugas akhir ini dapat memberikan manfaat untuk mendorong penelitian selanjutnya.

Palangkaraya, Juli 2021

Penulis

# **DAFTAR ISI**

<span id="page-9-0"></span>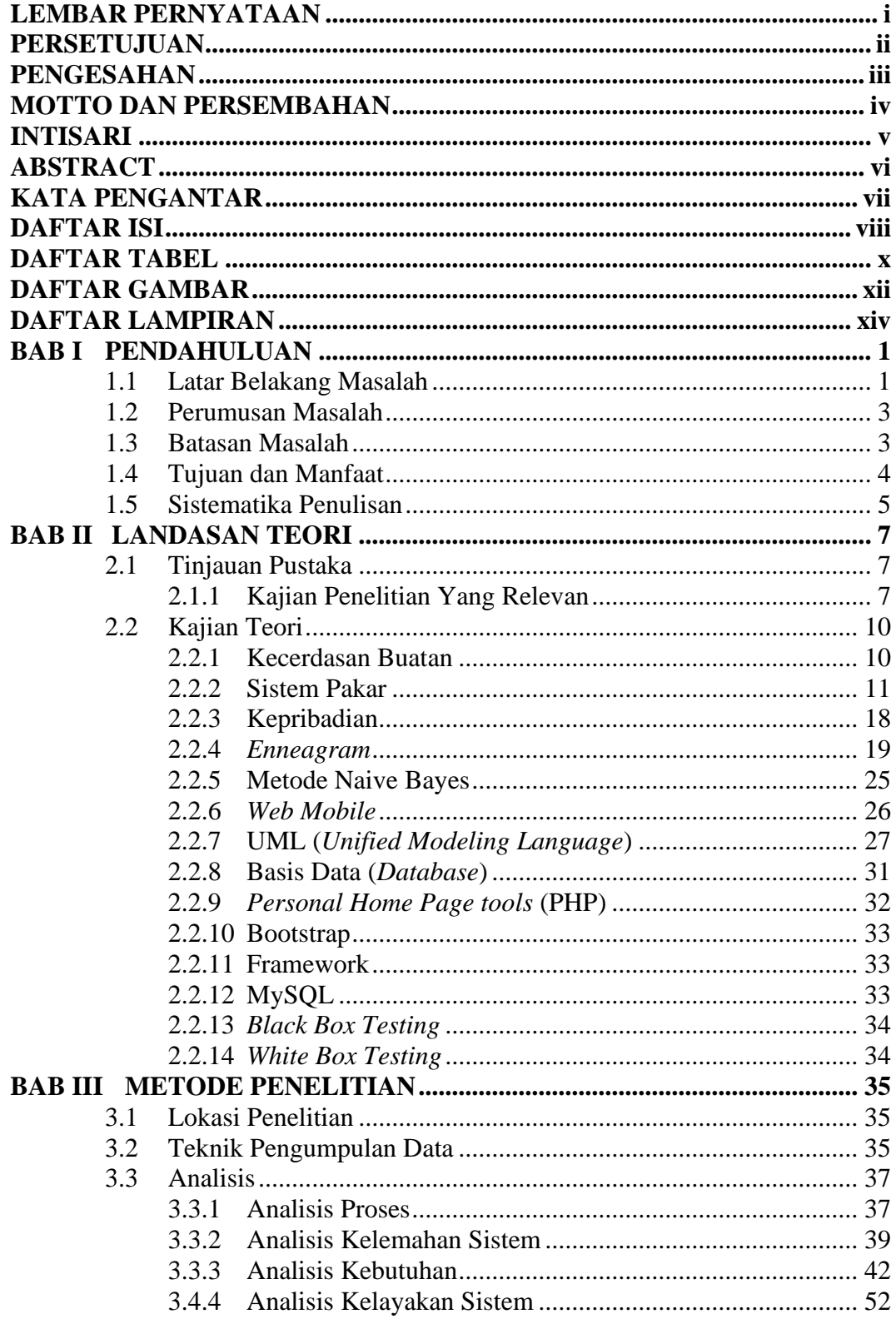

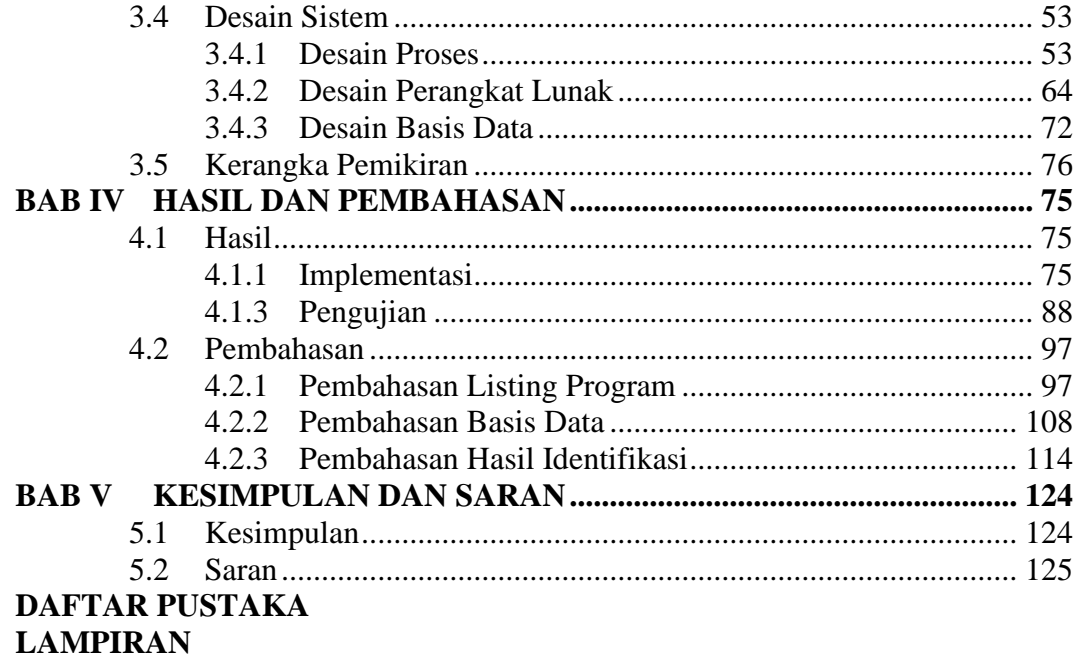

# **DAFTAR TABEL**

<span id="page-11-0"></span>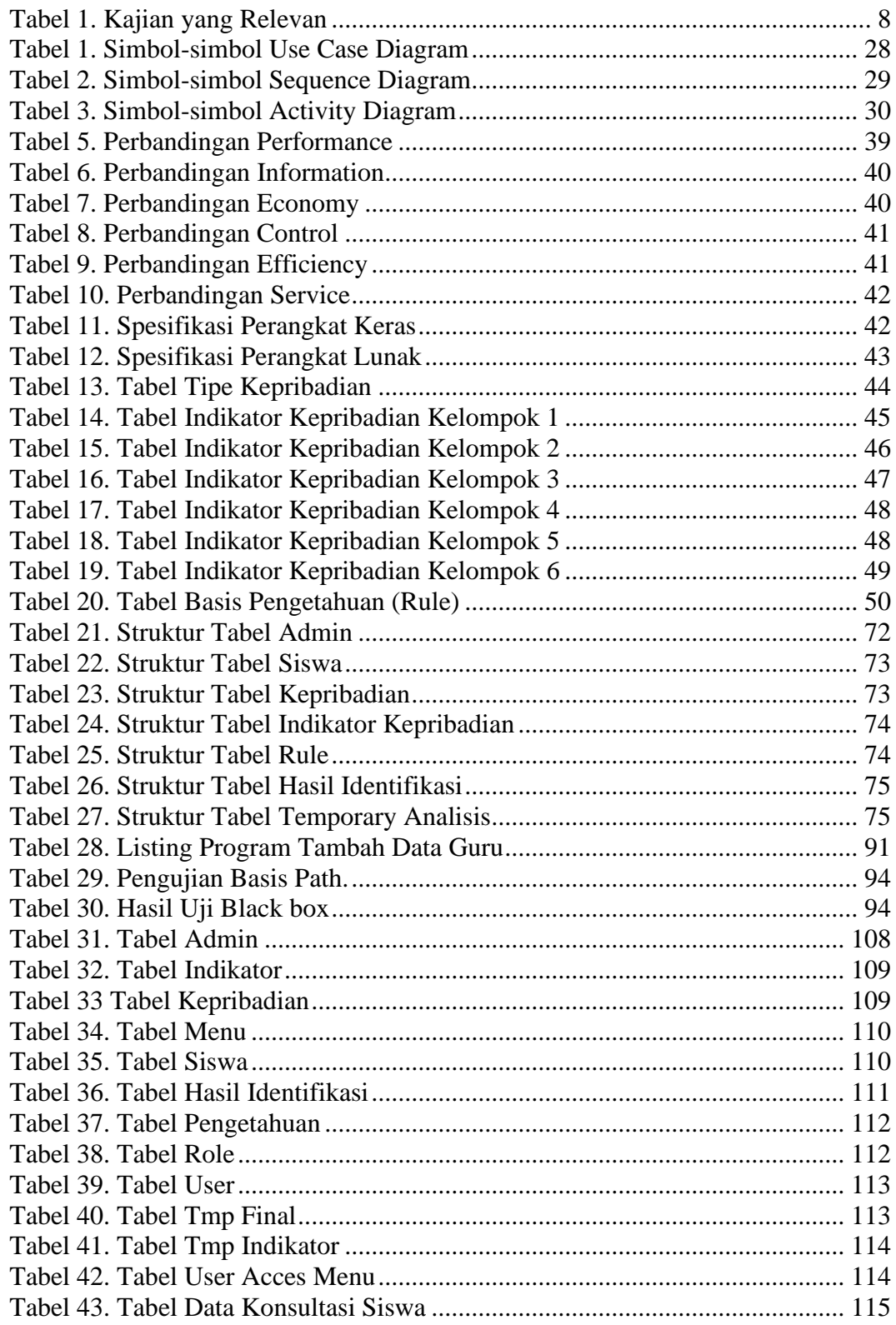

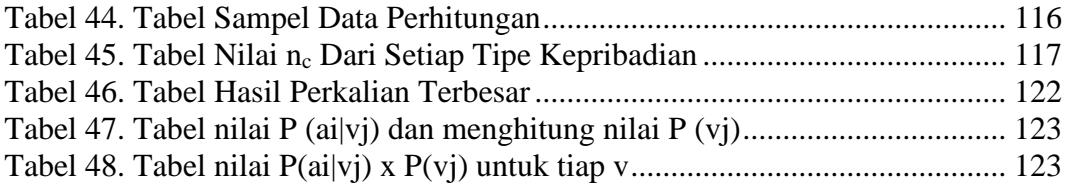

# **DAFTAR GAMBAR**

<span id="page-13-0"></span>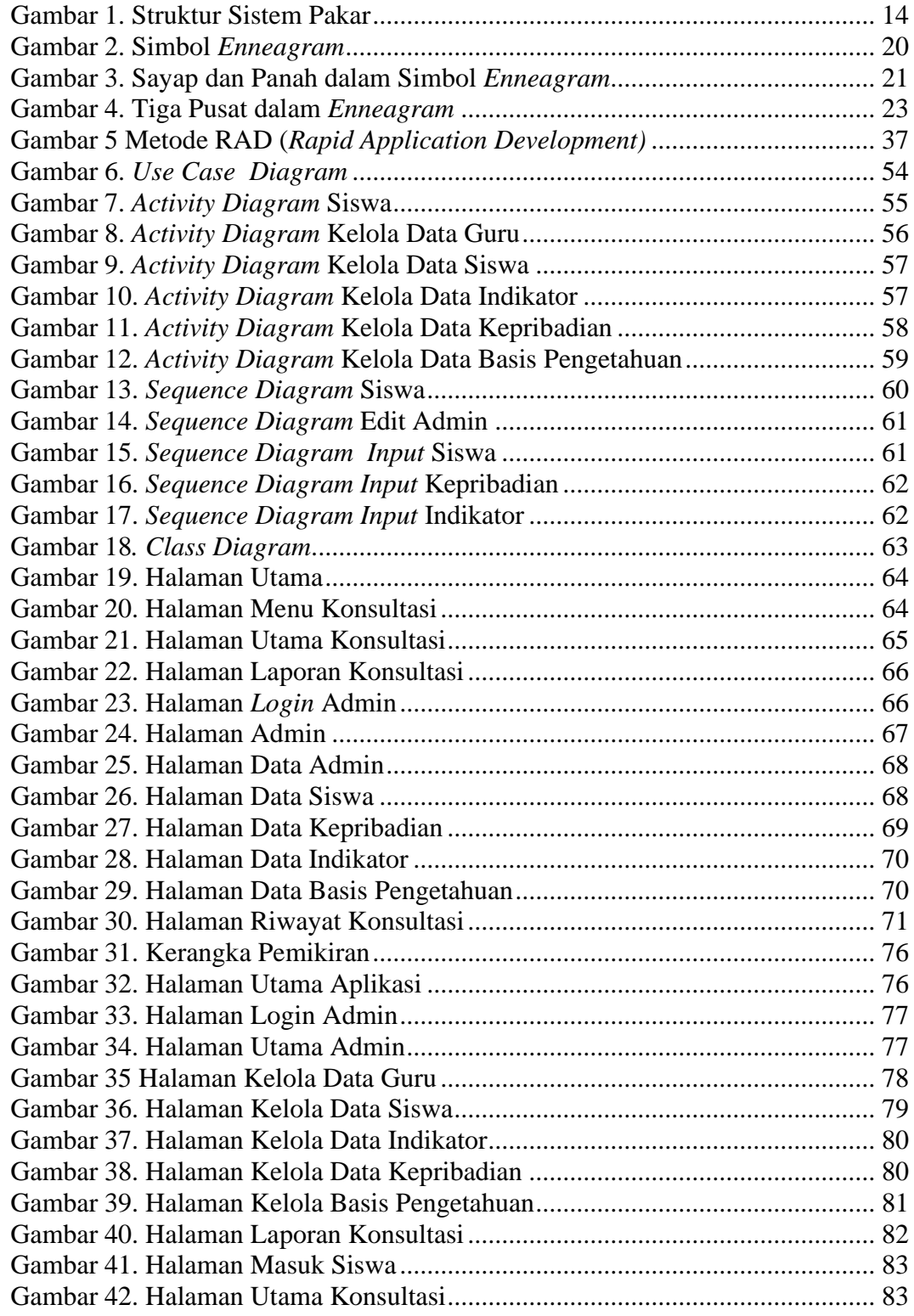

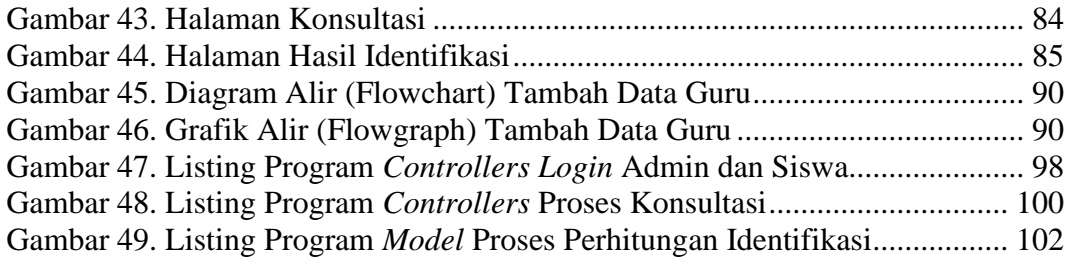

# **DAFTAR LAMPIRAN**

<span id="page-15-0"></span>Lampiran 1. Surat Tugas Pembimbing Tugas Akhir

Lampiran 2. Lembar Konsultasi Bimbingan Tugas Akhir

Lampiran 3. Surat Izin Penelitian

Lampiran 4. Surat Keterangan Telah Melakukan Penelitian

Lampiran 5. Lembar Wawancara

Lampiran 6. Lembar Dokumentasi Wawancara

Lampiran 7. Surat Tugas Penguji Sidang

Lampiran 8. Berita Acara Ujian Tugas Akhir

Lampiran 9. Listing Program

Lampiran 10. Hasil Pengujian Black Box

#### <span id="page-16-0"></span>**BAB I**

#### **PENDAHULUAN**

#### <span id="page-16-1"></span>**1.1 Latar Belakang Masalah**

Pada masa sekarang ini perkembangan teknologi dan komunikasi dari waktu ke waktu dirasakan semakin meningkat pesat, terlebih lagi perkembangan di bidang teknologi komputer yang mendorong penggunaan dan pemanfaatan perkembangan teknologi tersebut secara luas di berbagai bidang dan aspek kehidupan.

Salah satu contoh dari pemanfaatan dan penggunaan perkembangan teknologi komputer itu sendiri adalah di dalam ilmu pengetahuan, yang terdiri dari berbagai cabang ilmu pengetahuan. Salah satunya ialah di dalam cabang ilmu Psikologi. Ilmu psikologi pada dasarnya bertujuan untuk dapat memahami sesama manusia, melihat hal tersebut dapat terlihat bahwa ilmu psikologi merupakan sebuah ilmu pengetahuan yang sangat luas dan tidak menutup kemungkinan pemanfaatan teknologi terlibat di dalamnya.

SD Negeri 6 Saka Mangkahai merupakan salah satu lembaga yang bergerak di bidang pendidikan. Pada Prinsipnya SD Negeri 6 Saka Mangkahai selalu berusaha untuk memberikan pembelajaran yang terbaik sesuai dengan kebutuhan, termasuk memberikan pengarahan siswa/i dalam mengontrol diri berperilaku dan berkepribadian baik dilingkungan sekolah. Tidak sedikit guru yang belum memahami kepribadian siswa, dalam proses belajar mengajar beberapa guru ada yang tidak memahami kepribadian siswa maka guru tersebut akan sulit menyampaikan materi pembelajaran yang akan menarik minat siswa yang berdampak kepada proses transfer pengetahuan menjadi terhambat.

Dengan adanya masalah diatas dibutuhkan sebuah sistem dalam mengidentifikasi kepribadian siswa yang efektif dan efesien. Penulis menawarkan solusi dengan membuat sebuah aplikasi sistem pakar untuk mengidentifikasi kepribadian siswa. Saat ini ada banyak sekali teknologi yang dapat digunakan untuk membangun sebuah aplikasi contohnya seperti teknologi *web* dan juga *framework codeigniter* keduanya memiliki tingkat kepopuleran yang tinggi dan juga terus berkembang saat ini.

Dalam pembuatan sistem pakar diperlukan sebuah mesin inferensi yang berperan sebagai otak dari sistem pakar salah satu metode yang biasa digunakan sebagai mesin inferensi sistem pakar adalah *Naive Bayes.* Sebab, metode ini mempunyai tingkat akurasi yang lebih baik dibandingan model klasifikasi lainnya. Metode *Naive Bayes* merupakan salah satu metode klasifikasi yang efektif dan efisien karena proses pengklasifikasiannya bekerja secara independen pada setiap fitur objek yang akan diklasifikasi.

Berdasarkan latar belakang tersebut penulis mengambil sebuah judul "Identifikasi Kepribadian Siswa di SDN 6 Saka Mangkahai Menggunakan Metode *Naive Bayes* Berbasis *Web Mobile*" sebagai bahasan pada penulisan judul tugas akhir ini.

#### <span id="page-18-0"></span>**1.2 Perumusan Masalah**

Berdasarkan latar belakang yang telah diuraikan, maka masalah yang dapat dirumuskan adalah bagaimana merancang dan menerapkan metode *Naïve Bayes* sebagai sistem pakar untuk mengidentifikasi kepribadian siswa di SDN 6 Saka Mangkahai berbasis *web mobile*?

#### <span id="page-18-1"></span>**1.3 Batasan Masalah**

Agar permasalahan dalam penelitian ini tidak melebar, maka diberikan batasan-batasan untuk pendekatan permasalahan agar lebih terinci dalam pelaksanaannya yaitu :

- 1. Aplikasi yang dibangun berbasis *web mobile* dengan menggunakan *framework codeigniter.*
- 2. Aplikasi ini dibuat untuk identifikasi kepribadian siswa di kelas 5.
- 3. Sistem yang dibangun menyediakan 2 level pengguna (*user*), yaitu admin (guru) dan siswa.
- 4. Teori kepribadian yang digunakan sebagai landasan identifikasi adalah teori kepribadian *Enneagram* yang memiliki 9 tipe kepribadian*.*
- 5. Aplikasi ini melakukan identifikasi kepada siswa sehingga di dapat hasil identifikasi yang tepat dan diberikan masukan positif untuk mengoptimalkan diri siswa.

#### <span id="page-19-0"></span>**1.4 Tujuan dan Manfaat**

#### 1. **Tujuan**

Adapun tujuan penelitian ini adalah untuk merancang dan menerapkan metode *Naïve Bayes* sebagai sistem pakar untuk mengidentifikasi kepribadian siswa di SDN 6 Saka Mangkahai.

#### 2. **Manfaat**

a. Bagi Penulis

Manfaat yang didapat penulis adalah bisa mengimplementasikan ilmu yang telah dipelajari selama kuliah dan meningkatkan kemampuan serta pengetahuan.

b. Bagi STMIK Palangkaraya

Manfaat yang diberikan kepada kampus adalah sebagai penambah literatur pustaka pada perpustakaan STMIK Palangkaraya dan dapat digunakan sebagai referensi dan dokumen akademik yang berguna untuk dijadikan acuan bagi Akademika STMIK Palangkaraya serta menambah pengetahuan tentang sistem pakar.

c. Bagi Pengguna

Manfaat yang didapatkan oleh pengguna yaitu :

1) Dengan sistem pakar identifikasi kepribadian siswa ini dapat membantu guru menemukan cara efektif menyampaikan materi pelajaran serta mengawasi dan mengontrol perilaku siswa di lingkungan sekolah.

- 2) Dengan sistem pakar identifikasi kepribadian siswa ini dapat membantu siswa lebih mengenal diri sendiri dan potensi yang dimiliki.
- 3) Dengan menggunakan sistem pakar identifikasi kepribadian siswa ini dapat membantu orang tua siswa memberikan arahan dan bimbingan kepada anaknya ketika di rumah.

#### <span id="page-20-0"></span>**1.5 Sistematika Penulisan**

Sistematika dalam penulisan Tugas Akhir menggunakan beberapa bab yang tersusun sebagai berikut :

#### BAB I : PENDAHULUAN

Bab pendahuluan akan membahas mengenai latar belakang masalah, perumusan masalah, batasan masalah, tujuan dan manfaat dan sistematika penulisan yang digunakan untuk menjelaskan pokok-pokok pembahaan.

### BAB II : LANDASAN TEORI

Berisi tentang teori-teori yang mendukung penelitian, yang menjadi dasar bagi pemecah masalah pada proses penelitian dan perancangan.

### BAB III : METODE PENELITIAN

Bab ini membahas analisis terhadap suatu informasi-informasi pada objek penelitian. Bab ini menjelaskan tentang perancangan sistem yang nantinya akan digunakan sebagai acuan pembuatan aplikasi. Perancangan sistem meliputi desain basis data dan desain antarmuka.

## BAB IV : IMPLEMENTASI

Bab ini penulis akan menguji coba program atau mengimplementasikan program dengan menggunakan pengujian sistem *Black Box Testing* dan *White Box Testing* sehingga aplikasi ini bebas dari *bugs* (kesalahan). Pada tahap ini penulis juga menjelaskan proses instalasi program serta memberikan penjelasan hasil dari uji coba tersebut.

## BAB V : KESIMPULAN DAN SARAN

Bab ini akan menyampaikan kesimpulan dari peneliti yang dilakukan dan saran-saran yang diusulkan untuk pengembangan lebih lanjut agar tercapai hasil yang lebih baik.

#### **BAB II**

# **LANDASAN TEORI**

#### <span id="page-22-1"></span><span id="page-22-0"></span>**2.1 Tinjauan Pustaka**

#### <span id="page-22-2"></span>**2.1.1 Kajian Penelitian Yang Relevan**

Dalam suatu penelitian diperlukan dukungan hasil-hasil penelitian yang telah ada sebelumnya yang berkaitan dengan penelitian serupa. Peneliti akan menguraikan perbedaan hasil penelitian sebelumnya dengan hasil penelitian yang dilakukan peneliti. Perbedaan tersebut bisa berupa perbedaan pada metode pengembangan perangkat lunak, perbedaan hasil, perbedaan basis *program*, dan lainnya. Adapun tabel penelitian kajian relavan sebagai bahan perbandingan hasil penelitian pada Tabel 1 berikut.

<span id="page-23-0"></span>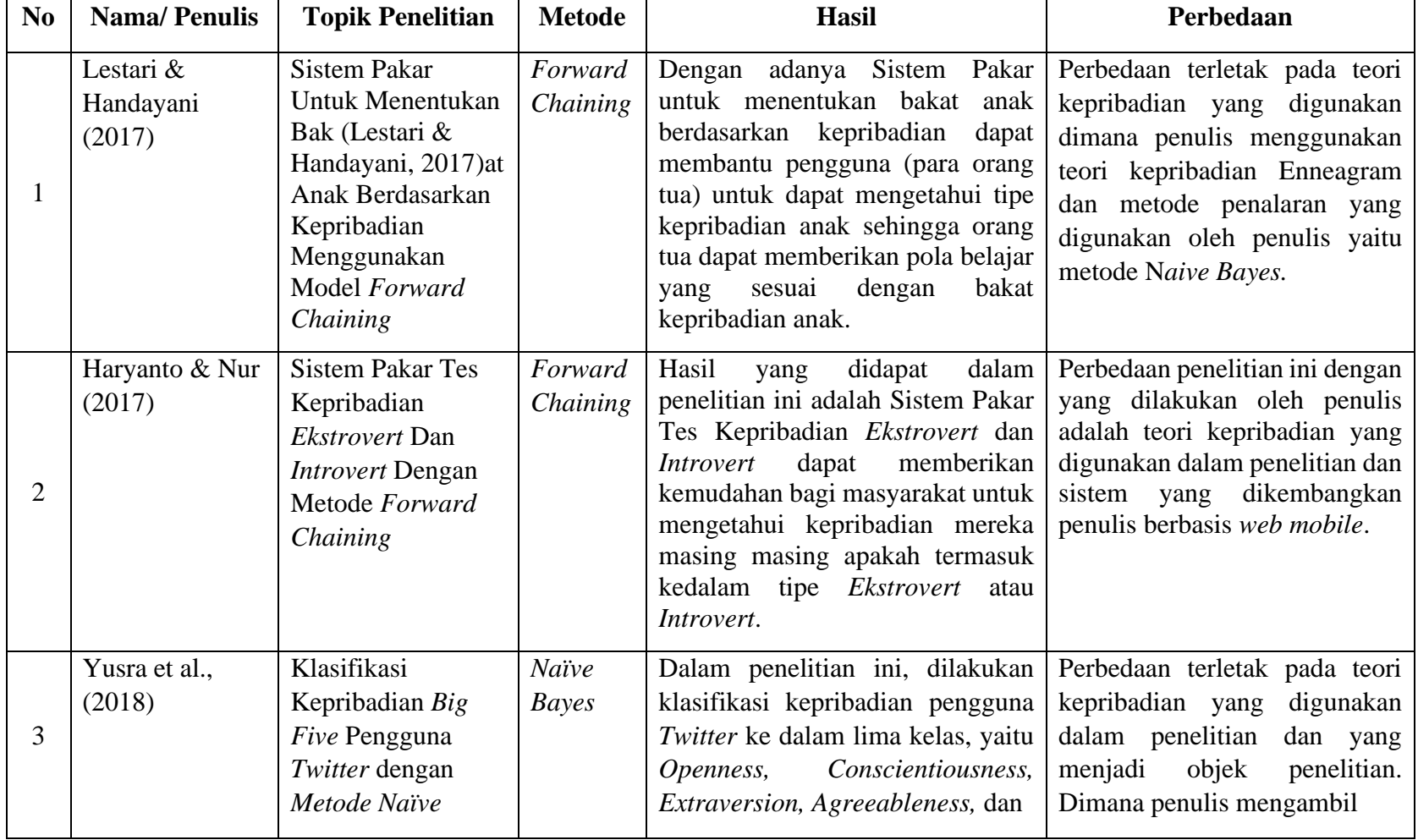

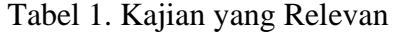

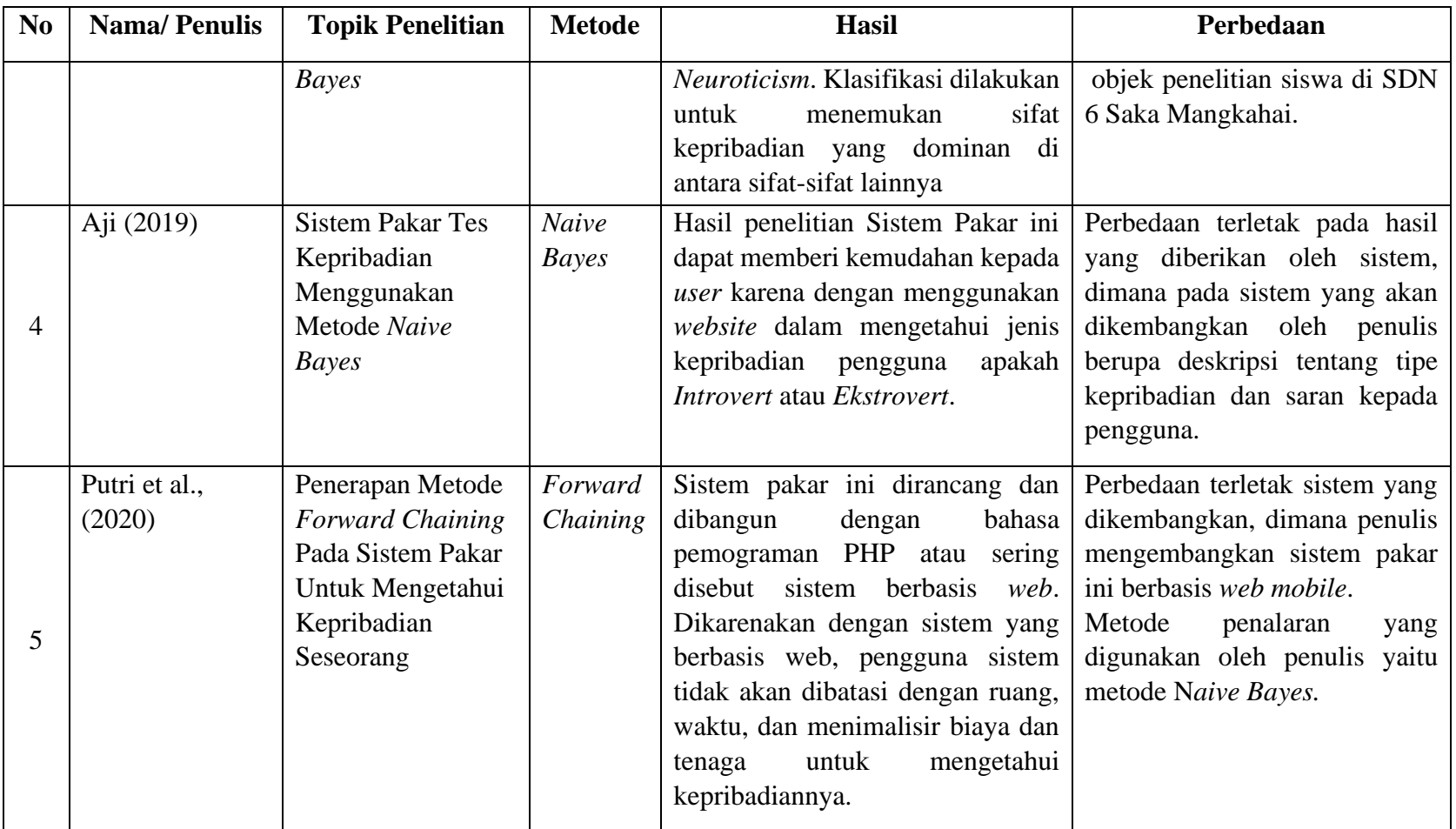

#### <span id="page-25-0"></span>**2.2 Kajian Teori**

#### <span id="page-25-1"></span>**2.2.1 Kecerdasan Buatan**

Perkembangan pengetahuan tentang komputer dan teknologi sekarang ini semakin pesat. Komputer tidak hanya digunakan sebagai alat pengolah data dan mencari informasi saja, namun juga digunakan sebagai alat untuk berkonsulasi dan mendukung untuk pengambilan keputusan. Kemampuan komputer di masa depan diharapkan memiliki kemampuan selayaknya manusia. Aktivitas manusia yang dapat ditiru seperti penalaran, penglihatan, pembelajaran, pemecahan masalah, pemahaman bahasa alami dan sebagainya (Hartati & Iswanti, 2013).

Pengertian kecerdasan buatan yang lain adalah suatu ilmu yang mempelajari cara membuat komputer melakukan sesuatu seperti yang dilakukan oleh manusia. Kecerdasan buatan juga merupakan kawasan penelitian, aplikasi dan instruksi yang terkait dengan pemrograman komputer untuk melakukan sesuatu hal, dalam pendangan manusia adalah cerdas. Salah satu teknologi kecerdasan buatan adalah sistem pakar yang merupakan program komputer yang dapat meniru proses pemikiran dan pengetahuan pakar untuk menyelesaikan suatu masalah yang spesifikasi (Nahampun, 2014).

#### <span id="page-26-0"></span>**2.2.2 Sistem Pakar**

Menurut Martin dan Oxman dalam Hartati & Iswanti (2013) sistem pakar adalah sistem berbasis komputer yang menggunakan pengetahuan, fakta, dan teknik penalaran dalam memecahkan masalah yang biasanya hanya dapat dipecahkan oleh seorang pakar dalam suatu bidang. Sistem pakar adalah sebuah program komputer yang dirancang untuk memodelkan kemampuan menyelesaikan masalah seperti layaknya seorang pakar (*human expert*).

Sistem Pakar dibangun bukan berdasarkan algoritma tertentu tetapi bedasarkan basis pengetahuan (*Knowledge-Base*) dan aturan (*Rule*). Basis pengetahuan berisi pengetahuan penting untuk pengertian, formulasi dan pemecahan masalah. Dalam penyusunannya, sistem pakar mengkombinasikan kaidah-kaidah penarikan kesimpulan (*inference rules*) dengan basis pengetahuan tertentu yang diberikan oleh satu atau lebih pakar dalam bidang tertentu. Kombinasi dari kedua hal tersebut disimpan dalam komputer, yang selanjutnya digunakan dalam proses pengambilan keputusan untuk penyelesaian masalah tertentu. Sistem pakar setidak-tidaknya mempunyai dua unsur manusia atau lebih yang terlibat di dalam pembangunan dan pengembangan serta penggunaannya. Minimal, ada seseorang yang membangun dan ada penggunanya. Sering juga ada pakar dan perekayasa pengetahuan (*knowledge engineer*).

a. Kelebihan dan Karakteristik Sistem Pakar

Sistem pakar menurut Budiharto dan Suhartono (2014), banyak digunakan pada aplikasi terkini dan kompleks karena:

- 1) Sistem pakar dapat bertindak sebagai konsultan, instruktur, atau pasangan/rekan.
- 2) Dapat Meningkatkan *availability* atau kepakaran tersedia pada semua perangkat komputer.
- 3) Mengurangi bahaya.
- 4) Permanen.
- 5) Pengetahuan dapat tidak lengkap, namun keahlian dapat diperluas sesuai kebutuhan. Program konvensional harus "lengkap" sebelum mereka dapat digunakan.
- 6) *Database* yang cerdas, sistem pakar dapat digunakan untuk mengakses *database* secara cerdas, misalnya data *mining*

Sistem pakar biasanya didesain untuk memiliki karakteristik sebagai berikut:

- *1) High performance*
- *2) Adequate response time*
- *3) Good reliability*
- *4) Understandable*

### b. Kelebihan dan Kekurangan Sistem Pakar

Secara garis besar, banyak sekali keuntungan yang didapatkan dengan adanya sistem pakar, diantaranya adalah:

- 1) Dapat menghimpun data dalam jumlah yang sangat besar,
- 2) Dapat menyimpan data tersebut untuk jangka waktu yang panjang,
- 3) Meningkatkan output dan produktivitas karena sistem pakar dapat bekerja lebih cepat dibandingkan oleh pakar,
- 4) Mempermudah pencarian pengetahuan dan solusi yang diperlukan,
- 5) Dapat bekerja dengan data yang kurang lengkap dan tidak pasti,
- 6) Hasil dari sistem pakar tidak dipengaruhi oleh emosi seperti lelah dan bosan,
- 7) Memberikan respon dan hasil yang cepat.

Sistem pakar juga memiliki kekurangan layaknya sistem lain di antaranya adalah sebagai berikut:

- 1) Masalah dalam mendapatkan pengetahuan di mana pengetahuan tidak selalu mudah diperoleh karena terkadang pakar dari masalah tersebut tidak ada atau terkadang pendekatan yang dimiliki para ahli berbedabeda.
- 2) Membuat suatu sistem pakar yang benar-benar berkualitas sangatlah sulit dan memerlukan biaya yang tidak sedikit.
- 3) Bisa jadi sistem pakar tidak dapat membuat keputusan.
- 4) Sistem pakar tidaklah 100% menguntungkan karena tidak sempurna atau tidak selalu benar. Oleh karena itu perlu diuji ulang secara teliti sebelum digunakan.

c. Komponen Utama Sistem Pakar

Sistem pakar sebagai sebuah program yang difungsikan untuk menirukan seorang pakar harus dapat melakukan hal-hal yang dapat dikerjakan oleh seorang pakar. Komponen utama yang harus dimiliki dalam sistem pakar yaitu basis pengetahuan dan mesin inferensi, dimana tidak terlihat dari dunia luar (Dada, Kochs & Petersen, 2011). Menurut Giarratano dan Riley dalam Hartati & Iswanti (2013) untuk membangun sistem pakar yang baik maka komponen-komponen yang harus dimiliki seperti yang tersaji pada Gambar 1.

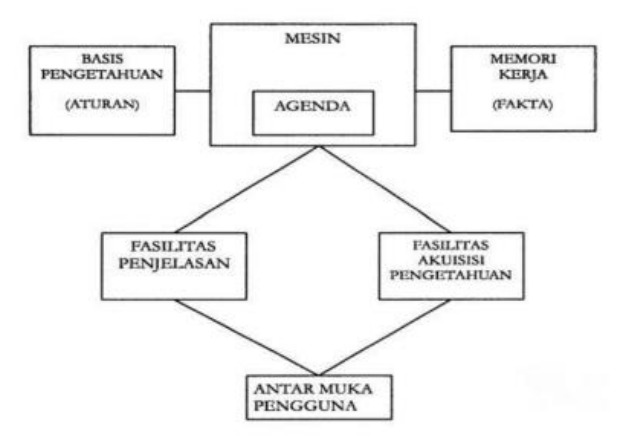

Gambar 1. Struktur Sistem Pakar (sumber : Hartati &Iswanti, 2013)

<span id="page-29-0"></span>Komponen utama pada sistem pakar, yaitu:

1) Basis Pengetahuan (*Knowledge Base*)

Basis pengetahuan merupakan inti dari suatu sistem pakar, yaitu berupa representasi pengetahuan dari pakar. Basis pengetahuan tersusun atas fakta dan kaidah. Fakta adalah informasi tentang objek, peristiwa atau situasi. Kaidah adalah cara untuk membangkitkan suatu fakta baru dari fakta yang sudah diketahui. Basis pengetahuan merupakan representasi dari seorang pakar, yang kemudian dapat dimasukkan ke dalam bahasa pemrograman khusus untuk kecerdasan buatan (misalnya PROLOG atau LISP) atau shell sistem pakar (misalnya EXSYS, PC-PLUS, CRYSTAL, dsb.).

#### 2) Mesin Inferensi (*Inference Engine*)

Mesin inferensi berperan sebagai otak dari sistem pakar. Mesin inferensi berfungsi untuk memandu proses penalaran terhadap suatu kondisi, berdasarkan pada basis pengetahuan yang tersedia. Di dalam mesin inferensi terjadi proses untuk memanipulasi dan mengarahkan kaidah, model, dan fakta yang disimpan dalam basis pengetahuan dalam rangka mencapai solusi atau kesimpulan. Dalam prosesnya, mesin inferensi menggunakan strategi penalaran dan strategi pengendalian. Strategi penalaran terdiri atas: strategi penalaran pasti (*Exact Reasoning) Exact reasoning* akan dilakukan jika semua data yang dibutuhkan untuk menarik suatu kesimpulan tersedia strategi penalaran tak pasti (*Inexact Reasoning*). Dilakukan jika semua data yang dibutuhkan untuk menarik suatu kesimpulan tidak tersedia. Strategi pengendalian berfungsi sebagai panduan arah dalam melakukan proses penalaran. Terdapat tiga teknik

pengendalian yang sering digunakan, yaitu *forward chaining, backward chaining,* dan gabungan dari kedua teknik pengendalian tersebut. Secara umum ada dua teknik utama yang digunakan mesin inferensi untuk pengujian aturan, yaitu: penalaran maju *(forward reasoning/forward chaining*) dan penalaran mundur (*backward chaining*).

3) Basis Data (*Database*)

Basis data terdiri atas semua fakta yang diperlukan, di mana fakta-fakta tersebut digunakan untuk memenuhi kondisi dari kaidah-kaidah dalam sistem. Basis data menyimpan semua fakta, baik fakta awal pada saat sistem mulai beroperasi, maupun fakta-fakta yang diperoleh pada saat proses penarikan kesimpulan sedang dilaksanakan. Basis data digunakan untuk menyimpan data hasil observasi dan data lain yang dibutuhkan selama pemrosesan.

#### 4) Antarmuka Pemakai (*User Interface*)

Fasilitas ini digunakan sebagai perantara komunikasi antara pemakai dengan sistem. *User interface* dirancang untuk mempermudah dialog dua arah antara sistem dan pemakai dengan menampilkan teknik tanya jawab dan pengisian formulir kemudian muncul bahasa perintah & menu *electronic spreadesheet* dan sistem manajemen basis data (DBMS).

5) Akuisisi Pengetahuan (*Knowledge Acquisition*)

Akuisisi pengetahuan adalah akumulasi, transfer, dan transformasi keahlian dalam menyelesaikan masalah dari sumber pengetahuan ke dalam program komputer. Dalam tahap ini *knowledge engineer* berusaha menyerap pengetahuan untuk selanjutnya ditransfer ke dalam basis pengetahuan.

6) *Workplace/Blackboard/Memory Processing*

*Memory Processing* atau *Working Memory* merupakan bagian dari sistem pakar yang berisi fakta-fakta masalah yang ditemukan dalam suatu sesi berisi fakta-fakta tentang suatu masalah yang ditemukan dalam proses konsultasi *Workplace* merupakan area dari sekumpulan memori kerja (*working memory*), digunakan untuk merekam kejadian yang sedang berlangsung termasuk keputusan sementara.

7) Fasilitas Penjelasan

Merupakan komponen tambahan yang akan meningkatkan kemampuan sistem pakar. Digunakan untuk melacak respon dan memberikan penjelasan tentang kelakuan sistem pakar secara interaktif melalui pertanyaan:

- a) Mengapa suatu pertanyaan ditanyakan oleh sistem pakar?
- b) Bagaimana konklusi dicapai?
- c) Mengapa ada alternatif yang dibatalkan?
- d) Rencana apa yang digunakan untuk mendapatkan solusi?

#### 8) Perbaikan Pengetahuan

Pakar memiliki kemampuan untuk menganalisis dan meningkatkan kinerjanya serta kemampuan untuk belajar dari kinerjanya. Kemampuan tersebut adalah penting dalam pembelajaran terkomputerisasi, sehingga program akan mampu menganalisis penyebab kesuksesan dan kegagalan yang dialaminya dan juga mengevaluasi apakah pengetahuanpengetahuan yang ada masih cocok untuk digunakan di masa mendatang.

#### <span id="page-33-0"></span>**2.2.3 Kepribadian**

Menurut Gordon Allort dalam Judge, (2013:22) kepribadian adalah jumlah total dari cara-cara seseorang individu beraksi saat interaksi dengan orang lain.

Kepribadian seseorang itu senantiasa berubah dan juga berkembang seiring dengan adanya proses sosialisasi yang dilakukan orang itu. Adapun faktor - Faktor yang mempengaruhi kepribadian menurut Robbins dalam Susilo, (2014:41) adalah:

a. Faktor Keturunan

Kepribadian berdasarkan keturunan yang dimaksud adalah kepribadian berdasarkan genetik dari orang tua. Kepribadian yang dipengaruhi keturunan meliputi bentuk fisik seseorang selain itu sebagian sikap dari orang tua kadang menurun kepada anaknya.

b. Faktor Lingkungan

Lingkungan sekitar berpengaruh terhadap perkembangan kepribadian seseorang. Hal tersebut bisa berupa budaya yang berlaku di masyarakat, norma-norma yang diajarkan, pergaulan, agama, dan teman-teman yang ada disekitar. Dalam kenyataannya faktor-faktor tersebut turut berperan dalam membentuk sebuah kepribadian bahkan tidak jarang malah bisa merubah kepribadian seseorang.

c. Faktor Situasi

dalam sebuah kodisi tertentu kepribadian atau sifat seseorang bisa berubah mengikuti kondisi yang sedang terjadi.

#### <span id="page-34-0"></span>**2.2.4** *Enneagram*

*Enneagram* adalah studi tentang sembilan tipe dasar manusia. Studi ini memberi penjelasan mengapa perilaku kita seperti ini dan memberikan pengarahan tertentu bagi pertumbuhan seseorang. Enneagram merupakan sarana penting untuk mengembangkan hubungan dengan keluarga, teman, dan mitra kerja.

Sistem *Enneagram* digambarkan dengan suatu lingkaran yang berisi sebentuk bintang bertitik sembilan. Dalam bahasa yunani, *Ennea*  adalah angka sembilan, dan *gram* artinya sebuah gambar. Jadi Enneagram berarti sebuah gambar bertitik sembilan seperti yang disajikan pada Gambar 2 (Baron & Wagele, 2015).

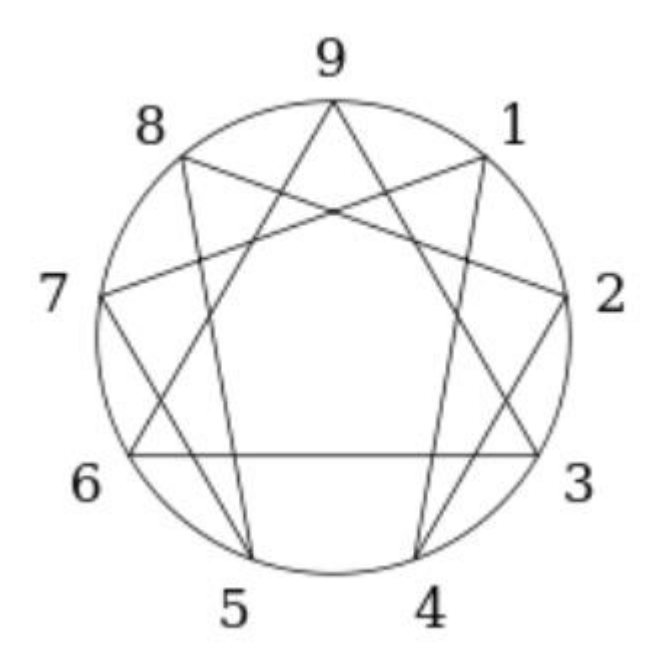

Gambar 2. Simbol *Enneagram* (Baron & Wagele, 2015)

<span id="page-35-0"></span>a. Panah

Tiap titik pada Enneagram berhubungan dengan dua titik lainnya. Dua titik atau tipe ini disebut panah (Baron & Wagele, 2015). Saat dalam kondisi rileks, kita mengambil karakter positif dari nomor yang berhubungan dengan nomor kita dengan urutan: 1-7-5-8-2-4-1 dan 3- 6-9-3. Satu ke Tujuh, Tujuh ke Lima, dan seterusnya. Jika sedang tertekan, arahnya terbalik, menjadi tipe Satu mengambil karakter negatif dari tipe Empat, tipe Empat dari tipe Dua, dan seterusnya. Seperti yang terjadi pada Gambar 3.
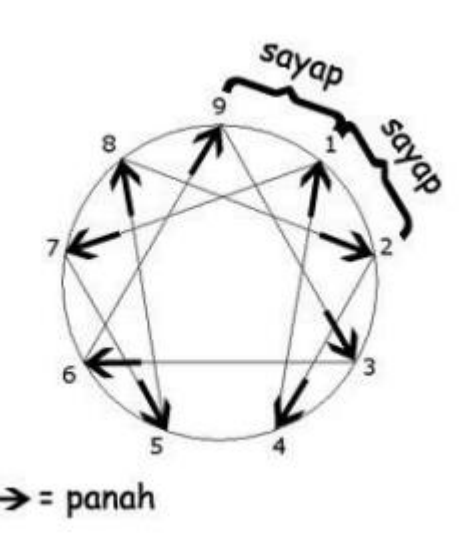

Gambar 3. Sayap dan Panah dalam Simbol *Enneagram* (Baron & Wagele, 2015)

## b. Sayap

Kepribadian dapat bercampur atau dipengaruhi oleh tipe-tipe kerpibadian di kiri dan di kanan tipe kepribadian kita. Misalnya tipe Sembilan mungkin memiliki sejumlah karakter tipe Satu atau Depalan. Tipe-tipe yang bersebelahan dengan tipe kepribadian ini dinamakan sayap (Baron & Wagele, 2015).

*c.* Subtipe *Enneagram*

Menurut Baron & Wagele (2015), tiap-tiap tipe memiliki tiga subtipe, didasari oleh tiga naluri dasar yang dibutuhkan bagi kehidupan: perlindungan diri (kebertahanan atau kesejahteraan), relasional (hubungan antarindividu), dan sosial (bagaimana kita berhubungan dengan masyarakat dan dunia secara keseluruhan). Idealnya ketiga naluri ini memainkan perannya secara spontan dan tepat situasi. Berikut adalah subtipe tersebut:

1. Subtipe Perlindungan Diri

Subtipe ini lebih memfokuskan pada kesejahteraan, kecukupan diri, serta umumnya cenderung tertutup dan berhati-hati. Mereka sangat memperhatikan hal-hal yang berkaitan dengan rumah, dan kecenderungan untuk menabung. Mereka mengandalkan kemampuan sendiri pada masa krisis. Sebagian tipe ini menantang kebutuhan mereka untuk merasa aman dengan bersikap nekat, meskipun sebagian besar diantaranya bekerja untuk mendapatkan rasa aman.

2. Subtipe Relasional

Subtipe relasional cenderung mendekati orang lain, umumya mereka penuh semangat, penuh gairah, dan kompetitif. Mereka melakukan kontak mata langsung saat berusaha membangun hubungan personal. Ketika berada dalam kelompok, hal terpenting bagi mereka adalah dikenal atau dicintai oleh orang tertentu dalam kelompok tersebut. Sebagian dari subtipe ini beranggapan bahwa menantang kepedulian mereka terhadap orang lain adalah sesuatu yang penting, karenanya mereka menghindari keterlibatan dengan orang lain.

3. Subtipe Sosial

Subtipe sosial ini mendapat semangat jika bergabung dalam kelompok atau justru membenci dan menghindarinya. Mereka yang berhubungan secara positif dengan kelompok, menikmati

gotong royong, peduli terhadap apa yang dilakukan oleh orang lain, serta merasa lebih berharga jika terhubung dengan persoalan dunia, prinsip, dan keadilan.

4. Tipe Kepribadian *Enneagram* berdasarkan Tiga Pusat

Menemukan pusat adalah titik awal untuk menemukan tipe kepribadian enneagram. Tiap pusat terdiri dari tiga tipe yang berurutan, berhubungan dengan tiga pusat dalam tubuh yaitu jantung, kepala, dan perut. Jika di satu sisi kita mungkin mampu berkomunikasi dengan lebih mudah bersama orang-orang yang berada di pusat yang sama dengan kita, di sisi lain hubungan dekat dengan orang orang dari pusat yang berbeda dapat membantu menyeimbangkan unsur-unsur kepribadian kita (Baron & Wagele, 2015). Berikut ini penjelasan untuk ketiga titik pusat tersebut dengan pembagian seperti pada Gambar 4.

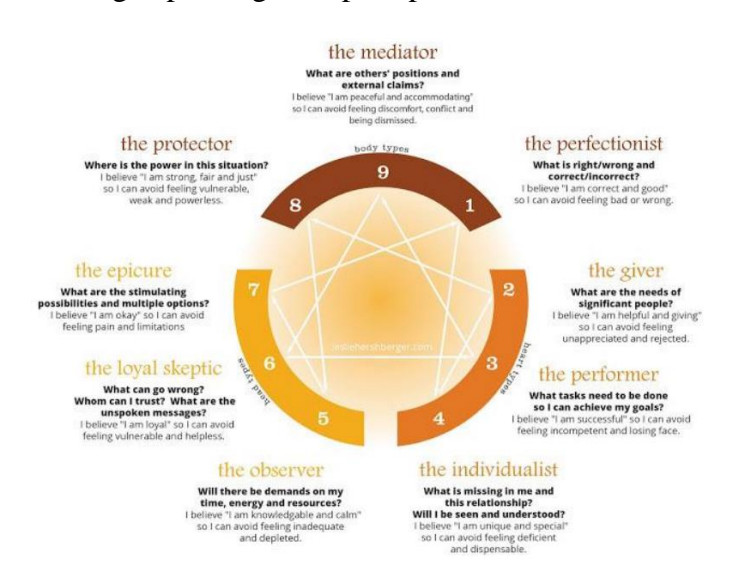

Gambar 4. Tiga Pusat dalam *Enneagram* (Baron & Wagele, 2015)

- a) Jantung (*heart types*)
	- (1) Tipe Dua "*Giver*", tertarik pada orang dan pengasuhan. Mereka ingin menunjukkan suatu citra penyayang.
	- (2) Tipe Tiga "*Performer*", ingin selalu terlihat dalam kesan baik, sesuai norma-norma yang disepakati masyarakat.
	- (3) Tipe Empat "*Romantic*", memiliki kebutuhan besar untuk mengekspresikan diri dan dilihat sebagai orang yang orisinil (tidak meniru orang lain).
- b) Kepala (*head types*)
	- (1) Tipe Lima "*Observer*", mengandalkan kemampuannya sendiri dan menemukan rasa aman dalam pengetahuan.
	- (2) Tipe Enam "*Sceptic*", berusaha membebaskan rasa takut dengan izin dan persetujuan dari tokoh yang berkuasa dengan memberontak terhadap kekuasaan.
	- (3) Tipe Tujuh "*Epicure*", aktif dan optimis. Mereka menyembunyikan emosi-emosi yang tidak menyenangkan, termasuk rasa takut.
- c) Badan (*body types*)
	- (1) Tipe Delapan "*Protector*", menunjukkan citra yang kuat dan tidak takut memperlihatkan kemarahannya.
	- (2) Tipe Sembilan "*Peacemaker*", merupakan sosok yang penurut, menyesuaikan diri, dan seringkali tidak dapat mengendalikan kemarahannya.

(3) Tipe Satu "*Perfectionist*", merupakan sosok yang sangat mempedulikan kesempurnaan. Mereka selalu menaati peraturan dan norma yang ada disekitar.

### **2.2.5 Metode Naive Bayes**

Algoritma *Naive Bayes* merupakan salah satu algoritma yang terdapat pada teknik klasifikasi. *Naive Bayes* merupakan pengklasifikasian dengan metode probabilitas dan statistik yang dikemukan oleh ilmuwan Inggris Thomas Bayes, yaitu memprediksi peluang di masa depan berdasarkan pengalaman dimasa sebelumnya sehingga dikenal sebagai Teorema Bayes. Teorema tersebut dikombinasikan dengan *Naive* dimana diasumsikan kondisi antar atribut saling bebas. Klasifikasi *Naive Bayes* diasumsikan bahwa ada atau tidak ciri tertentu dari sebuah kelas tidak ada hubungannya dengan ciri dari kelas lainnya.

*Naïve Bayes* merupakan pengklasifikasi probabilitas sederhana berdasarkan pada teorema Bayes. Keuntungan *Naïve Bayes* adalah hanya membutuhkan sejumlah kecil data pelatihan untuk memperkirakan parameter (sarana dan varians dari variabel) dalam proses klasifikasi. Dalam prosesnya, *Naïve Bayes* mengasumsikan bahwa ada atau tidaknya suatu fitur pada suatu kelas tidak berhubungan dengan ada atau tidaknya fitur lain di kelas yang sama (Setiawan & Ratnasari, 2014).

Semua klasifikasi Bayes merupakan klasifikasi statistik yang dapat digunakan untuk memprediksi probabilitas keanggotaan suatu class. Untuk klasifikasi *Bayes* sederhana dikenal *sebagai naïve Bayesian*  yang dapat diasumsikan bahwa efek dari suatu nilai atribut sebuah kelas yang diberikan adalah bebas dari atribut atribut lain. Asumsi ini disebut *class conditional independence* yang dibuat untuk memudahkan dalam perhitungan (Sulaksono & Darsono, 2015).

Metode algoritma *naïve bayes* cocok untuk mengidentifikasi tipe kepribadian siswa. Berikut ini rumus algoritma *naïve bayes* (Putra, Aksara, & Ramadhan, 2016):

$$
P(C|X) = \frac{P(x|c) P(c)}{P(x)}
$$
 (1)

Keterangan:

x = Data dengan class yang belum diketahui

 $c =$  Hipotesis data merupakan suatu class spesifik

 $P(C|X) =$  Probabilitas hipotesis berdasar kondisi (posteriori probability)

 $P(C)$  = Probabilitas hipotesis (prior probability)

 $P(X|C) = Probabilitas berdasarkan kondisi hipotesis$ 

 $P(X) = Probabilitas$ 

### **2.2.6** *Web Mobile*

Menurut Devi (2015) *Web Mobile* juga satu-satunya platfrom yang tersedia dan mampu berjalan pada semua perangkat *mobile*, dan perancangan menggunakan standar dan protokol yang sama dengan *desktop web*. Untuk dapat mendesain aplikasi *web* untuk *mobile* harus diperhatikan betul bahwa karakteristik *web* untuk *mobile* berbeda dengan *desktop* (Indriasari & Sidhi 2011).

Berdasarkan definisi diatas dapat disimpulkan *website mobile* adalah situs yang dirancang khusus untuk perangkat *mobile* yang dirancang menggunakan standar dan protokol yang sama dengan *desktop web*.

### **2.2.7 UML (***Unified Modeling Language***)**

UML adalah sebuah bahasa untuk menentukan, visualisasi, kontruksi dan mendokumentasikan *artifac* (bagian dari informasi yang digunakan atau dihasilkan dalam suatu proses pembuatan perangkat lunak, dapat berupa model, deskripsi atau perangkat lunak) dari sistem perangkat lunak seperti pada permodelan bisnis dan sistem non perangkat lunak lainnya.

Menurut Mulyani (2016:35), UML adalah sebuah teknik pengembangan sistem yang menggunakan bahasa *grafis* sebagai alat untuk pendokumentasian dan melakukan spesifikasi pada sistem.

Menurut Muslihudin dan Oktafianto (2016:58-59), UML singkatan dari *Unified Modeling Language* yang berarti bahasa pemodelan standar. UML bukan hanya sekedar diagram, tetapi juga menceritakan konteknya. UML diaplikasikan untuk tertentu, biasanya antara lain untuk:

- a. Merancang perangkat lunak.
- b. Sarana komunikasi antara perangkat lunak dengan proses bisnis.
- c. Menjabarkan sistem secara rinci untuk analisis dan mencari apa yang diperlukan sistem.

d. Mendokumentasikan sistem yang ada, proses - proses dan organisasinya.

Untuk membuat suatu model, UML memiliki diagram grafis yang diberi nama berdasarkan sudut pandang yang berbeda-beda terhadap sistem dalam proses analisa atau rekayasa.

Diagram grafis tersebut antara lain:

a. *Use Case Diagram*

*Use Case Diagram* yaitu diagram yang digunakan untuk menggambarkan hubungan antara sistem dengan *actor*. Diagram ini hanya menggambarkan secara *global.* Karena *use case diagram* hanya menggambarkan sistem secara *global,* maka elemen-elemen yang digunakan sangat sedikit. Berikut ini simbol-simbol yang digunakan pada *use case diagram.*

| No.            | <b>Simbol</b> | <b>Nama</b>    | Keterangan                                                                                                    |
|----------------|---------------|----------------|----------------------------------------------------------------------------------------------------|
| 1              | $\mathbf{2}$  | 3              | Δ                                                                                                    |
|                |               | Actor          | Aktor adalah Abstraction dari<br>orang atau sistem yang lain yang<br>mengaktifkan fungsi dari target<br>sistem. Perlu dicatat bahwa actor<br>berinteraksi dengan use casea,<br>tetapi tidak memiliki control<br>terhadapa use case |
| $\mathfrak{D}$ |               | Generalization | Mengindikasikan bila<br>actor<br>berinteraksi secara pasif dengan<br>sistem                                                                                                    |
| 3              |               | <i>Include</i> | Merupakan di dalam use case lain<br>( <i>required</i> ) atau pemanggilan <i>use</i><br>case oleh use case lain, contohnya<br>pemanggilan<br>sebuah<br>fungsi<br>program                                                            |

Tabel 1. Simbol-simbol *Use Case Diagram*

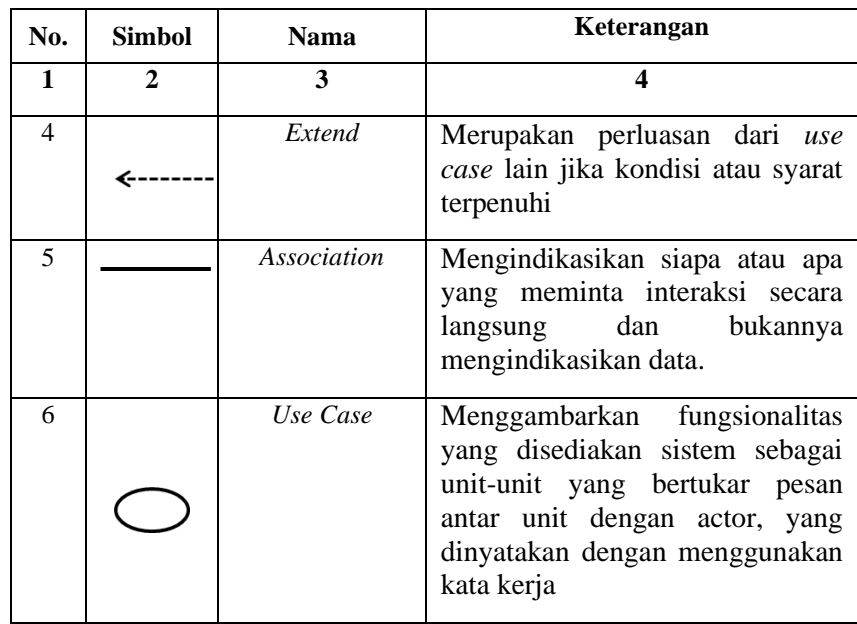

Sumber : Hendini (2016)

## b. *Sequence Diagram*

*Sequence Diagaram* adalah interaksi objek yang disusun dalam suatu urutan waktu. Diagram ini secara khusus berasosiasi dengan *use case. Sequence diagram* memperlihatkan tahap demi tahap apa yang seharusnya terjadi untuk menghasilkan suatu di dalam *use case.* Berikut ini simbol-simbol yang digunakan pada *Sequence diagram.*

Tabel 2. Simbol-simbol *Sequence Diagram*

| No.            | Simbol       | Nama                     | Keterangan                                                                                                    |
|----------------|--------------|--------------------------|----------------------------------------------------------------------------------------------------|
| 1              | $\mathbf{2}$ | 3                        |                                                                                                    |
|                |              | <b>Entity Class</b>      | Merupakan bagian dari sistem<br>yang berisi kumpulan kelas berupa<br>entitas-entitas yang membentuk<br>gambaran awal sistem<br>dan<br>menjadi landasan untuk menyusun<br>basis data |
| $\overline{2}$ |              | <i>Boundary</i><br>Class | Kumpulan kelas yang menjadi<br>interfaces atau interaksi antara<br>satu atau lebih aktor dengan<br>sistem, seperti tampilan form<br>entry dan form cetak                            |

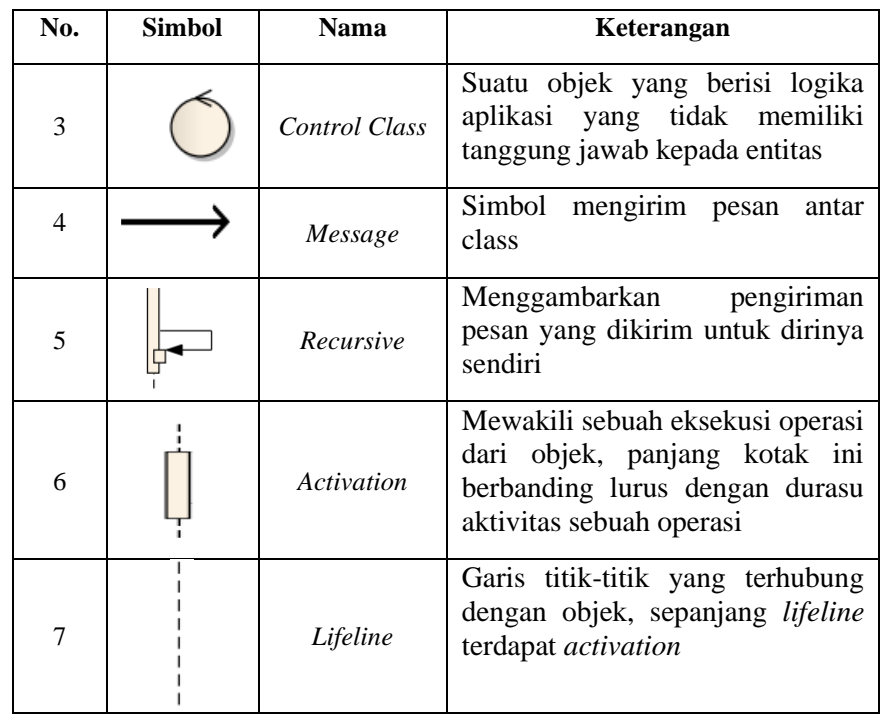

 $Sumber: Hendini (2016)$ 

## c. *Activity Diagram*

*Activity Diagram* adalah diagram yang digunakan untuk menggambarkan alur kerja (aktivitas) pada *use case* (proses), logika, proses bisnis dan hubungan antara actor dengan alur-alur kerja *use case.* Berikut ini simbol-simbol yang digunakan pada *Activity diagram.* 

Tabel 3. Simbol-simbol *Activity Diagram*

| No.            | <b>Simbol</b> | <b>Nama</b>        | Keterangan                                                            |
|----------------|---------------|--------------------|-----------------------------------------------------------------------|
| 1              | $\mathbf{2}$  | 3                  |                                                                       |
| 1              |               | <b>Start Point</b> | Diletakkan pada pojok<br>kiri atas dan<br>merupakan awal<br>aktivitas |
| $\overline{2}$ |               | <b>End Point</b>   | Akhir dari aktivitas                                                  |

| No.                      | <b>Simbol</b> | <b>Nama</b>              | Keterangan                                                                                                    |
|--------------------------|---------------|--------------------------|----------------------------------------------------------------------------------------------------|
| 3                        |               | <i><u>Activities</u></i> | Menggambarkan<br>suatu proses/ kegiatan<br>bisnis                                                                     |
| $\overline{\mathcal{L}}$ |               | <b>Decision Point</b>    | Menggambarkan<br>pilihan untuk<br>pengambilan<br>keputusan, true atau<br>false                                        |
| 5                        |               | Fork                     | Menunjukkan<br>kegiatan yang<br>dilakukan secara<br>parallel atau untuk<br>menggabungkan dua<br>kegiatan menjadi satu |
| 6                        |               | Join                     | Digunakan untuk<br>menunjukkan adanya<br>dekomposisi                                                                  |
| Sumber: Hendini (2016)   |               |                          |                                                                                                    |

**2.2.8 Basis Data (***Database***)**

Menurut Sutarman (2012), *database* sekumpulan *file* yang saling berhubungan dan terorganisasi atau kumpulan *record-record* yang menyimpan data dan hubungan diantaranya.

Menurut Ladjamudin (2013), *database* adalah sekumpulan data store (bisa dalam jumlah yang sangat besar) yang tersimpan dalam *magnetic disk, oftical disk, magnetic drum*, atau media penyimpanan sekunder lainya.

Dalam sistem pakar, basis data merupakan tempat penyimpanan fakta-fakta kemudian ditambahkan dengan fakta baru yang diperoleh dari proses pelacakan oleh mesin inferensi. Selain itu basis data memiliki fungsi untuk mengelola data yang tersimpan di dalamnya seperti menambah, menghapus, merubah, melacak dan lain sebagainya.

#### **2.2.9** *Personal Home Page tools* **(PHP)**

Menurut Abdulloh (2016), PHP singkatan dari *Hypertext Preprocessor* yang merupakan *server*-*side programing*, yaitu bahasa pemrograman yang diproses di sisi *server*. Fungsi utam PHP dalam membangun *website* adalah untuk melakukan pengolahan data pada *database*. Data *website* akan dimasukkan ke *database*, diedit, dihapus, dan ditampilkan pada website yang diatur oleh PHP . PHP berasal dari kata *Hypertext Preprocessor*, yaitu bahas pemrograman *universal* untuk penanganan pembuatan dan pengembangan sebuah situs *web* dan bisa digunakan bersamaan dengan HTML.

HTML dikembangkan oleh W3C (*World Wide Web Consortium*) semenjak awal teknologi internet. HTML terus dikembangkan agar dapat menampilkan lebih banyak konten selain teks dan gambar, misalnya suara, video dan lain sebagainya. *Personal Home Page Hypertext Prepocessor* (PHP) adalah bahasa *serverside scripting* yang menyatu dengan HTML untuk membuat halaman *web* yang dinamis (Arief, 2011). PHP merupakan *server-side scripting* maka perintah perintah PHP akan dieksekusi di *server* kemudian hasilnya dikirimkan ke *browser* dalam bentuk HTML, dengan demikian kode program yang ditulis dalam PHP tidak akan terlihat oleh *user* sehingga keamanan *web* lebih tejamin. PHP dirancang untuk membentuk halaman *web* yang dinamis, yaitu halaman

*web* yang dapat membentuk suatu tampilan berdasarkan permintaan terkini, seperti menampilkan isi basis data ke halaman *web*.

### **2.2.10 Bootstrap**

Menurut Purnama & Watrianthos (2018:64), *bootstrap* adalah *library* (pustaka / kumpulan fungsi-fungsi) dari *Framework CSS* yang dibuat khusus untuk bagian pengembangan *fontend* dari suatu *website*. Didalam *library* tersebut terdapat berbagai jenis file yang diantaranya HTML, CSS, dan *Javascript*.

### **2.2.11 Framework**

Menurut Yudhanto & Prasetyo (2018:5), *framework* adalah kerangka kerja dari komponen pemrograman yang siap digunakan ulang kapan saja sehingga *programmer* tidak harus membuat *script* yang sama untuk tugas yang sama.

Menurut Destiningrum & Adrian (2017:3), *framework* adalah kumpulan intruksi-intruksi yang dikumpulkan dalam *class* dan *functionfunction* dengan fungsi masing-masing untuk memudahkan *developer* dalam memanggilnya tanpa harus menuliskan *syntax program* yang sama berulang-ulang serta dapat menghemat waktu.

### **2.2.12 MySQL**

Menurut Arief (2011), MySQL adalah salah satu jenis *database server* yang sangat terkenal dan banyak digunakan untuk membangun aplikasi *web* yang menggunakan *database* sebagai sumber dan pengolahan datanya.

MySQL adalah DBMS yang *open source* dengan dua bentuk lisensi, yaitu *Free Software* (perangkat lunak bebas) dan *Shareware* (perangkat lunak berpemilik yang penggunaannya terbatas). Jadi MySQL adalah *database server* yang gratis dengan lisensi GNU *General Public License* (GPL) sehingga dapat Anda pakai untuk keperluan pribadi atau komersil tanpa harus membayar lisensi yang ada.

Seperti yang sudah disinggung di atas, MySQL masuk ke dalam jenis RDBMS (*Relational Database Management System*). Maka dari itu, istilah semacam baris, kolom, tabel, dipakai pada MySQL.

## **2.2.13** *Black Box Testing*

Menurut Rosa dan Salahuddin (2015:275), *Black Box testing* yaitu menguji perangkat lunak dari segi spesifikasi fungsional tanpa menguji desain dan kode program. *Black Box testing* adalah tahap yang digunakan untuk menguji kelancaran program yang telah dibuat. Pengujian ini penting dilakukan agar tidak terjadi kesalahan alur program yang telah dibuat.

## **2.2.14** *White Box Testing*

Menurut Rizky (2011:261), *White box* testing secara umum merupakan jenis *testing* yang lebih berkonsentrasi terhadap isi dari perangkat lunak itu sendiri.. Jenis ini lebih banyak berkonsentrasi kepada *source code* dari perangkat lunak yang dibuat sehingga membutuhkan proses *testing* yang jauh lebih lama dan lebih "mahal" dikarenakan membutuhkan ketelitian dari para tester.

### **BAB III**

## **METODE PENELITIAN**

### **3.1 Lokasi Penelitian**

Penelitian ini dilakukan di SDN 6 Saka Mangkahai, Sei Paraya, Saka Mangkahai, Kec. Kapuas Barat, Kab. Kapuas. Lokasi ini dipilih sebagai tempat penelitian dan sumber penelitian karena di sekolah ini kekurangan guru yang ahli dalam bidang psikologi anak termasuk dalam mengenal karakter maupun kepribadian siswa dan siswi di sekolah.

#### **3.2 Teknik Pengumpulan Data**

Untuk mendapatkan kelengkapan informasi yang sesuai dengan fokus penelitian maka peneliti menggunakan teknik pengumpulan data sebagai berikut:

## **a. Observasi**

Metode pengamatan atau observasi adalah suatu metode pengumpulan data dengan cara penulisan ke lapangan atau melakukan pengamatan langsung pada objek yang akan diteliti dengan cara melihat permasalahan yang ada pada objek penelitian, sehingga data yang diperoleh lebih akurat.

Sebagai langkah awal, penulis melakukan observasi langsung ke lokasi penelitian di SDN 6 Saka Mangkahai. Kegiatan observasi meliputi mengecek kondisi jalan dari kota terdekat menuju ke lokasi penelitian dan melihat langsung kondisi sekolah serta kegiatan belajar mengajar guru dan siswa.

### **b. Wawancara**

Metode wawancara dilakukan dengan cara tanya jawab dengan responden atau informan untuk memperoleh informasi yang dibutuhkan untuk penelitian. Wawancara digunakan untuk menggali informasi atau persepsi subjektif dari informan terkait topik yang ingin diteliti.

Peneliti melakukan wawancara dengan pihak sekolah yaitu kepala sekolah SDN 6 Saka Mangkahai itu sendiri. Teknik wawancara yang di lakukan penulis adalah teknik wawancara tidak berstruktur artinya, peneliti hanya mengajukan sejumlah pertanyaan yang mengundang jawaban sukjektif. Dalam wawancara yang dilakukan peneliti dengan kepala sekolah SDN 6 Saka Mangkahai didapatkan hasil bahwasanya saat ini SDN 6 Saka Mangkahai kekurangan tenaga ahli yang paham dalam menangani perilaku siswa sehingga proses pendekatan guru kepada siswa kurang terjalin dengan baik.

### **c. Kepustakaan**

Metode kepustakaan mempelajari berbagai literature yang relevan dari buku, artikel ilmiah, berita, maupun sumber kredibel lainnya yang terkait dengan topik penelitian.

Sebagai langkah awal sumber data yang digunakan oleh penulis adalah sebuah buku dengan judul *Enneagram* – Mengenal 9 Kepribadian Manusia dengan Lebih Asik yang ditulis oleh Renee Baron dan Elizabeth Wagele.

## **3.3 Analisis**

Ditahap analisis ini akan dijelaskan beberapa faktor yang diperlukan oleh sistem termasuk perangkat keras yang akan digunakan sampai diperlukannya perancangan perangkat lunak sehingga perangkat lunak tersebut sesuai dengan maksud dan tujuan dibangunnya sistem tersebut.

### **3.3.1 Analisis Proses**

Pada tahapan analisis proses, penulis menggunakan metode RAD (*Rapid Application Development*)sebagai metode pengembangan sistem. *Rapid Application Development* (RAD) adalah model proses pengembangan perangkat lunak yang bersifat incremental terutama untuk waktu pengerjaan yang pendek. Model RAD adalah adaptasi dari model air terjun versi kecepatan tinggi dengan menggunakan model air terjun untuk pengembangan setiap komponen perangkat lunak (Sukamto & Shalahuddin, 2018:73). berikut ini adalah tahap-tahap pengembangan aplikasi dari tiap-tiap fase pengembangan aplikasi dapat dilihat pada Gambar 5.

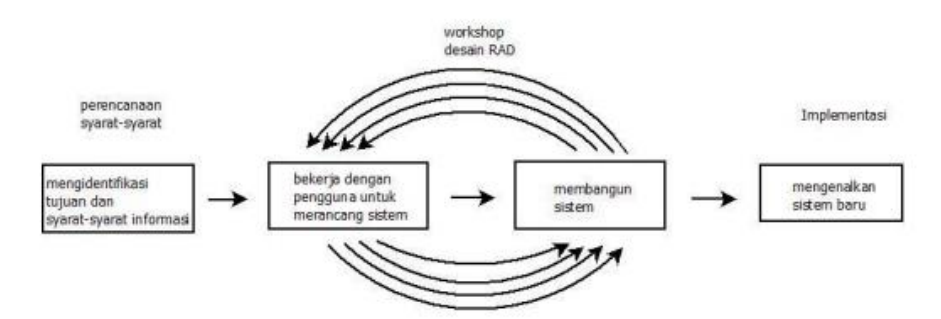

Gambar 5 Metode RAD (*Rapid Application Development)* (Sukamto & Shalahuddin 2018)

a. Permodelan Bisnis

Pemodelan yang dilakukan untuk memodelkan fungsi bisnis untuk mengetahui informasi apa saja yang terkait proses bisnis, informasi apa saja yang harus dibuat, siapa yang harus membuat informasi itu, bagaimana alur informasi itu, proses apa saja yang terkait informasi itu (Sukamto & Shalahuddin 2018:34).

b. Permodelan Data

Memodelkan data apa saja yang dibutuhkan berdasarkan pemodelan bisnis dan mendefinisikan atribut-atributnya beserta relasinya dengan data-data yang lain (Sukamto & Shalahuddin 2018:34).

c. Permodelan Proses

Mengimplementasikan fungsi bisnis yang sudah didefenisikan terkait dengan pendefenisian data (Sukamto & Shalahuddin 2018:34).

d. Pembuatan Aplikasi

Mengimplementasika pemodelan proses dan data menjadi program. Model RAD sangat menganjurkan pemakaian komponen yang sudah ada jika dimungkinkan (Sukamto & Shalahuddin 2018:34).

e. Pengujian dan Pergantian

Menguji komponen-komponen yang dibuat. Jika sudah teruji maka tim pengembang komponen dapat beranjak untuk mengembangkan komponen berikutnya (Sukamto & Shalahuddin 2018:34).

## **3.3.2 Analisis Kelemahan Sistem**

Pada tahap analisis kelemahan sistem, penulis menggunakan metode analisis *PIECES* untuk mengidentifikasi masalah pada sistem lama yang masih menggunakan metode manual melalui pengamatan ke sistem baru berbasis *web mobile*. Berikut beberapa aspek yang akan dibahas berdasarkan *PIECES*.

a. *Performance* (Kinerja)

Penjabaran aspek kinerja sistem lama ke sistem baru akan dijelaskan pada tabel dibawah ini.

| Sistem Lama                    | Sistem Baru                     |
|--------------------------------|---------------------------------|
| Kinerja sistem lama tergolong  | Kinerja sistem baru lebih cepat |
| lama dan memakan waktu yang    | dikarenakan seluruh proses      |
| lama, dikarenakan guru perlu   | dilakukan dengan otomatis dari  |
| mengamati setiap hari dan juga | sistem, sehingga siswa hanya    |
| proses bimbingan konseling     | perlu mengisi kuesioner dan     |
| yang sangat lama sehingga guru | guru serta orang tua bisa       |
| BK kewalahan menanyakan        | mengarahkan kepada siswa        |
| satu per satu siswa.           | dalam pengisian kuesioner.      |

Tabel 5. Perbandingan *Performance*

#### b. *Information* (Informasi)

Penjabaran aspek informasi yang didapat oleh sistem lama

dan sistem baru akan dijelaskan pada tabel dibawah ini.

Tabel 6. Perbandingan *Information*

| Sistem Lama                                                                                                    | Sistem Baru                                                 |
|----------------------------------------------------------------------------------------------------|-------------------------------------------------------------|
| Sistem terlalu lama ketika guru   Sistem baru akan memberikan<br>BK sedang memberikan   kemudahan kepada guru dalam<br>bimbingan kepada siswa mengecek dan mengakses<br>data-data di buku secara bimbingan konseling siswa<br>manual, proses ini memakan<br>waktu yang lama. | dimana guru akan mengecek informasi serta data - data hasil |

c. *Economy* (Ekonomi)

Ditinjau dari segi aspek ekonomi yang akan mempengaruhi penggunaan biaya dan memberikan sebuah sistem yang ekonomis, sehingga sistem baru yang akan dibangun dinilai lebih efektif dan murah. Dapat dilihat pada tabel dibawah ini adalah perbandingan sistem lama dan sistem baru.

Tabel 7. Perbandingan *Economy*

| Sistem Lama                                                                                                    | Sistem Baru                                                                                                    |
|----------------------------------------------------------------------------------------------------|----------------------------------------------------------------------------------------------------|
| Dari segi ekonomi<br>proses bimbingan masih<br>menggunakan kertas sebagai<br>media tulis dan sebagai tempat<br>untuk mendata hasil bimbingan<br>guru BK dengan siswa. | Sistem baru memberikan<br>perubahan yang besar dalam<br>proses bimbingan terutama<br>dalam penggunaan kertas,<br>dimana pada sistem yang baru<br>tidak membutuhkan kertas lagi<br>dalam pendataan hasil<br>bimbingan. |
|                                                                                                    |                                                                                                    |

## d. *Control* (Pengendalian)

Adapun untuk membandingkan sistem lama dan sistem baru berdasarkan control pada segi ketepatan waktu, kemudahan akses

dan ketelitian data yang diproses. Pada tabel dibawah ini adalah perbandingan dari sistem yang lama dan sistem yang baru.

Tabel 8. Perbandingan *Control*

| Sistem Lama                                                                                                    | Sistem Baru                                                                                                    |
|----------------------------------------------------------------------------------------------------|----------------------------------------------------------------------------------------------------|
| seluruh<br>karena<br>proses<br>bimbingan manual dan hanya<br>dikerjakan oleh guru BK yang<br>juga dibantu oleh guru lain. | Kontrol sistem terlalu rumit Kontrol sistem menjadi lebih<br>mudah dikarenakan seluruh<br>proses dikerjakan dari web<br>semua dan<br>hanya<br>guru<br>memberikan<br>pengawasan<br>kepada siswa dalam melakukan<br>bimbingan |

## e. *Efficiency* (Efisiensi)

Dilihat dari segi efisiensi sistem yang digunakan sistem lama dan sistem baru secara optimal. Tabel 9 menunjukan perbandingan antara sistem lama dan sistem baru dari sisi efisiensi.

Tabel 9. Perbandingan *Efficiency*

| Sistem Lama                                                                                                    | Sistem Baru                                                                                                    |
|----------------------------------------------------------------------------------------------------|----------------------------------------------------------------------------------------------------|
| Proses bimbingan hanya bisa Proses<br>dilakukan satu per satu sekali   dilakukan secara sekaligus<br>waktu yang tidak sebentar | bimbingan<br>bisa<br>waktu dan proses nya memakan   untuk beberapa siswa dengan<br>dibimbing oleh guru maupun<br>orang tu serta waktu yang<br>diperlukan tidak terlalu lama |

## f. *Service* (Layanan)

Ditinjau dari segi pelayanan digunakan untuk meningkatkan pelayanan bimbingan konseling yang lebih baik dari sebuah sistem lama ke sistem baru. Dapat dilihat pada tabel 10 dibawah ini adalah perbandingan dari sistem lama dan sistem baru.

| Sistem Lama                                                                                                    | Sistem Baru                                                                                                    |
|----------------------------------------------------------------------------------------------------|----------------------------------------------------------------------------------------------------|
| Pelayanan menjadi terlalu lama<br>dan memakan waktu yang lama<br>dikarenakan masih manual dan<br>itu berakibat membuat siswa<br>bosan ketika<br>menjadi<br>melakukan bimbingan | Pada sistem yang baru proses<br>menjadi lebih<br>dan<br>cepat<br>tentunya siswa tidak akan<br>merasa cepat bosan apalagi<br>ketika siswa menggunakan<br>komputer atau perangkat<br>mobile yang mana perangkat<br>tersebut sangat menarik<br>menurut mereka. |

Tabel 10. Perbandingan *Service*

## **3.3.3 Analisis Kebutuhan**

Kebutuhan sistem haruslah sesuai dengan kondisi dan kemampuan pengguna, maka dari itu penulis yang juga adalah sebagai pembuat atau membangun program ikut serta melibatkan pengguna dalam mencari dan menganalisis kebutuhan-kebutuhan sistem yang menunjang dalam proses perancangan serta membangun sistem pakar ini . Adapun kebutuhan sistem yang diperlukan itu sebagai berikut :

## **a. Kebutuhan Perangkat Keras**

Dalam kebutuhan perangkat keras (*Hardware)* yang penulis gunakan dalam pembuatan aplikasi seperti pada Tabel 11.

| N <sub>0</sub> | Perangkat<br>Keras | <b>Spesifikasi</b>      |
|----------------|--------------------|-------------------------|
|                | Type               | Acer Aspire E 14        |
| 2              | Processor          | Intel Core $i3 - 6006U$ |
| 3              | <b>Memmory</b>     | 500 GB                  |

Tabel 11. Spesifikasi Perangkat Keras

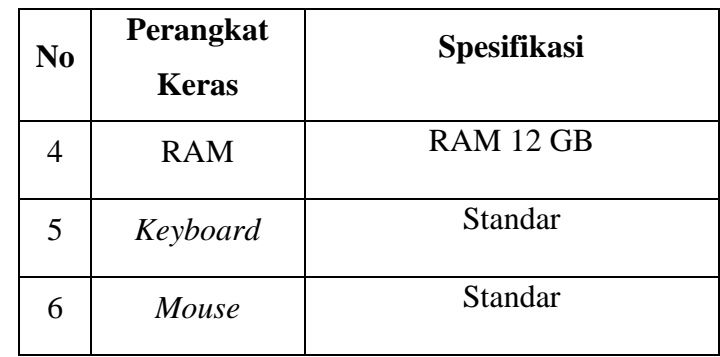

# **b. Kebutuhan Perangkat Lunak**

Perangkat Lunak (*software)* dalam aplikasi ini yang digunakan seperti pada Tabel 12.

| N <sub>o</sub> | Perangkat Lunak    | Spesifikasi                   |
|----------------|--------------------|-------------------------------|
| 1              | Microsoft Windows  | Sebagai sistem operasi        |
|                | 10                 | perangkat keras yang          |
|                |                    | digunakan                     |
| 2              | Visual Studio Code | Sebagai perangkat lunak yang  |
|                |                    | digunakan sebagai tempat      |
|                |                    | pengkodingan program web      |
|                |                    | yang akan dibuat              |
| 3              | <b>XAMPP</b>       | Perangkat lunak ini digunakan |
|                |                    | sebagai server yang berdiri   |
|                |                    | sendiri (localhost)           |
| 4              | MySQL              | Sebagai tempat penyimpanan    |
|                |                    | atau <i>database</i> program  |
|                |                    |                               |
| 5              | Google Chrome      | Sebagai perangkat lunak yang  |
|                |                    | digunakan sebagai tempat      |
|                |                    | percobaan program web yang    |
|                |                    | sedang dalam proses           |
|                |                    | pembuatan sebelum di online   |
|                |                    | kan                           |
|                |                    |                               |

Tabel 12. Spesifikasi Perangkat Lunak

## **c. Kebutuhan Informasi**

Informasi yang dibutuhkan dalam sistem pakar ini adalah adalah informasi tentang teori kepribadian *Enneagram*. Berikut ini tabel data 9 tipe kepribadian *Enneagram* menurut Baron & Wagele (2015).

| <b>Kode Tipe</b><br>Kepribadian | <b>Tipe Kepribadian</b> |  |  |  |  |  |
|---------------------------------|-------------------------|--|--|--|--|--|
| T1                              | Perfeksionis            |  |  |  |  |  |
| T <sub>2</sub>                  | Penolong                |  |  |  |  |  |
| T <sub>3</sub>                  | Pengejar Prestasi       |  |  |  |  |  |
| <b>T4</b>                       | Romantis                |  |  |  |  |  |
| T <sub>5</sub>                  | Pengamat                |  |  |  |  |  |
| T <sub>6</sub>                  | Pencemas                |  |  |  |  |  |
| T7                              | Petualang               |  |  |  |  |  |
| T <sub>8</sub>                  | Pejuang                 |  |  |  |  |  |
| T <sub>9</sub>                  | Pendamai                |  |  |  |  |  |

Tabel 13. Tabel Tipe Kepribadian

Sumber : Baron & Wagele (2015)

Dari tabel sebelumnya telah diketahui ada 9 tipe kepribadian berdasarkan teori kepribadian *enneagram,* masing – masing tipe memiliki indikator kepribadiannya sendiri dimana ada sebanyak 57 indikator kepribadian. Agar memudahkan proses konsultasi maka indikator kepribadian dibagi menjadi 6 kelompok pertanyaan sebagai berikut.

## 1) Kelompok Pertama

Pada kelompok ini indikator kepribadian yang akan ditampilkan ada sebanyak 10 indikator berdasarkan pertanyaan "Apa saja aktifitas pagi hari sebelum berangkat sekolah". Berikut ini tabel data indikator kepribadian kelompok pertama.

| Kode             | <b>Indikator Kepribadian</b>                                          |  |  |  |  |  |  |  |
|------------------|-----------------------------------------------------------------------|--|--|--|--|--|--|--|
| <b>Indikator</b> |                                                                       |  |  |  |  |  |  |  |
| K1               | Saya selalu menghabiskan sarapan<br>dan<br>membantu mencuci piring    |  |  |  |  |  |  |  |
| K <sub>2</sub>   | Saya mandi tanpa rewel                                                |  |  |  |  |  |  |  |
| K <sub>3</sub>   | Saat bangun tidur saya langsung mandi dan<br>sarapan                  |  |  |  |  |  |  |  |
| K <sub>4</sub>   | Saya akan memberi makan hewan peliharaan<br>dan memanjakannya         |  |  |  |  |  |  |  |
| K <sub>5</sub>   | Terkadang saya lama memilih baju dilemari<br>karena punya banyak baju |  |  |  |  |  |  |  |
| K <sub>6</sub>   | Bangun tidur dalam keadaan ceria<br>dan<br>semangat                   |  |  |  |  |  |  |  |
| K7               | Sering mengantongi mainan ke sekolah                                  |  |  |  |  |  |  |  |
| K8               | Saat bangun tidur langsung menonton televisi                          |  |  |  |  |  |  |  |
| K <sub>9</sub>   | Saat bangun tidur rewel dan minta dipeluk                             |  |  |  |  |  |  |  |

Tabel 14. Tabel Indikator Kepribadian Kelompok 1

Sumber : Baron & Wagele (2015)

## 2) Kelompok Kedua

Pada kelompok ini indikator kepribadian yang akan ditampilkan ada sebanyak 9 indikator berdasarkan pertanyaan "Bagaimana perasaan anda ketika belajar dan mendapatkan tugas

individu maupun tugas kelompok". Berikut ini tabel data indikator kepribadian kelompok kedua.

| Kode<br><b>Indikator</b> | <b>Indikator Kepribadian</b>                 |  |  |  |  |  |  |
|--------------------------|----------------------------------------------|--|--|--|--|--|--|
| K10                      | Saya akan memberi tahu<br>teman<br>cara      |  |  |  |  |  |  |
|                          | mengerjakan yang baik dan kesal ketika teman |  |  |  |  |  |  |
|                          | ceroboh                                      |  |  |  |  |  |  |
| K11                      | Saya mengerjakan tugas dan PR dengan serius  |  |  |  |  |  |  |
|                          | dan kesal ketika ada yang meremehkannya      |  |  |  |  |  |  |
| K12                      | Saya sering membagi tugas masing masing      |  |  |  |  |  |  |
|                          | anggota kelompok                             |  |  |  |  |  |  |
| K13                      | Saya mengerjakan tugas dengan fokus dan      |  |  |  |  |  |  |
|                          | cepat                                        |  |  |  |  |  |  |
|                          | Saya mengerjakan tugas dengan optimis dan    |  |  |  |  |  |  |
| K14                      | yakin dengan jawaban sendiri                 |  |  |  |  |  |  |
|                          | Saya memiliki pandangan yang luas terhadap   |  |  |  |  |  |  |
| K15                      | masalah, tetapi tetap mendengar pendapat     |  |  |  |  |  |  |
|                          | teman sekelompok                             |  |  |  |  |  |  |
|                          | Saya ketika maju kedepan berbicara terlalu   |  |  |  |  |  |  |
| K16                      | cepat dan tergagap - gagap                   |  |  |  |  |  |  |
|                          | Saya senang memberikan pendapat<br>yang      |  |  |  |  |  |  |
| K17                      | berbeda dari teman sekelompok                |  |  |  |  |  |  |
| K18                      | Ssaya senang menawarkan kerja kelompok di    |  |  |  |  |  |  |
|                          | rumah                                        |  |  |  |  |  |  |
| K19                      | Saya jarang memberi pendapat dan sering      |  |  |  |  |  |  |
|                          | mengikuti apapun keputusan orang lain        |  |  |  |  |  |  |

Tabel 15. Tabel Indikator Kepribadian Kelompok 2

Sumber : Baron & Wagele (2015)

## 3) Kelompok Ketiga

Pada kelompok ini indikator kepribadian yang akan ditampilkan ada sebanyak 17 indikator berdasarkan pertanyaan "Seperti apa pertemana anda saat di kelas dan teman diluar sekolah". Berikut ini tabel data indikator kepribadian kelompok ketiga.

| Kode             | <b>Indikator Kepribadian</b>                             |  |  |  |  |  |  |  |
|------------------|----------------------------------------------------------|--|--|--|--|--|--|--|
| <b>Indikator</b> |                                                          |  |  |  |  |  |  |  |
| K20              | Saya merasa tahu segalanya dan mengoreksi ketika         |  |  |  |  |  |  |  |
|                  | ada teman yang salah                                     |  |  |  |  |  |  |  |
| K21              | Saya mendahulukan teman dan sungkan meminta              |  |  |  |  |  |  |  |
|                  | bantuan                                                  |  |  |  |  |  |  |  |
| K22              | Saya tahu cara membuat orang mengabulkan                 |  |  |  |  |  |  |  |
|                  | keinginan dengan menolong dan memuji mereka              |  |  |  |  |  |  |  |
| K23              | Saya senang diantara orang banyak dan punya              |  |  |  |  |  |  |  |
|                  | banyak teman                                             |  |  |  |  |  |  |  |
| K24              | Saya berusaha tampil bersih, rapi, dan berpakaian        |  |  |  |  |  |  |  |
|                  | bagus                                                    |  |  |  |  |  |  |  |
| K <sub>25</sub>  | Saya berusaha menjadi murid yang baik disekolah          |  |  |  |  |  |  |  |
| K <sub>26</sub>  | Saya mencoba peka dengan keadaan teman tanpa             |  |  |  |  |  |  |  |
|                  | diberi tahu                                              |  |  |  |  |  |  |  |
| K27              | Saya senang menyendiri                                   |  |  |  |  |  |  |  |
| K28              | Saya terlihat pendiam dan pemalu                         |  |  |  |  |  |  |  |
| K29              | Terkadang lelucon saya tidak seru                        |  |  |  |  |  |  |  |
| K30              | Saya sering menjauh dari keramaian orang orang           |  |  |  |  |  |  |  |
| K31              | risih<br>ketika<br>ada<br>Saya<br>merasa<br>yang<br>yang |  |  |  |  |  |  |  |
|                  | memperhatikan dan ikut campur urusanku                   |  |  |  |  |  |  |  |
| K32              | Saya terlihat cuek dengan keadaan sekitar                |  |  |  |  |  |  |  |
| K33              | Saya senang membuat lelucon                              |  |  |  |  |  |  |  |
| K34              | senang melihat orang terhibur<br>Saya<br>dengan          |  |  |  |  |  |  |  |
|                  | leluconku                                                |  |  |  |  |  |  |  |
| K35              | Saya senang memerintah anak lain                         |  |  |  |  |  |  |  |
| K36              | Saya senang membuat orang menjulukiku anak               |  |  |  |  |  |  |  |
|                  | yang bersikap manis dan patuh                            |  |  |  |  |  |  |  |

Tabel 16. Tabel Indikator Kepribadian Kelompok 3

Sumber : Baron & Wagele (2015)

## 4) Kelompok Keempat

Pada kelompok ini indikator kepribadian yang akan ditampilkan ada sebanyak 8 indikator berdasarkan pertanyaan "Bagaimana anda menyikapi ketika bertengkar dengan teman atau ketika temanmu bertengkar". Berikut ini tabel data indikator kepribadian kelompok keempat.

| Kode<br><b>Indikator</b> | <b>Indikator Kepribadian</b>                                                    |  |  |  |  |  |  |
|--------------------------|---------------------------------------------------------------------------------|--|--|--|--|--|--|
| K37                      | Saya akan mendekati teman yang bertengkar<br>dan memberi saran yang baik        |  |  |  |  |  |  |
| <b>K38</b>               | Saya akan membesar besarkan masalah dengan<br>dramatis                          |  |  |  |  |  |  |
| K39                      | Saya memiliki pemikiran yang dramatis dan<br>terkadang melebih lebihkan keadaan |  |  |  |  |  |  |
| K40                      | Saya akan menghindari pertengkaran untuk<br>keamanan diri sendiri               |  |  |  |  |  |  |
| K41                      | Saya akan mencoba menghibur<br>dan<br>menenangkan teman yang sedang marah       |  |  |  |  |  |  |
| K42                      | Saya merasa kasihan dengan teman<br>yang<br>dimusuhi                            |  |  |  |  |  |  |
| K43                      | Saya terkadang membalas kemarahan teman<br>dengan marah juga                    |  |  |  |  |  |  |
| K44                      | Saya menutup nutupi pertengkaran dengan<br>teman dari guru dan orang tua        |  |  |  |  |  |  |

Tabel 17. Tabel Indikator Kepribadian Kelompok 4

Sumber : Baron & Wagele (2015)

## 5) Kelompok Kelima

Pada kelompok ini indikator kepribadian yang akan ditampilkan ada sebanyak 5 indikator berdasarkan pertanyaan "Bagaimana anda menyikapi ketika melakukan kesalahan atau saat ditegur dan dinasehati". Berikut ini tabel data indikator kepribadian kelompok kelima.

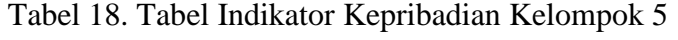

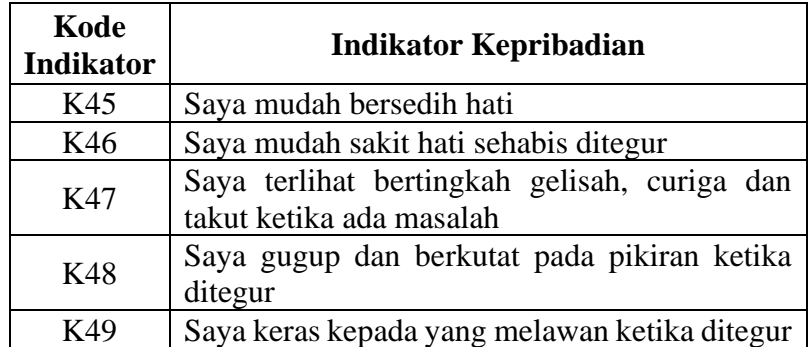

Sumber : Baron & Wagele (2015)

6) Kelompok Keenam

Pada kelompok ini indikator kepribadian yang akan ditampilkan ada sebanyak 8 indikator berdasarkan pertanyaan "Bagaimana tanggapan anda ketika mengikuti kegiatan disekolah (ekstrakurikuler) dan kegiatan di luar sekolah". Berikut ini tabel data indikator kepribadian kelompok keenam.

| Kode<br><b>Indikator</b> | <b>Indikator Kepribadian</b>                                             |  |  |  |  |  |  |  |
|--------------------------|--------------------------------------------------------------------------|--|--|--|--|--|--|--|
| <b>K50</b>               | sangat berminat mengikuti berbagai<br>Saya<br>macam kegiatan             |  |  |  |  |  |  |  |
| K51                      | Saya terkadang terlalu lelah karena mengikuti<br>banyak kegiatan         |  |  |  |  |  |  |  |
| K <sub>52</sub>          | Saya senang melakukan<br>kegiatan<br>yang<br>berhubungan dengan kesenian |  |  |  |  |  |  |  |
| K <sub>53</sub>          | Bagi saya dengan megikuti kegiatan menjadi<br>lebih kreatif              |  |  |  |  |  |  |  |
| K54                      | Penuh rasa ingin tahu dan semangat mengikuti<br>kegiatan                 |  |  |  |  |  |  |  |
| K <sub>55</sub>          | Kuat dan senang mengikuti banyak kegiatan                                |  |  |  |  |  |  |  |
| K <sub>56</sub>          | Bergerak dengan cepat dan butuh istirahat                                |  |  |  |  |  |  |  |
| K57                      | Bergerak lebih lambat dari yang lainnya                                  |  |  |  |  |  |  |  |

Tabel 19. Tabel Indikator Kepribadian Kelompok 6

Sumber : Baron & Wagele (2015)

Dari tabel sebelumnya telah diketahui ada 9 tipe kepribadian dan 6 kelompok pertanyaan dengan total 57 indikator kepribadian berdasarkan teori kepribadian *enneagram,* selanjutnya dari data diatas akan dibentuk sebuah basis pengetahuan yang akan menentukan hubungan antara 9 tipe kepribadian dengan 57 indikator kepribadian. Basis pengetahuan yang dibentuk dapat dilihat pada Tabel 20 berikut.

| <b>KODE</b>    | <b>T1</b>      | T2       | <b>T3</b>      | <b>T4</b>      | T <sub>5</sub> | <b>T6</b>      | <b>T7</b>      | T <sub>8</sub> | T9             |
|----------------|----------------|----------|----------------|----------------|----------------|----------------|----------------|----------------|----------------|
| K1             | $\times$       |          | $\times$       |                |                |                |                |                |                |
| K2             | $\pmb{\times}$ |          |                |                |                |                |                |                |                |
| K3             | ×              |          |                |                |                |                |                |                |                |
| K4             |                |          | ×              |                |                |                |                |                |                |
| K5             |                |          |                | $\times$       |                |                |                |                |                |
| K <sub>6</sub> |                |          |                |                |                |                | ×              |                |                |
| $\rm K7$       |                |          |                |                |                |                | $\times$       |                |                |
| $\rm K8$       |                |          |                |                |                |                |                |                | ×              |
| K <sub>9</sub> |                |          |                |                |                |                |                |                | $\times$       |
| K10            | ×              |          |                |                |                |                |                |                |                |
| K11            | $\pmb{\times}$ |          |                |                |                |                |                |                |                |
| K12            | ×              |          |                |                |                |                |                | $\times$       |                |
| K13            |                |          | $\pmb{\times}$ |                |                |                |                |                |                |
| K14            |                |          | $\pmb{\times}$ | $\pmb{\times}$ |                |                |                | $\pmb{\times}$ |                |
| K15            |                |          |                |                | $\pmb{\times}$ |                |                |                |                |
| K16            |                |          |                |                |                | ×              |                |                |                |
| K17            |                |          |                |                |                | ×              |                |                |                |
| K18            |                |          |                |                |                |                | $\pmb{\times}$ |                |                |
| K19            |                |          |                |                |                |                |                |                | $\pmb{\times}$ |
| K20            | $\pmb{\times}$ |          |                |                |                |                |                |                |                |
| K21            |                | ×        |                |                |                |                |                |                |                |
| K22            |                | $\times$ |                |                |                |                |                |                |                |
| K23            |                | ×        |                |                |                |                | $\pmb{\times}$ |                |                |
| K24            |                | $\times$ | $\pmb{\times}$ | $\pmb{\times}$ |                |                | ×              | ×              |                |
| K25            |                | $\times$ | $\pmb{\times}$ |                |                |                |                |                |                |
| K26            |                | $\times$ |                |                |                |                |                |                |                |
| K27            |                |          |                | $\pmb{\times}$ | $\pmb{\times}$ |                |                |                |                |
| K28            |                |          |                |                | $\times$       |                |                |                |                |
| K29            |                |          |                |                | $\pmb{\times}$ |                |                |                |                |
| K30            |                |          |                |                | $\pmb{\times}$ |                |                |                |                |
| K31            |                |          |                |                | $\times$       |                |                |                |                |
| K32            |                |          |                |                | $\times$       |                |                |                |                |
| K33            |                |          |                |                |                |                | $\times$       |                |                |
| K34            |                |          |                |                |                |                | $\pmb{\times}$ |                |                |
| K35            |                |          |                |                |                |                |                | $\times$       |                |
| K36            |                |          |                |                |                |                |                |                | $\pmb{\times}$ |
| K37            |                | $\times$ |                |                |                |                |                |                |                |
| K38            |                |          |                | $\pmb{\times}$ |                |                |                |                |                |
| K39            |                |          |                | $\pmb{\times}$ |                |                |                |                |                |
| K40            |                |          |                |                |                | $\pmb{\times}$ |                |                |                |
| K41            |                |          |                |                |                | $\times$       |                |                |                |
| K42            |                |          |                |                |                | $\times$       |                |                |                |
| K43            |                |          |                |                |                | $\times$       |                | $\times$       |                |

Tabel 20. Tabel Basis Pengetahuan (Rule)

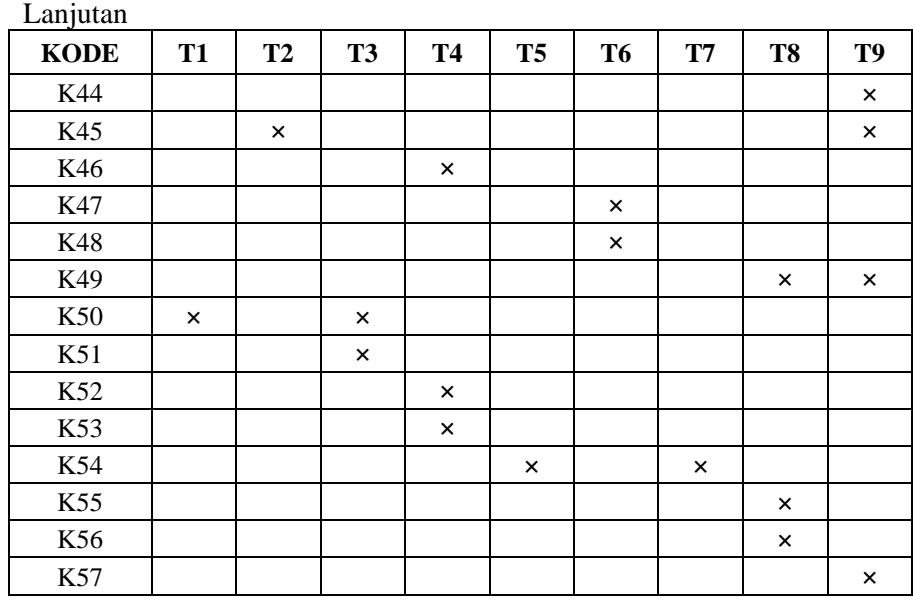

Sumber : Baron & Wagele (2015)

## **a. Kebutuhan Pengguna (***user***)**

Pemakai sistem pakar ini yakni guru (admin) dan siswa (pengguna). Dimana admin adalah entitas memiliki yang peran penuh dalam mengelola sistem. Sedangkan pengguna adalah entitas yang berperan untuk berkonsultasi. Adapun berikut penjelasan mengenai hak akses pada analisis kebutuhan pengguna.

- 1) Admin
	- (a) Mengelola data pengguna
	- (b) Mengelola data tipe kepribadian
	- (c) Mengelola data kriteria kepribadian
	- (d) Mengelola data relasi
	- (e) Mengelola data admin
- 2) Pengguna
	- (a) Melakukan Konsultasi

(b) Melihat hasil laporan konsultasi

### **b. Kebutuhan Fungsional**

Kebutuhan fungsional menjelaskan sebuah aktivitas dan *service*  yang disediakan dalam sistem yang akan dikembangkan, bagaimana sistem dapat beraksi terhadap aktor. Adapun kebutuhan fungsional sistem ini, yakni sebagai berikut :

- 1) Sistem dapat mengelola data pengguna
- 2) Sistem memiliki fitur *login* & *logout.*
- 3) Sistem dapat mengelola data tipe kepribadian
- 4) Sistem dapat mengelola data kriteria kepribadian
- 5) Sistem dapat mengelola data relasi (*rule*)

### **c. Kebutuhan Non Fungsional**

Kebutuhan non fungsional merupakan batasan layanan atau fungsi yang ditawarkan sistem, untuk dapat menjalankan dan mendapatkan informasi dan fungsi dari sistem aplikasi bimbingan konseling ini maka pengguna memerlukan sebuah perangkat seperti komputer ataupun perangkat *mobile* sebagai media implementasinya, sehingga pengguna harus memiliki koneksi internet, perangkat komputer atau *mobile* agar dapat menjalankan aplikasi tersebut.

#### **3.4.4 Analisis Kelayakan Sistem**

Kelayakan sistem dibangun untuk dapat dinyatakan layak dipublikasikan dan dapat digunakan, maka diperlukan beberapa analisis kelayakan sistem. Berikut analisis kelayakan sistem sebagai berikut:

### **a. Kelayakan Teknologi**

Teknologi yang akan digunakan pada aplikasi ini berbasis *web mobile*. Teknologi berbasis *web mobile* ini mudah ditemukan dalam kehidupan sehari-hari. Karena teknologi ini dapat diakses melalui perangkat komputer dan juga perangkat *mobile*.

## **b. Kelayakan Hukum**

Kelayakan hukum pada sistem ini merupakan karya asli penulis, bukan dari *plagiat* dan tidak menyalahi lisensi penggunaan perangkat lunak dalam pembuatan *software* karena perangkat lunak yang digunakan merupakan *software open source.*

### **c. Kelayakan Operasional**

Kelayakan operasional sebuah aplikasi nantinya akan digunakan pihak SDN 6 Saka Mangkahai untuk mempermudah proses bimbingan konseling kepada para siswa berbasis arsitektur *web*  menggunakan perangkat *computer* dan juga *mobile.*

## **3.4 Desain Sistem**

#### **3.4.1 Desain Proses**

Dalam desain proses akan diuraikan bagan alir program yaitu *class diagram*, *user case diagram, sequence diagram*, *activity diagram*.

### **a.** *Use Case Diagram*

Diagram ini digunakan untuk menggambarkan pengguna aplikasi dan perilaku pengguna terhadap aplikasi. Pada sistem ini, pengguna aplikasi terdiri dari *user* umum (siswa) dan admin (guru). Adapun yang dapat dilakukan *user* umum dan admin dalam sistem ini adalah dapat dilihat lebih jelas pada Gambar 6.

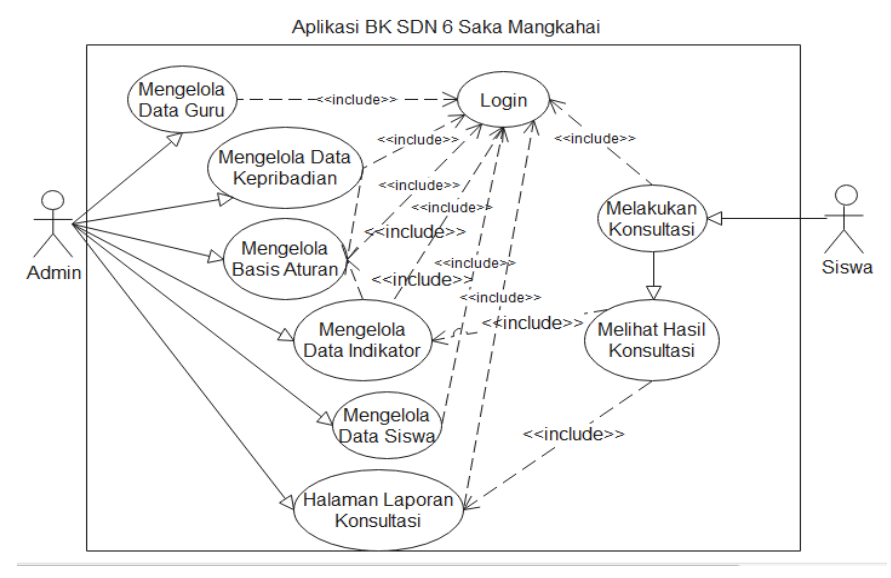

Gambar 6. *Use Case Diagram*

Tugas dari masing-masing actor tersebut adalah sebagai berikut :

1) Admin

Hak akses yang dimiliki admin pada aplikasi yaitu mengelola seluruh data yang ada pada *database* seperti data admin, siswa, kepribadian, indikator kepribadian dan basis pengetahuan. Proses pengolahan data meliputi lihat, tambah, ubah dan hapus. sebelum mengolah data, admin perlu melakukan *login* terlebih dahulu ke dalam sistem.

2) Siswa

Hak akses yang dimiliki siswa pada aplikasi yaitu melakukan konsultasi dan melihat hasil identifikasi. Sebelum siswa melakukan konsultasi perlu melakukan *login* terlebih dahulu.

### **b.** *Activity Diagram*

*Activity diagram* menggambarkan aliran aktivitas dalam perangkat lunak yang dibangun, bagaimana masing-masing aliran berawal, keputusan yang mungkin terjadi, dan bagaimana mereka berakhir. Pada umumnya *activity diagram* tidak menampilkan secara detail urutan proses, namun hanya memberikan gambaran global bagaimana urutan prosesnya. Pada aplikasi sistem pakar ini terdapat dua *activity diagram*, yaitu:

1) Siswa

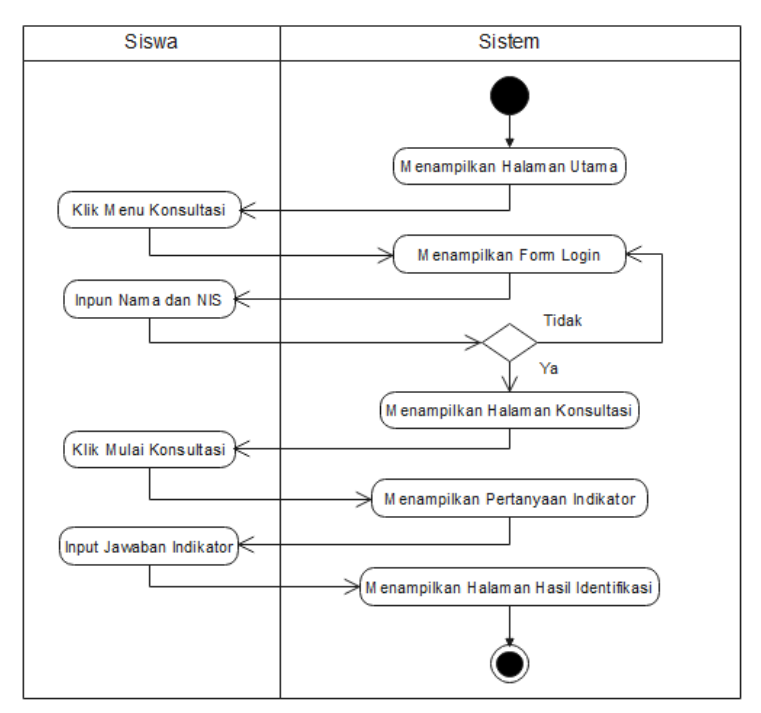

Gambar 7. *Activity Diagram* Siswa

Gambar 7 menunjukkan aliran aktivitas yang dapat dilakukan oleh siswa adalah melakukan konsultasi, melihat laporan hasil identifikasi, melihat profil data diri, melihat informasi tentang kepribadian. Untuk melakukan konsultasi,

melihat laporan hasil identifikasi dan melihat profil data diri siswa di haruskan melakukan *login* dengan memasukkan nama dan nomor induk siswa yang benar, jika berhasil maka *user*  dapat membuka menu konsultasi dan masuk ke halaman utama konsultasi.

2) Admin

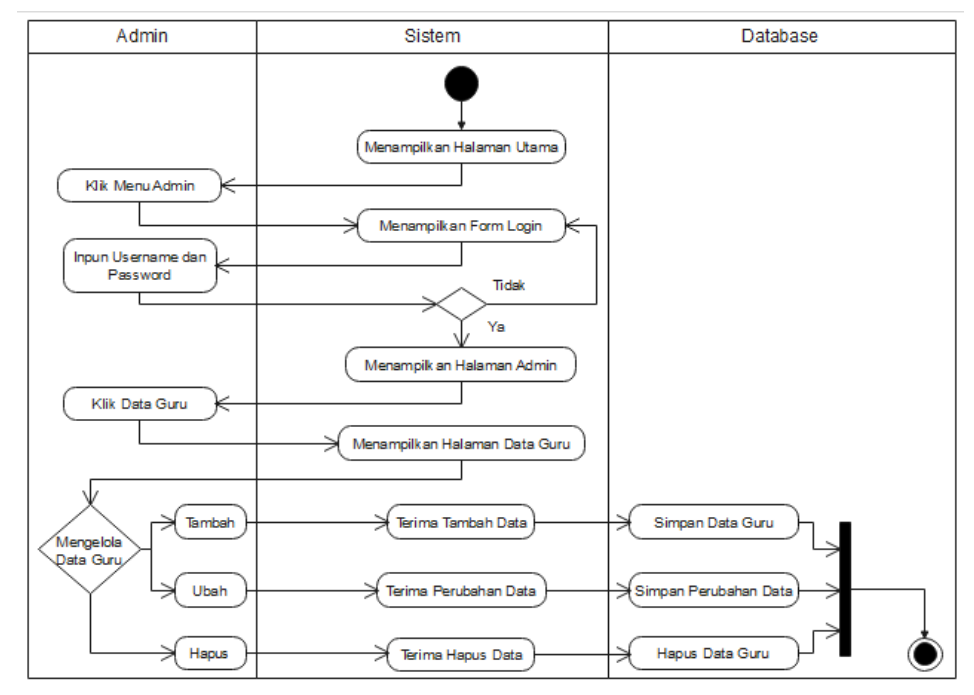

Gambar 8. *Activity Diagram* Kelola Data Guru

Gambar 8 menunjukkan aliran aktivitas jika guru sebagai admin, di mulai dengan admin akan masuk ke aplikasi kemudian admin akan membuka menu *login* pada *form* utama aplikasi untuk masuk ke halaman *login* admin, Jika benar maka admin akan masuk ke form utama admin untuk mengolah data guru seperti menambah, mengubah dan menghapus data guru.
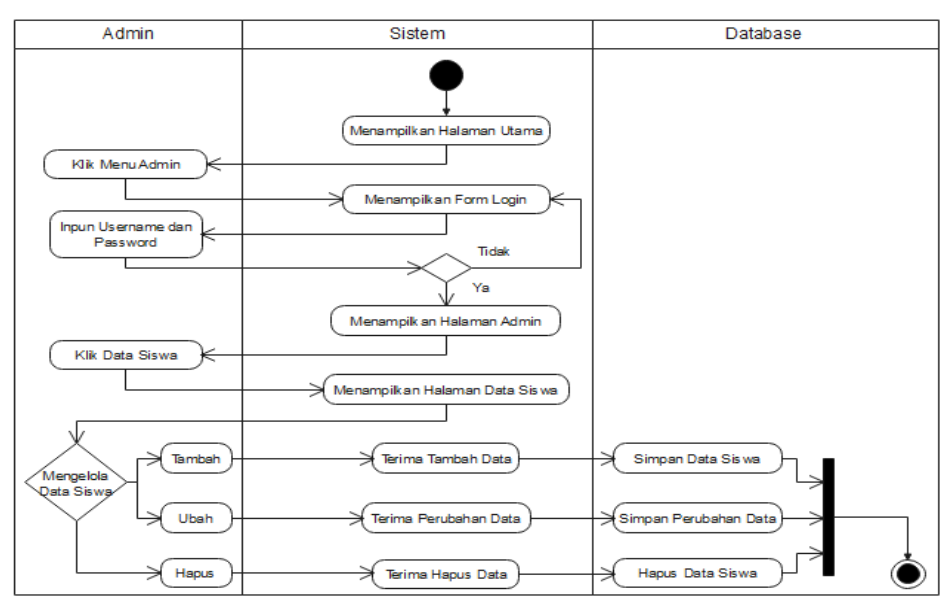

Gambar 9. *Activity Diagram* Kelola Data Siswa

Gambar 9 menunjukkan aliran aktivitas jika guru sebagai admin mengolah data siswa seperti menambah, mengubah dan menghapus data siswa.

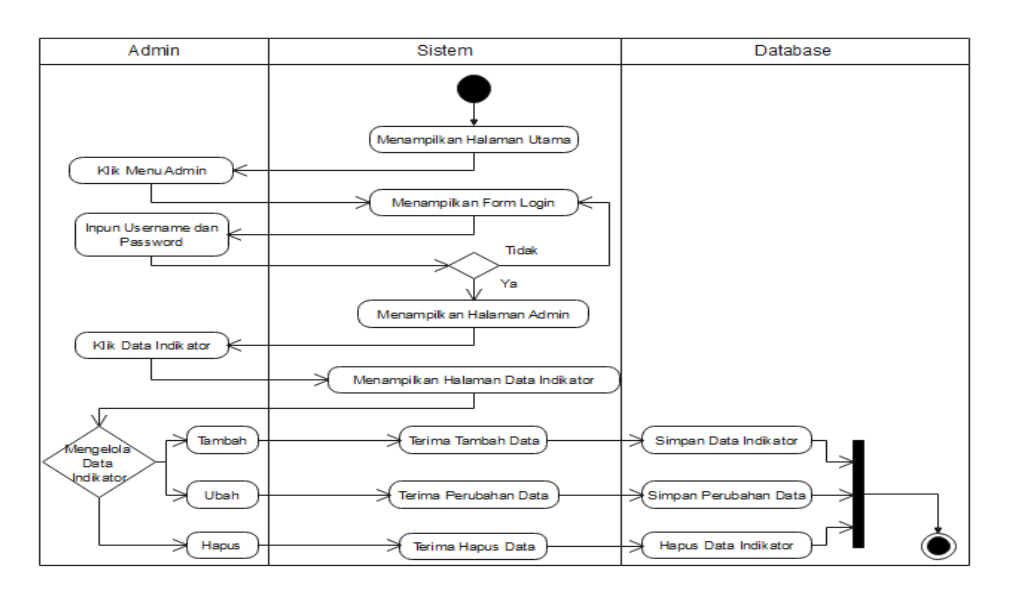

Gambar 10. *Activity Diagram* Kelola Data Indikator

Gambar 10 menunjukkan aliran aktivitas jika guru sebagai admin mengolah data indikator seperti menambah, mengubah dan menghapus data indikator.

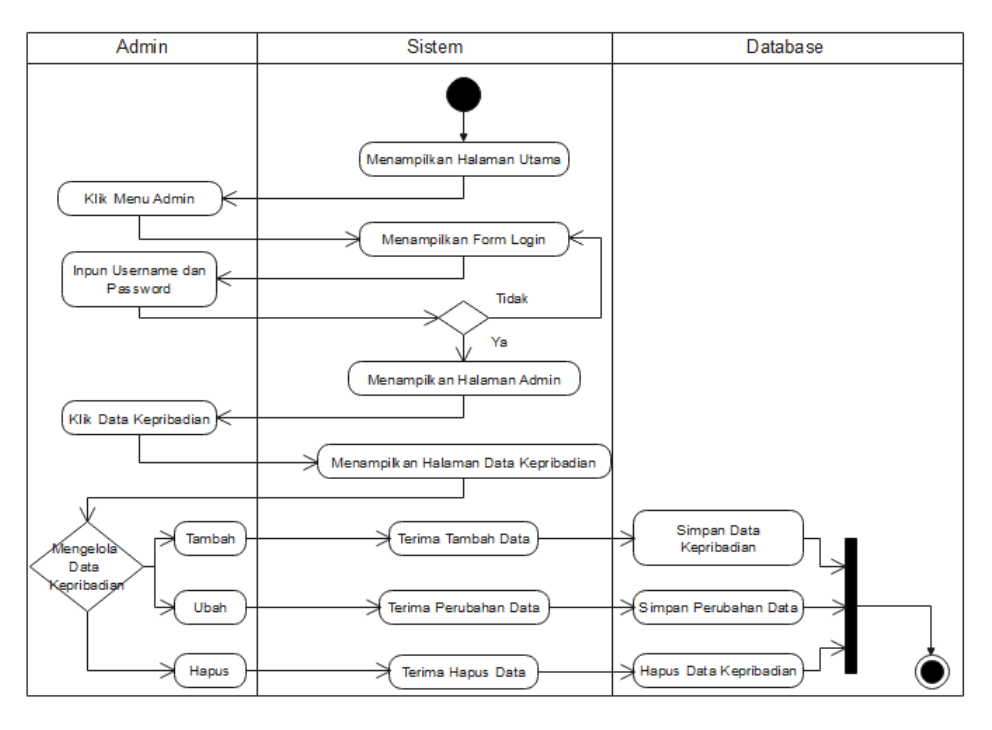

Gambar 11. *Activity Diagram* Kelola Data Kepribadian

Gambar 11 menunjukkan aliran aktivitas jika guru sebagai admin mengolah data kepribadian seperti menambah, mengubah dan menghapus data kepribadian.

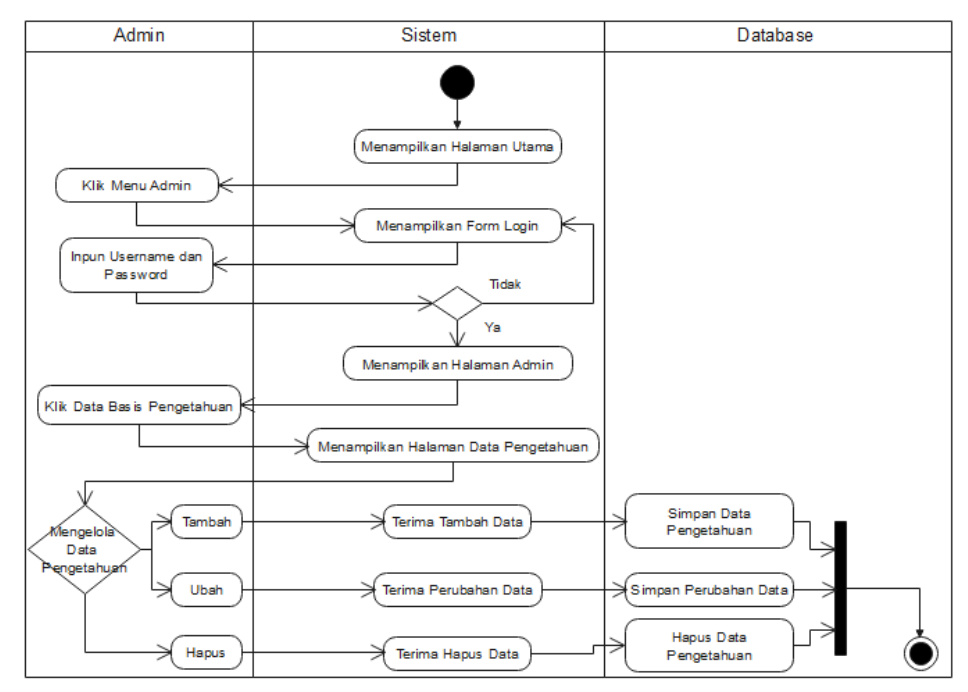

Gambar 12. *Activity Diagram* Kelola Data Basis Pengetahuan

Gambar 12 menunjukkan aliran aktivitasnya jika guru sebagai admin mengolah data basis pengetahuan seperti menambah, mengubah dan menghapus data basis pengetahuan.

## **c.** *Sequence Diagram*

## 1) *Sequence Diagram* Siswa

*Sequence diagram* ini adalah proses siswa melakukan konsultasi, dimana siswa akan diminta untuk memasukkan nama dan nomor induk siswa kedalam *form login* konsultasi. Jika proses *login* selesai maka siswa dapat memilih menu konsultasi untuk masuk ke *form* utama konsultasi. Proses selanjutnya siswa dapat memilih konsultasi untuk melakukan identifikasi kepribadiam dengan memilih indikator - indikator dan setelah itu data dikirim ke sistem untuk diproses dan hasil identifikasi akan ditampilkan pada laporan hasil identifikasi. Berikut gambar *Sequence diagram* konsultasi untuk siswa.

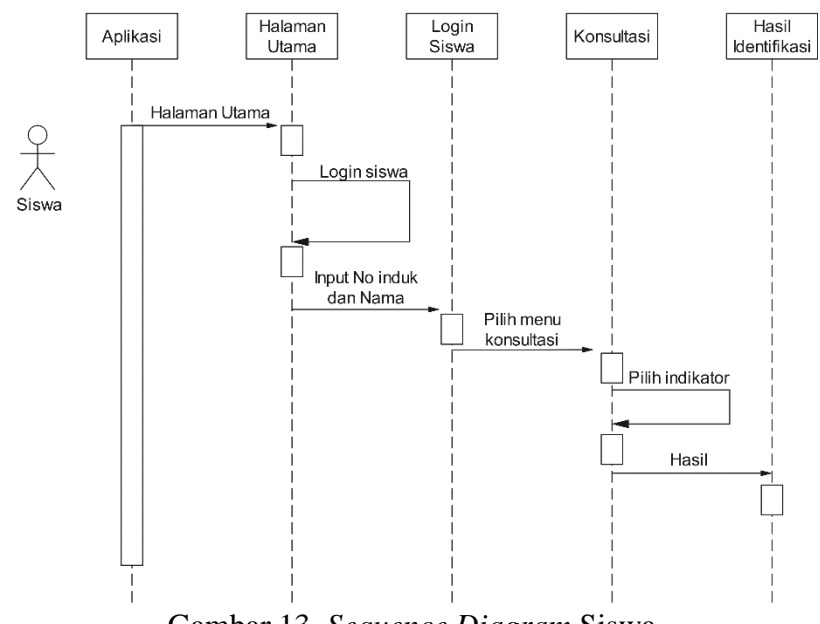

Gambar 13. *Sequence Diagram* Siswa

## 2) *Sequence Diagram* Edit Admin

Sequence diagram ini adalah proses admin untuk mengubah admin, yaitu dimulai dari admin yang mengambil *id* dari tabel admin. Setelah itu admin baru bisa melakukan pengubahan data admin dengan cara memilih terlebih dahulu data yang akan diubah. Berikut gambar *Sequence diagram* untuk admin.

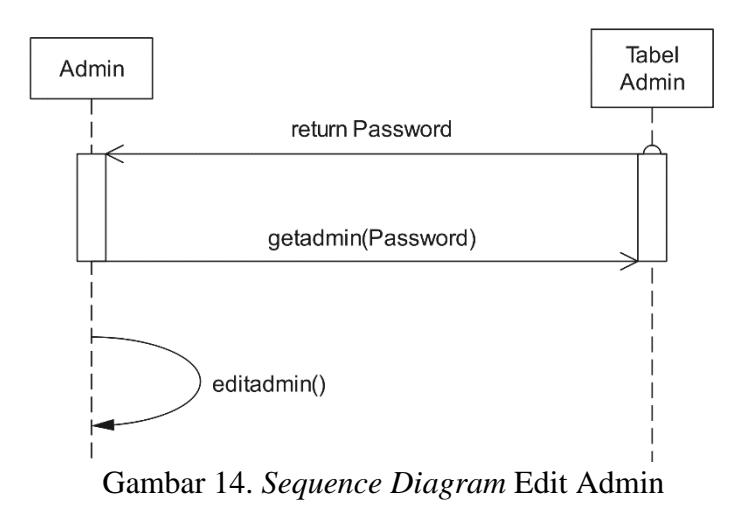

3) *Sequence Diagram Input* Siswa

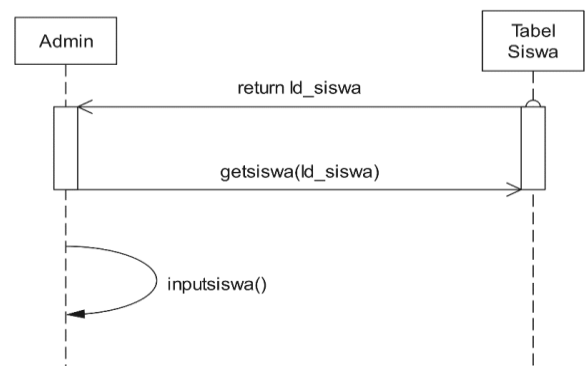

Gambar 15. *Sequence Diagram Input* Siswa

Berdasarkan Gambar 15 dapat diketahui bahwa *sequence diagram input* siswa dimulai dari admin sebagai pengelola data mengambil *id* dari tabel siswa. Setelah itu admin baru bisa melakukan penginputan data siswa yang meliputi nomor induk, nama, agama, jenis kelamin, nama ibu, kelas dan alamat*.*

#### 4) *Sequence Diagram Input* Kepribadian

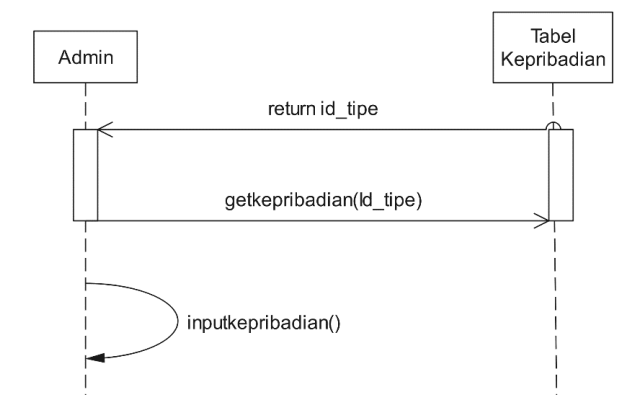

Gambar 16. *Sequence Diagram Input* Kepribadian

Berdasarkan Gambar 16 dapat diketahui bahwa *sequence diagram input* kepribadian dimulai dari admin sebagai pengelola data mengambil *id* dari tabel kepribadian. Setelah itu admin baru bisa melakukan penginputan data kepribadian yang meliputi *id* tipe, nama tipe kepribadian, deskripsi tipe dan saran.

5) *Sequence Diagram Input* Indikator

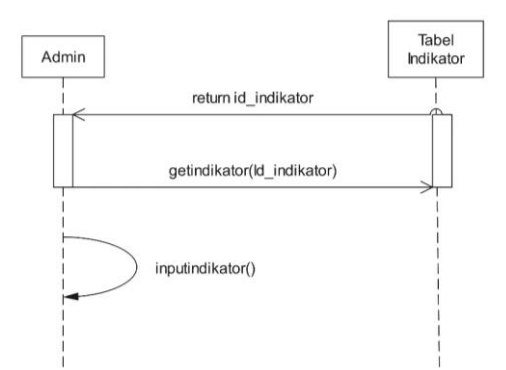

Gambar 17. *Sequence Diagram Input* Indikator

Berdasarkan Gambar 17 dapat diketahui bahwa *sequence diagram input* Indikator dimulai dari admin sebagai pengelola data mengambil *id* dari tabel indikator. Setelah itu admin baru bisa melakukan penginputan data indikator yang meliputi *id* indikator dan nama indikator.

#### **d.** *Class Diagram*

*Class Diagram* menggambarkan keadaan (atribut/properti) suatu sistem, sekaligus menawarkan layanan untuk memanipulasi keadaan (metode/fungsi) tersebut. Pada diagram ini terdapat *Multiplicity* atau angka kemungkinan bagian dari hubungan *class*, yaitu simbol 1 menunjukkan tepat satu bagian dan *symbol* 1…\* menunjukkan sedikitnya hanya satu bagian. Berikut adalah Class Diagram dari sistem pakar identifikasi kepribadian siswa SDN 6 Saka Mangkahai.

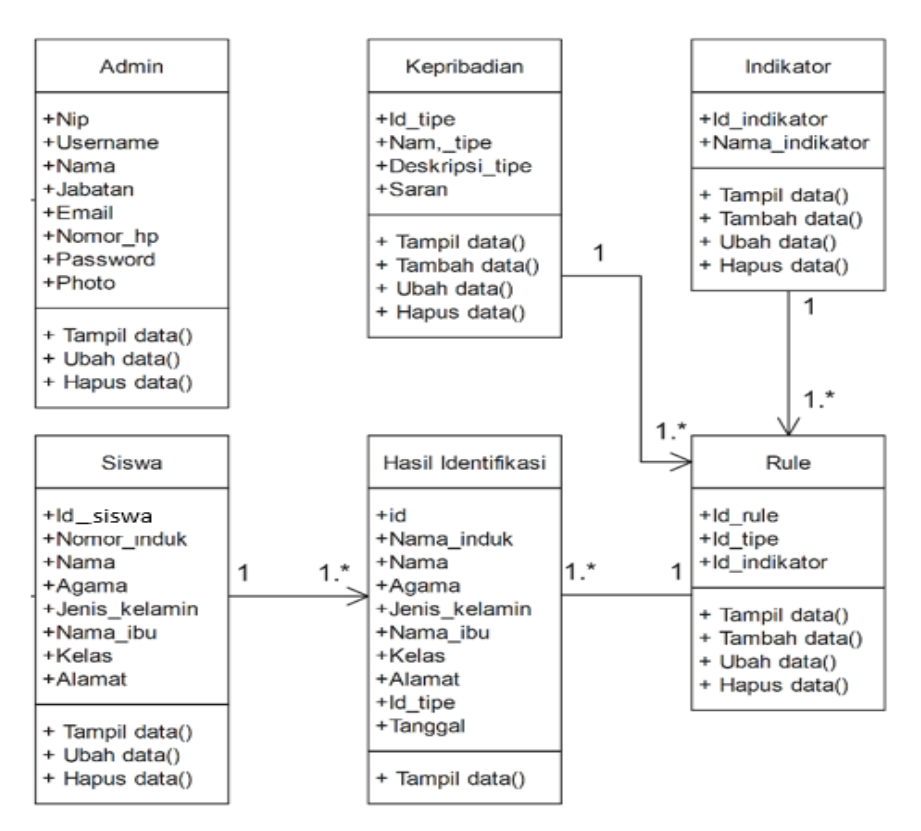

Gambar 18*. Class Diagram* 

## **3.4.2 Desain Perangkat Lunak**

- a. Desain *Interface Website*
	- 1) Halaman Utama

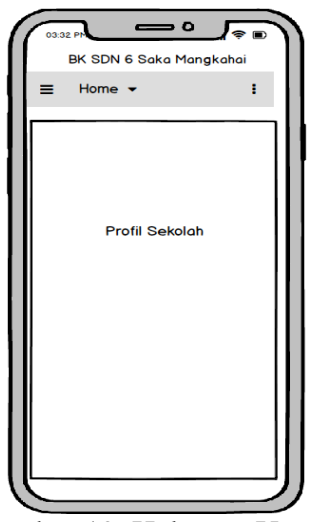

Gambar 19. Halaman Utama

Gambar 19 merupakan halaman awal pada saat siswa atau admin mengakses sistem pakar. Pada halaman ini terdapat beberapa menu yaitu *home*, konsultasi dan *login*.

2) Menu Konsultasi

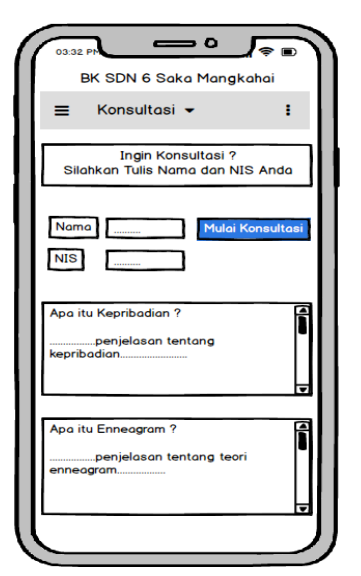

Gambar 20. Halaman Menu Konsultasi

Gambar 20 merupakan halaman konsultasi pada saat siswa ingin melakukan konsultasi, dimana siswa harus mengisi nama dan NIS terlebih dahulu sebelum memulai konsultasi. Pada halaman ini terdapat penjelasan singkat tentang kepribadian dan teori *Enneagram*.

3) Halaman Konsultasi

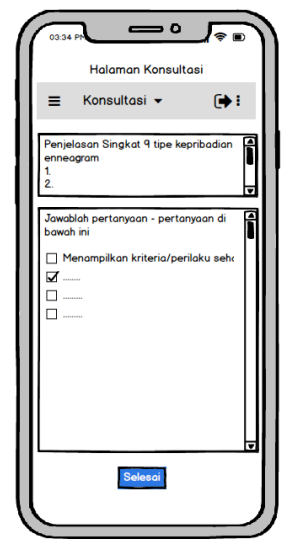

Gambar 21. Halaman Utama Konsultasi

Gambar 21 merupakan halaman utama konsultasi, dimana siswa harus memilih indikator – indikator kepribadian yang ditampilkan. Pada halaman ini terdapat penjelasan singkat tentang 9 tipe kepribadian *Enneagram*.

4) Halaman Laporan Konsultasi

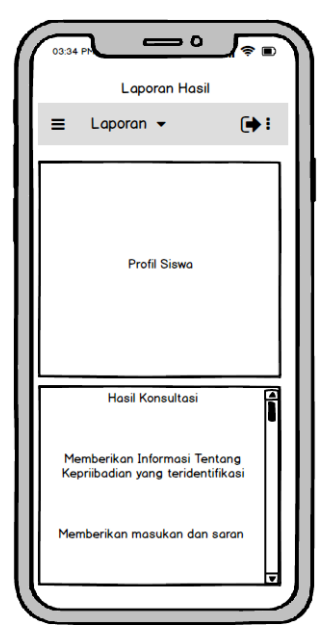

Gambar 22. Halaman Laporan Konsultasi

Gambar 22 merupakan halaman laporan konsultasi, dimana

siswa dapat melihat hasil identifikasi sistem.

5) Halaman Login Admin

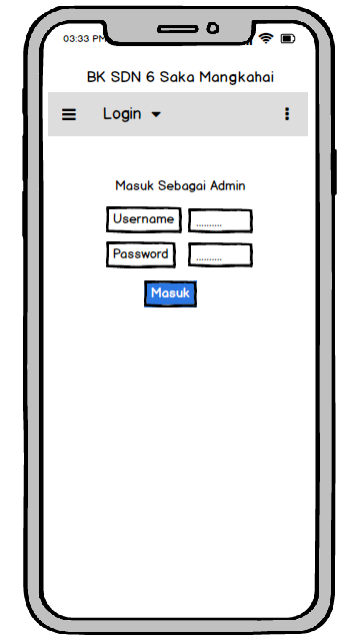

Gambar 23. Halaman *Login* Admin

Gambar 23 merupakan halaman *login* admin, admin harus mengisi username dan password dengan benar maka halaman admin akan muncul.

6) Halaman Utama Admin

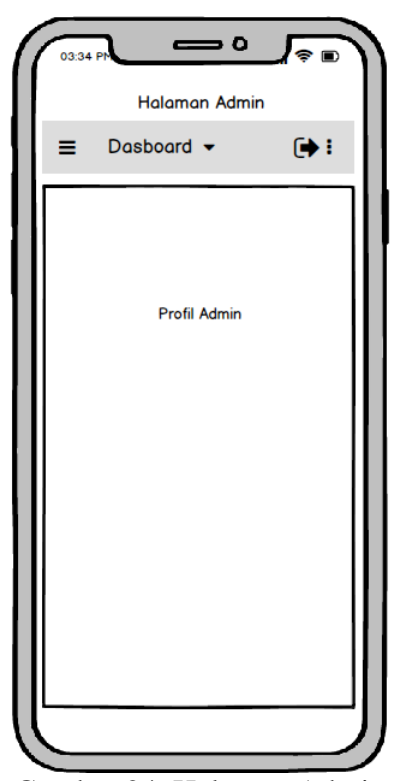

Gambar 24. Halaman Admin

Gambar 24 merupakan halaman awal admin, pada halaman awal akan ditampilkan data profil Admin yang sedang mengakses. Pada halaman ini terdapat menu menu yang bisa diakses oleh admin, yaitu menu data admin, data siswa, data kepribadian, data indikator, data basis pengetahuan dan data riwayat konsultasi.

## 7) Halaman Data Admin

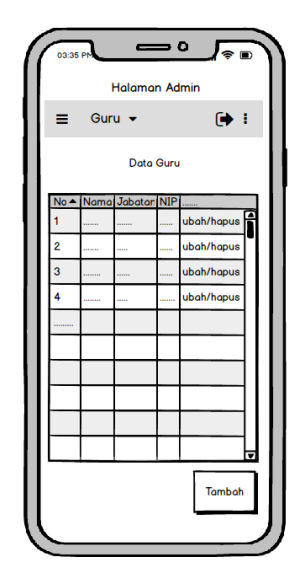

Gambar 25. Halaman Data Admin

Gambar 25 merupakan halaman data admin. Pada halaman ini admin dapat melakukan aksi edit, hapus dan tambah data admin.

8) Halaman Data Siswa

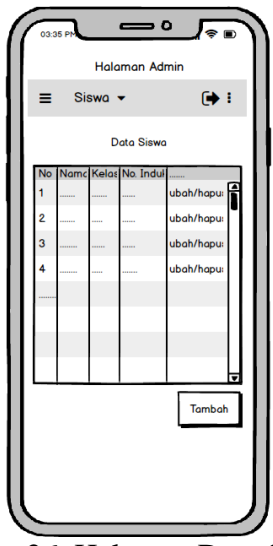

Gambar 26. Halaman Data Siswa

Gambar 26 merupakan halaman data siswa. Pada halaman

ini admin dapat melakukan aksi edit, hapus dan tambah data siswa.

9) Halaman Data Kepribadian

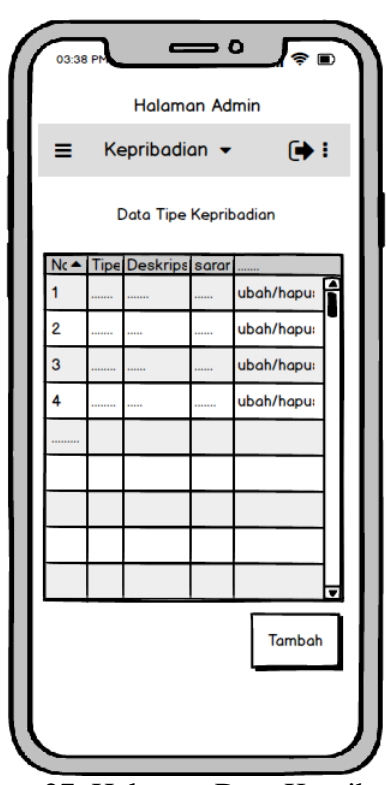

Gambar 27. Halaman Data Kepribadian

Gambar 27 merupakan halaman data kepribadian. Pada halaman ini admin dapat melakukan aksi edit, hapus dan tambah data kepribadian.

10) Halaman Data Indikator

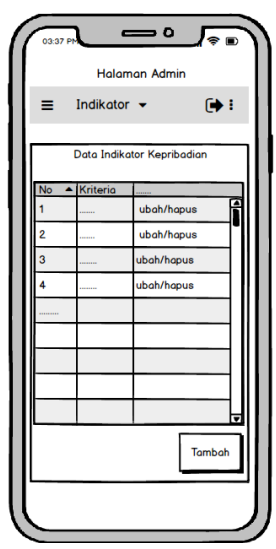

Gambar 28. Halaman Data Indikator

Gambar 28 merupakan halaman data Indikator. Pada halaman ini admin dapat melakukan aksi edit, hapus dan tambah data indikator.

11) Halaman Data Basis Pengetahuan

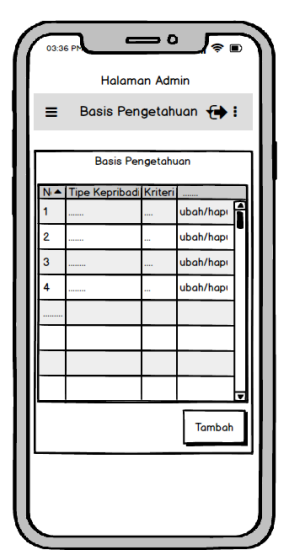

Gambar 29. Halaman Data Basis Pengetahuan

Gambar 29 merupakan halaman data basis pengetahuan. Pada halaman ini admin dapat melakukan aksi edit, hapus dan tambah data basis pengetahuan.

12) Halaman Riwayat Konsultasi

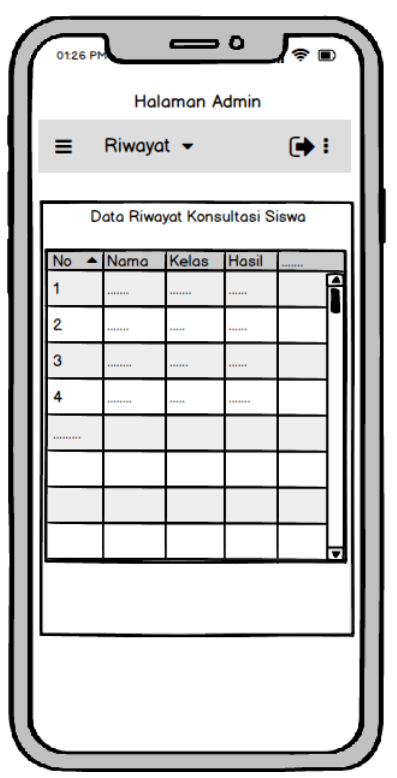

Gambar 30. Halaman Riwayat Konsultasi

Gambar 30 merupakan halaman riwayat konsultasi siswa. Pada halaman ini admin dapat melihat riwayat konsultasi yang dilakukan oleh siswa.

## **3.4.3 Desain Basis Data**

## **a. Tabel Admin**

Tabel ini memuat data akun admin seperti nama *username* dan *password* yang digunakan untuk melakukan *login* ke halaman admin. Struktur tabel admin dapat dilihat pada Tabel 21 berikut :

| <b>Nama Field</b> | <b>Tipe</b> | Keterangan             |
|-------------------|-------------|------------------------|
| Nip               | Int(15)     | Nomor induk<br>pegawai |
| Username          | Varchar(50) | Username admin         |
| Nama              | Varchar(30) | Nama admin             |
| Jabatan           | Varchar(50) | Jabatan di sekolah     |
| Email             | Varchar(50) | Alamat email           |
| $no_{\perp}$ hp   | Varchar(20) | Nomor telepon<br>admin |
| Password          | Varchar(50) | Password admin         |
| Photo             | Text        | Photo admin            |

Tabel 21. Struktur Tabel Admin

## **b. Tabel Siswa**

Tabel ini memuat data siswa yang ada di SDN 6 Saka Mangkahai. Struktur tabel admin dapat dilihat pada Tabel 22 berikut:

| <b>Nama Field</b> | <b>Tipe</b>    | Keterangan                                         |
|-------------------|----------------|----------------------------------------------------|
| Id siswa          | Int(11)        | <i>Primary key, id</i><br>pengguna sistem<br>pakar |
| N induk           | Int(4)         | Nomor induk siswa                                  |
| Nama              | Varchar(50)    | Nama siswa                                         |
| Agama             | Varchar $(30)$ | Agama siswa                                        |
| Jenis k           | Varchar(30)    | Jenis kelamin siswa                                |
| $N$ _ibu          | Varchar(50)    | Nama ibu kandung<br>siswa                          |
| Kelas             | Varchar(50)    | Kelas siswa                                        |
| Alamat            | Varchar(20)    | Alamat tempat<br>tinggal siswa                     |

Tabel 22. Struktur Tabel Siswa

# **c. Tabel Kepribadian**

Tabel ini memuat data 9 tipe kepribadian berdasarkan teori *Enneagram*. Struktur tabel kepribadian dapat dilihat pada Tabel 23 berikut:

| <b>Nama Field</b> | <b>Tipe</b>    | Keterangan                                   |
|-------------------|----------------|----------------------------------------------|
| Id_tipe           | Varchar(4)     | <i>Primary key, kode</i><br>tipe kepribadian |
| Nm_tipe           | Varchar $(50)$ | Nama tipe<br>kepribadian                     |
| Desk_tipe         | Text           | Deskripsi tentang<br>tipe kepribadian        |
| Saran             | <b>Text</b>    | Saran dan masukan<br>dari tipe kepribadian   |

Tabel 23. Struktur Tabel Kepribadian

#### **d. Tabel Indikator Kepribadian**

Tabel ini memuat data indikator kepribadian yang akan menjadi tolak ukur dalam menentukan tipe kepribadian. Struktur tabel indikator kepribadian dapat dilihat pada Tabel 24 berikut :

**Nama Field Tipe Keterangan** Id ind Varchar(4) *Primary key*, kode indikator kepribadian Nm\_ind <br>Text Nama indikator

Tabel 24. Struktur Tabel Indikator Kepribadian

## **e. Tabel Rule**

Tabel ini memuat data tentang hubungan keterkaitan antara indikator kepribadian dan kepribadian. Struktur tabel *rule* dapat dilihat pada Tabel 25 berikut:

Tabel 25. Struktur Tabel *Rule*

| <b>Nama Field</b> | <b>Tipe</b> | Keterangan                                   |
|-------------------|-------------|----------------------------------------------|
| Id rule           | Varchar(4)  | Primary key, kode<br>rule                    |
| Id_tipe           | Varchar(4)  | <i>Foreign key, kode</i><br>tipe kepribadian |
| Id ind            | Varchar(4)  | Foreign key, kode<br>indikator               |

## **f. Tabel Hasil Identifikasi**

Tabel ini memuat data - data para siswa yang telah melakukan konsultasi. Struktur tabel hasil identifikasi dapat dilihat pada Tabel 26 berikut:

| <b>Nama Field</b>     | <b>Tipe</b>          | Keterangan                                        |
|-----------------------|----------------------|---------------------------------------------------|
| Id_siswa              | Int(11)              | <i>Primary key, id pengguna</i><br>sistem pakar   |
| N induk               | Int(4)               | Nomor induk siswa                                 |
| Nama                  | Varchar(50)          | Nama siswa pengakses                              |
| Agama                 | Varchar(30)          | Agama siswa                                       |
| Jenis_k               | Varchar(30)          | Jenis kelamin siswa                               |
| $N_i$ <sub>j</sub> bu | Varchar(50)          | Nama ibu kandung siswa                            |
| Kelas                 | Varchar(50)          | Kelas siswa                                       |
| Alamat                | $\text{Varchar}(20)$ | Alamat tempat tinggal siswa                       |
| Id_tipe               | Varchar(4)           | Kode tipe kepribadian                             |
| Tanggal               | Datetime             | Tanggal pada saat siswa<br>mengakses sistem pakar |

Tabel 26. Struktur Tabel Hasil Identifikasi

# **g. Struktur Tabel** *Temporary* **Analisis**

Tabel ini menyimpan data sementara dari proses identifikasi tipe kepribadian dan indikator kepribadian. Struktur tabel *temporary* analisis dapat dilihat pada Tabel 27 berikut:

| <b>Nama Field</b> | <b>Tipe</b> | Keterangan                                    |
|-------------------|-------------|-----------------------------------------------|
| Id                | Int(11)     | Primary key, id pengguna<br>sistem pakar      |
| Id_tipe           | Varchar(4)  | <i>Foreign key</i> , kode tipe<br>kepribadian |
| Id kriteria       | Varchar(4)  | Foreign key, kode kriteria                    |

Tabel 27. Struktur Tabel *Temporary* Analisis

#### **3.5 Kerangka Pemikiran**

Permasalahan ini didasarkan oleh permasalahan yang ditemukan pada kurangnya kemampuan guru dalam memahami karakter dan kepribadian siswa. Selanjutnya diproses dengan pengolahan data dengan menentukan variabel *input* dan *output* penelitian. Penerapan metode *Naive Bayes* diharapkan dapat mengatasi permasalahan di atas. Kerangka pemikiran pada gambar 31 berikut ini:

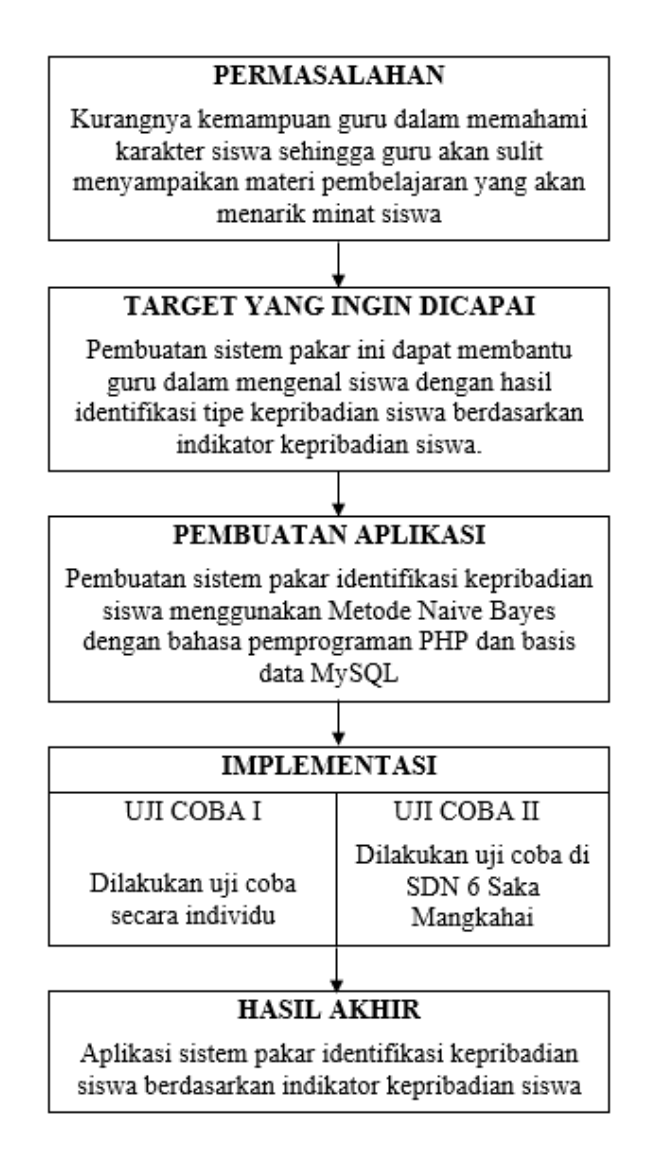

Gambar 31. Kerangka Pemikiran

#### **BAB IV**

## **HASIL DAN PEMBAHASAN**

#### **4.1 Hasil**

Implementasi mengacu pada tindakan untuk mencapai tujuan-tujuan yang telah ditetapkan dalam suatu keputusan.

#### **4.1.1 Implementasi**

Aplikasi bimbingan konsultasi ini memiliki beberapa jenis *interface* untuk siswa dan admin (guru). Siswa dapat melakukan *login* ke halaman konsultasi dengan memasukkan nama dan nis yang sudah terdaftar di sistem. Siswa yang telah melakukan login dapat mengakses halaman konsultasi dan melakukan konsultasi.

Admin harus melakukan *login* terlebih dahulu untuk dapat melakukan manajemen data pada sistem bimbingan konsultasi ini. Admin yang dapat melakukan login akan disajikan data-data indikator, kepribadian, basis pengetahuan dan data dari pengguna sistem bimbingan konsultasi. Pada laman data indikator, kepribadian, basis pengetahuan, guru dan siswa, admin dapat melakukan perubahan pada data - data tersebut.

a. Halaman Utama Aplikasi

Halaman utama aplikasi merupakan halaman yang pertama kali di muncul saat aplikasi diakses. Pada halaman utama terdapat 3 pilihan menu, yaitu konsultasi, profil dan login dapat dilihat pada Gambar 32 berikut.

75

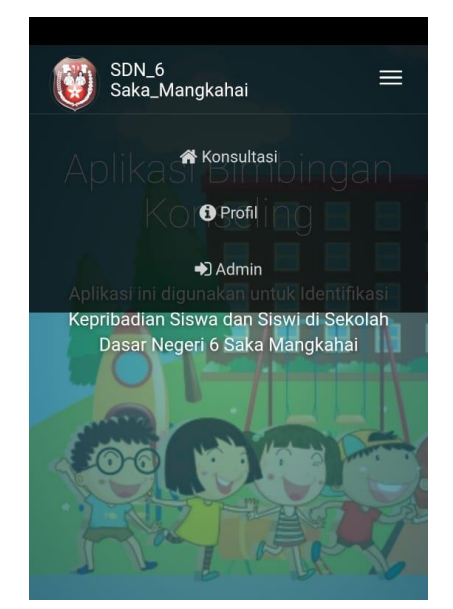

Gambar 32. Halaman Utama Aplikasi

b. Halaman Admin

Halaman Admin merupakan halaman yang hanya bisa diakses oleh guru atau operator sekolah untuk memanajemen data data pada aplikasi. Untuk mengakses halaman admin, admin terlebih dahulu melakukan login ke sistem dengan memasukan *username* dan *password* yang terdaftar di sistem dapat dilihat pada Gambar 33 berikut.

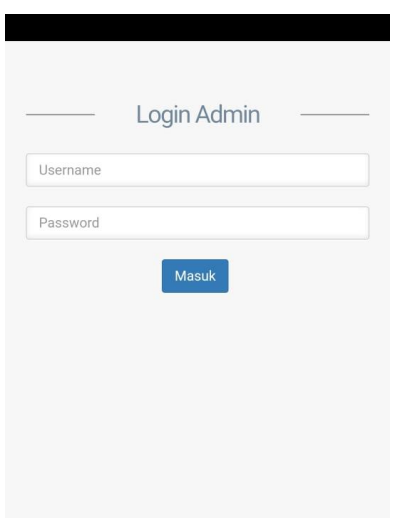

Gambar 33. Halaman Login Admin

Halaman utama admin merupakan halaman yang pertama kali di muncul saat login admin sukses. Pada halaman utama admin terdapat 6 pilihan menu, yaitu data guru, siswa, indikator, kepribadian, basis pengetahuan, dan laporan dapat dilihat pada Gambar 34 berikut.

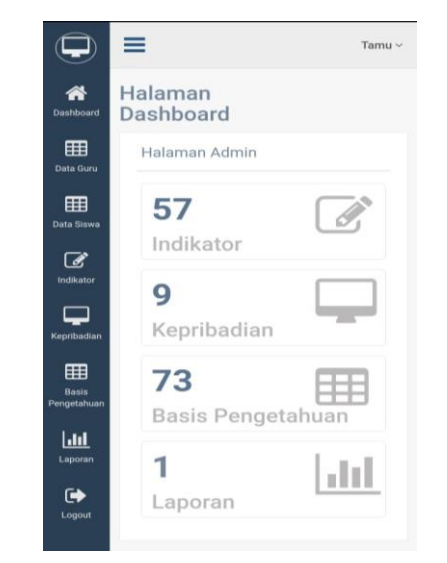

Gambar 34. Halaman Utama Admin

Halaman kelola guru merupakan halaman untuk mengelola data – data guru. Pada halaman ini admin dapat melihat data guru, menambahkan data guru, mengubah dan menghapus data guru dapat dilihat pada Gambar 35 berikut.

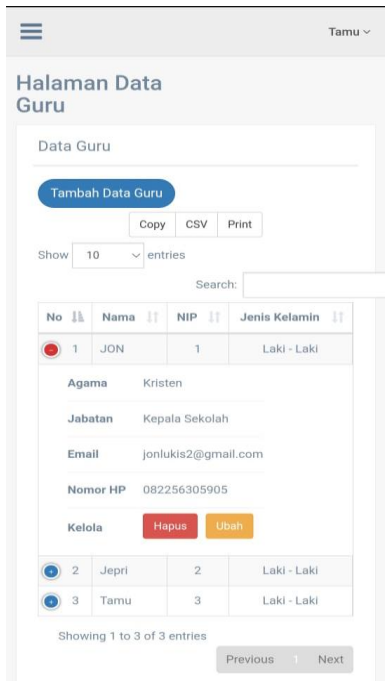

Gambar 35 Halaman Kelola Data Guru

Halaman kelola siswa merupakan halaman untuk mengelola data – data siswa. Pada halaman ini admin dapat melihat data siswa, menambahkan data siswa, mengubah dan menghapus data siswa dapat dilihat pada Gambar 36 berikut.

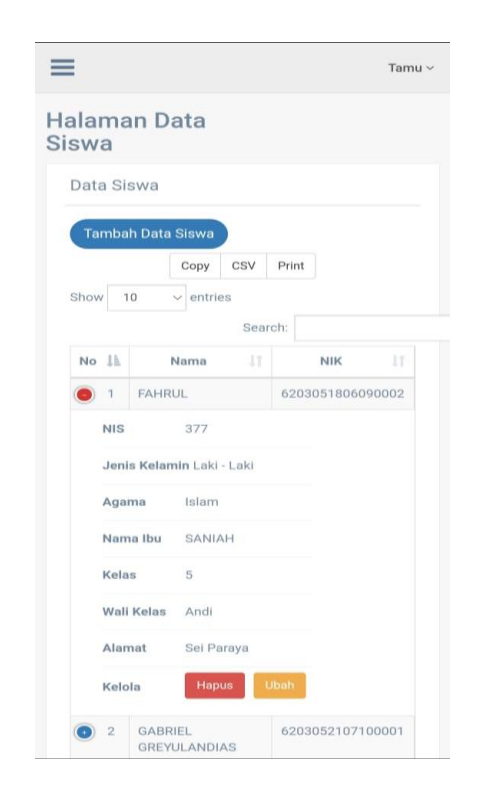

Gambar 36. Halaman Kelola Data Siswa

Halaman kelola indikator merupakan halaman untuk mengelola data – data indikator. Pada halaman ini admin dapat melihat data indikator menambahkan data indikator, mengubah dan menghapus data indikator dapat dilihat pada Gambar 37 berikut.

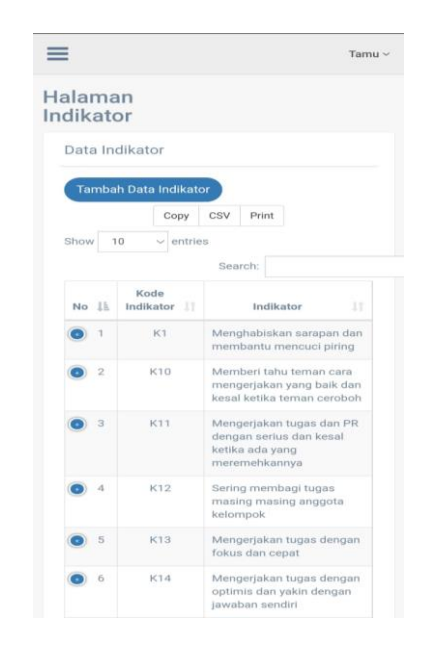

Gambar 37. Halaman Kelola Data Indikator

Halaman kelola kepribadian merupakan halaman untuk mengelola data – data kepribadian. Pada halaman ini admin dapat melihat data kepribadian, menambahkan data kepribadian, mengubah dan menghapus data kepribadian dapat dilihat pada Gambar 38 berikut.

| Halaman<br>Kepribadian |                                |                           |
|------------------------|--------------------------------|---------------------------|
|                        |                                |                           |
|                        | Daftar Tipe Kepribadian        |                           |
|                        | <b>Tambah Data Kepribadian</b> |                           |
|                        | csv<br>Copy                    | Print                     |
| Show                   | entries<br>10                  |                           |
|                        | Search:                        |                           |
| No 11                  | Kode<br>17.<br>Kepribadian     | Tipe<br>Kepribadian<br>IΤ |
|                        |                                |                           |
| $\bullet$ 1            | T1                             | Perfeksionis              |
| $\bullet$ 2            | T2                             | Penolong                  |
| $\bullet$ 3            | T3                             | Pengejar Prestasi         |
| $\bullet$ <sup>4</sup> | T4                             | Romantis                  |
| $\bullet$ 5            | T5                             | Pengamat                  |
| $\bullet$ 6            | T6                             | Pencemas                  |
| D) 7                   | T7                             | Petualang                 |
| $\bullet$ 8            | TR:                            | Pejuang                   |

Gambar 38. Halaman Kelola Data Kepribadian

Halaman kelola pengetahuan merupakan halaman untuk mengelola data – data basis pengetahuan. Pada halaman ini admin dapat melihat data pengetahuan, menambahkan data pengetahuan, mengubah dan menghapus data pengetahuan dapat dilihat pada Gambar 39 berikut.

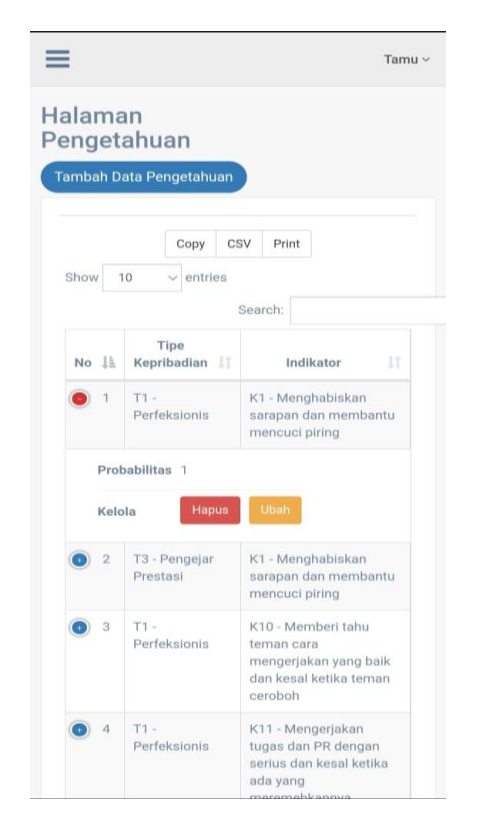

Gambar 39. Halaman Kelola Basis Pengetahuan

Halaman laporan merupakan halaman yang berisi riwayat konsultasi siswa. Pada halaman ini admin dapat melihat riwayat konsultasi siswa dan mencetak laporan konsultasi dapat dilihat pada Gambar 40 berikut.

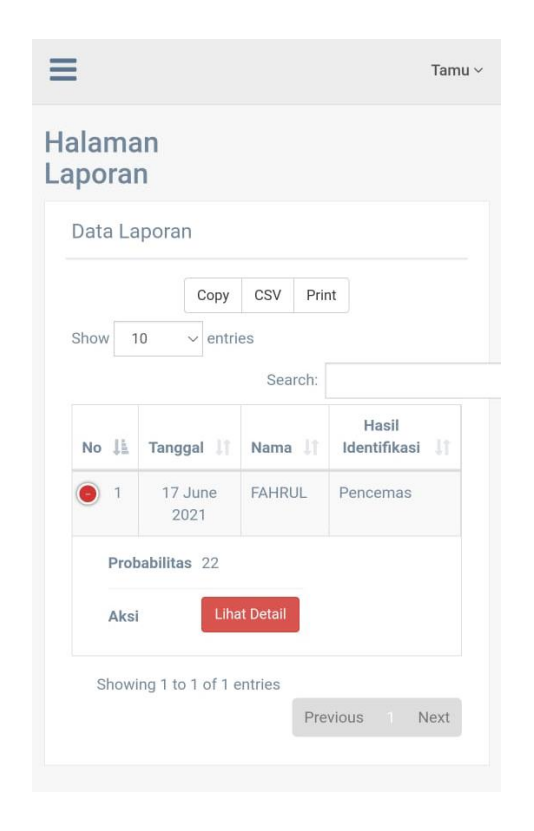

Gambar 40. Halaman Laporan Konsultasi

c. Halaman Konsultasi Siswa

Halaman Konsultasi merupakan halaman ketika siswa ingin melakukan konsultasi. Untuk mengakses halaman konsultasi, siswa terlebih dahulu melakukan login ke sistem dengan memasukan nama dan nis siswa pada halaman masuk siswa sesuai dengan data di sekolah dapat dilihat pada Gambar 41 berikut.

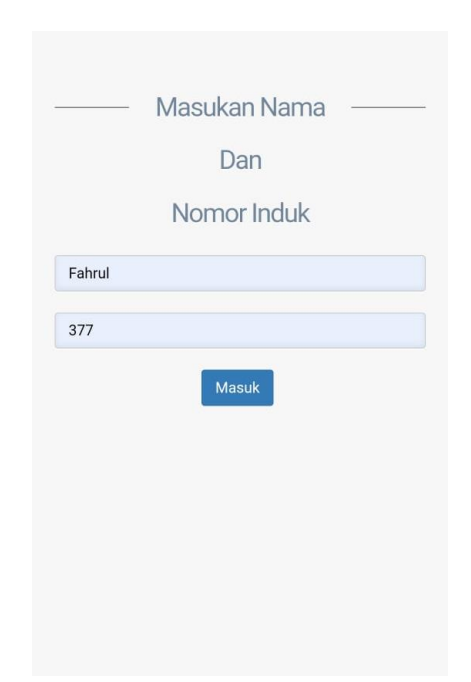

Gambar 41. Halaman Masuk Siswa

Halaman utama konsultasi merupakan halaman yang pertama kali muncul ketika siswa berhasil masuk. Pada halaman ini siswa dapat memulai konsultasi dengan menekan tombol mulai konsultasi dapat dilihat pada Gambar 42 berikut.

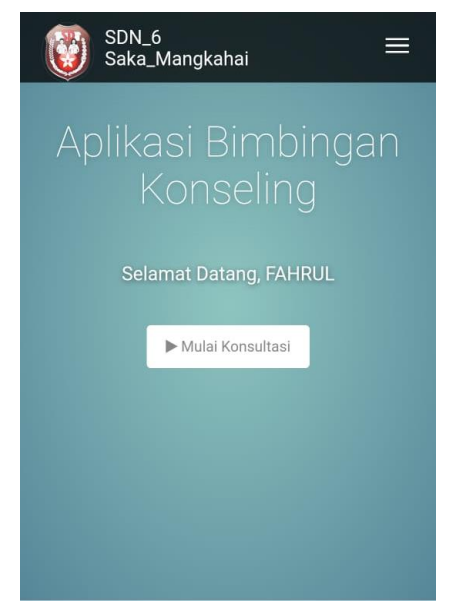

Gambar 42. Halaman Utama Konsultasi

Halaman konsultasi merupakan halaman bagi siswa yang sedang melakukan konsultasi. Pada halaman ini siswa menjawab pertanyaan – pertanyaan yang ditampilkan pada layar dan memilih jawaban yang sesuai dengan keadaan siswa, ketika semua pertanyaan telah terjawab siswa menekan tombol simpan untuk proses identifikasi dapat dilihat pada Gambar 43 berikut.

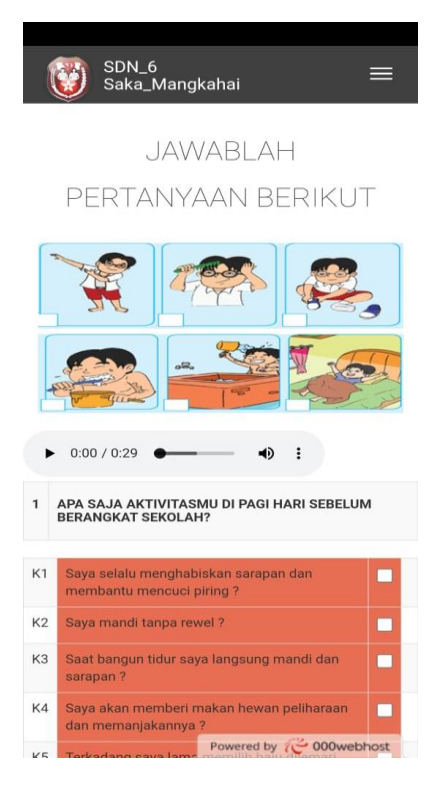

Gambar 43. Halaman Konsultasi

Halaman hasil identifikasi merupakan halaman hasil identifikasi tipe kepribadian siswa dari jawaban siswa pada halaman konsultasi. Pada halaman ini siswa dapat melihat detail lengkap hasil identifikasi seperti penjelasan tentang tipe kepribadian serta saran dan masukan berdasarkan tipe kepribadian dapat dilihat pada Gambar 44 berikut.

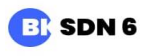

 $\equiv$  MENU

Berikut ini adalah detail lengkap hasil Identifikasi:

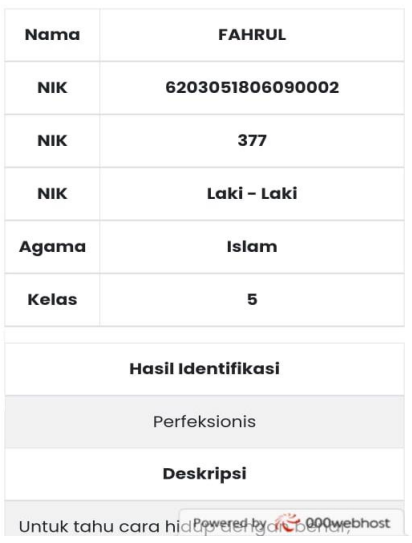

Gambar 44. Halaman Hasil Identifikasi

Aplikasi ini merupakan aplikasi yang dapat dijalankan pada perangkat *mobile* dan perangkat komputer. Tentunya pengguna dari aplikasi ini minimal menggunakan *android* versi 5.0 (*Lollipop*) keatas agar dapat berjalan dengan lancar jika ingin mengaksesnya melalui aplikasi berekstensi APK.

a. Manual Program

Pada bagian ini, penulis akan menjelaskan langkah-langkah dalam menggunakan aplikasi "Identifikasi Kepribadian Siswa di SDN 6 Saka Mangkahai Menggunakan Metode *Naive Bayes* Berbasis *Web Mobile*" pada perangkat mobile *Android*. Adapun langkah-langkah dalam menggunakan aplikasi ini bagi siswa yang ingin melakukan konsultasi pada perangkat *mobile* berekstensi APK adalah sebagai berikut:

- 1. Install aplikasi di *smartphone android*
- 2. Klik *icon* aplikasi BK SDN 6 untuk memulai pengoperasian aplikasi tersebut.
- 3. Tampilan awal aplikasi ini adalah halaman menu utama.
- 4. Tampilan pada menu utama terdapat dari 3 tombol yaitu tombol untuk konsultasi, tombol profil, dan tombol login admin.
- 5. Klik tombol konsultasi maka akan menuju ke halaman *login* siswa dengan memasukkan nama lengkap dan nomor induk siswa, saat login sukses maka akan berpindah ke halaman utama konsultasi.
- 6. Klik tombol mulai konsultasi pada halaman utama konsultasi maka akan berpindah ke halaman konsultasi dengan menjawab pertanyaan – pertanyaan yang ditampilkan, setelah selesai menjawab semua pertanyaan tekan tombol simpan dan proses identifikasi berjalan. Setelah proses identifikasi selesai makan akan berpindah ke halaman hasil identifikasi yang menampilkan profil siswa dan detail hasil identifikasi seperti tipe kepribadian, deskripsi kepribadian serta saran.

Adapun langkah-langkah dalam menggunakan aplikasi ini bagi guru dan operator sekolah yang ingin mengelola data – data pada aplikasi adalah sebagai berikut:

- 1. Install aplikasi di *smartphone android* atau buka url *web* aplikasi di *browser*.
- 2. Tampilan awal aplikasi ini adalah halaman menu utama.
- 3. Tampilan pada menu utama terdapat dari 3 tombol yaitu tombol untuk konsultasi, tombol profil, dan tombol login admin.
- 4. Klik tombol admin maka akan menuju ke halaman login admin dengan memasukkan nama lengkap dan password akun, saat login sukses maka akan berpindah ke halaman utama admin.
- 5. Pada halaman admin terdapat 6 pilihan data yang bisa diakses yaitu data guru, data siswa, data indikator, data kepribadian, data basis pengetahuan dan data laporan hasil identifikasi.
- 6. Klik data yang ingin dikelola, akan muncul halaman data yang ditampilkan dalam bentuk tabel. Data yang dapat di kelola hanya data guru, data siswa, data indikator, data kepribadian, data basis pengetahuan sedangkan data laporan hanya bisa dilihat saja.
- 7. Untuk menambahkan data tekan tombol tambahkan data maka akan muncul halaman untuk menambahkan data.
- 8. Untuk mengubah data pada tabel dapat dilakukan dengan menekan tombol ubah pada data yang ingin di ubah, setelah itu akan ditampilkan halaman untuk mengubah data.
- 9. Untuk menghapus data pada tabel dapat dilakukan dengan menekan tombol hapus pada data yang ingin di hapus.

b. Manual Instalasi

Pada bagian ini, penulis akan menjelaskan langkah-langkah dalam melakukan instalasi "Identifikasi Kepribadian Siswa di SDN 6 Saka Mangkahai Menggunakan Metode *Naive Bayes* Berbasis *Web Mobile*" pada perangkat mobile *Android*. Adapun langkah-langkah tersebut yaitu:

- 1. Pastikan file aplikasi yang berekstensi *.apk* ada pada *smartphone android* pengguna
- 2. Tekan file *installer* tersebut, maka perangkat akan meminta persetujuan untuk menginstall aplikasi, jika diizinkan oleh pengguna maka secara otomatis akan menjalankan proses instalasi. Setelah proses instalasi selesai, klik *finish* atau OK.

#### **4.1.3 Pengujian**

Tahap pengujian program merupakan pengujian terhadap unit-unit program, dimana fungsi dan prosedur dalam program dijalankan satu persatu sehingga mengecek atau meminimalkan kesalahan program.

Adapun metode yang digunakan dalam uji coba program ini menggunakan metode pendekatan *black box testing* merupakan metode pengujian perangkat lunak (*software*) dan perangkat keras (*hardware*) yang berfokus pada persyaratan fungsional untuk mengerjakan serangkaian kondisi masukan yang akan mencoba semua persyaratan fungsional *software* dan *hardware*. Setelah melakukan uji coba program secara keseluruhan maka hasil diperoleh bahwa program dapat berjalan sesuai dengan yang diharapkan.

Pengujian sistem dilakukan dengan cara mencoba menjalankan sistem ini pada perangkat *mobile* melalui *browser* google chrome dan juga melalui aplikasi *adnroid* berkstensi APK. Metode pengujian dari segi logikal yang terdapat pada proses perhitungan persentase kepribadian menggunakan metode *white box testing* dan dari segi fungsional yang terdapat pada sistem dengan menggunakan metode pengujian *black box testing*.

a. Pengujian *White Box*

Pengujian menggunakan *white box* dilakukan dengan cara melihat kedalam modul untuk meneliti kode-kode program yang ada, dan menganalisa apakah ada kesalahan atau tidak. Pengujian ini dilakukan pada proses tambah data guru.

1. Diagram Alir (*Flowchart*) Tambah Data Guru

Berikut Gambar Diagram Alir (*Flowchart*) Tambah Data Guru.

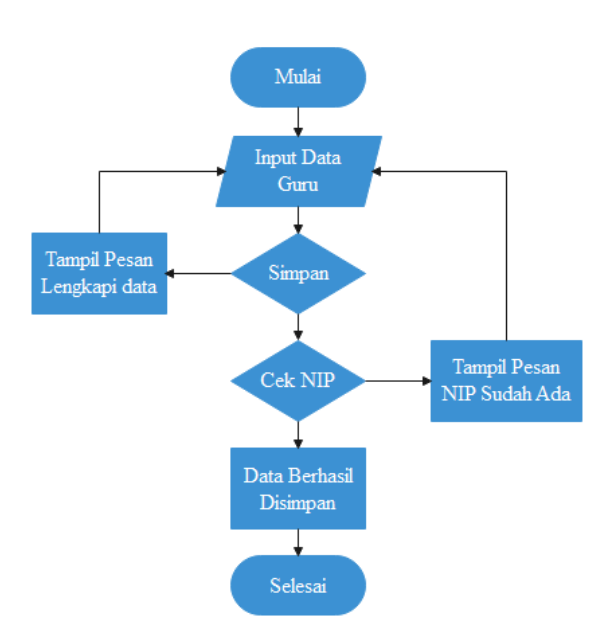

Gambar 45. Diagram Alir (Flowchart) Tambah Data Guru

2. Grafik Alir (*Flowgraph*) Tambah Data Guru

Berikut Gambar Grafik Alir (*Flowgraph*) Tambah Data Guru.

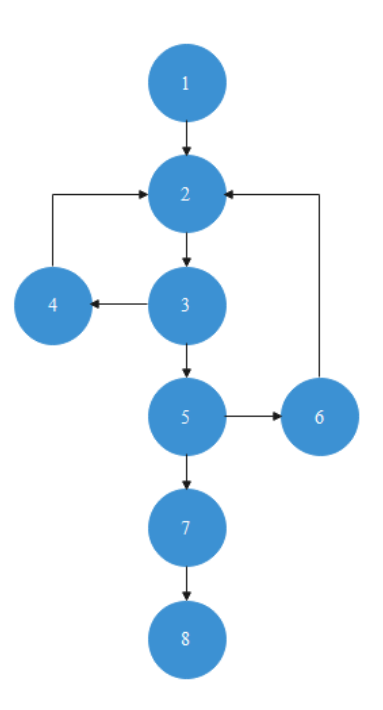

Gambar 46. Grafik Alir (Flowgraph) Tambah Data Guru
# 3. Listing Program Tambah Data Guru

Tabel 28. Listing Program Tambah Data Guru

| <b>Node</b>    | <b>Source Code</b>                                                                                                    |
|----------------|----------------------------------------------------------------------------------------------------|
| $\mathbf{1}$   | <div class="row mt-3"></div>                                                                                                    |
|                | <div class="col-md-6"></div>                                                                                                    |
|                | <a class="btn btn-round btn-primary mb-3" data-<="" href="" th=""></a>                                                                                                    |
|                | toggle="modal" data-target=".tambah">Tambah Data                                                                                                    |
|                | Guru                                                                                                    |
| $\overline{2}$ | <form <="" action="&lt;?= base_url('guru/tambah'); ?&gt;" th=""></form>                                                                                                    |
|                | method="post">                                                                                                    |
|                | <input id="id" name="id" type="hidden"/> <div< th=""></div<>                                                                                                    |
|                | class="form-group"> <label for="kode">Nama</label>                                                                                                    |
|                | <input <="" class="form-control" id="nama" th="" type="text"/>                                                                                                    |
|                |                                                                                                    |
|                | class="form-group"> <label for="nama">NIP</label>                                                                                                    |
|                | <input <="" class="form-control" id="nip" th="" type="text"/>                                                                                                    |
|                | name="nip"> <div class="form-group"></div>                                                                                                    |
|                | <label for="probabilitas">Jenis Kelamin</label>                                                                                                    |
|                | <select class="form-control" id="jk" name="jk"></select>                                                                                                    |
|                | <option value="Laki - Laki">Laki - Laki</option>                                                                                                    |
|                | <option value="Perempuan">Perempuan</option>                                                                                                    |
|                | <div class="form-group"> <label< th=""></label<></div>                                                                                                    |
|                | for="probabilitas">Agama <select< th=""></select<>                                                                                                    |
|                | name="agama" id="agama" class="form-control">                                                                                                    |
|                | <option value="Islam">Islam</option> <option< th=""></option<>                                                                                                    |
|                | value="Kristen">Kristen <option< th=""></option<>                                                                                                    |
|                | value="Budha">Katholik <option< th=""></option<>                                                                                                    |
|                | value="Hindu">Hindu <option< th=""></option<>                                                                                                    |
|                | value="Budha">Budha <div< th=""></div<>                                                                                                    |
|                | class="form-group"> <div class="form-group"></div>                                                                                                    |
|                | <label for="nama">Jabatan</label> <select< th=""></select<>                                                                                                    |
|                | name="jabatan" id="jabatan" class="form-control">                                                                                                    |
|                | <option value="Kepala Sekolah">Kepala</option>                                                                                                    |
|                | Sekolah <option value="Guru Kelas">Guru</option>                                                                                                    |
|                | Kelas <option value="Guru Mata&lt;/th&gt;&lt;/tr&gt;&lt;tr&gt;&lt;th&gt;&lt;/th&gt;&lt;th&gt;Pelajaran">Guru Mata Pelajaran</option> <option< th=""></option<>               |
|                | value="Guru BK">Guru BK <option< th=""></option<>                                                                                                    |
|                | value="Operator Sekolah">Operator Sekolah                                                                                                    |
|                | <div class="form-group"> <div< th=""></div<></div>                                                                                                    |
|                | class="form-group"> <label for="nama">Email</label>                                                                                                    |
|                | <input <="" class="form-control" id="email" th="" type="text"/>                                                                                                    |
|                | $name="email">><$ /div> <div class="form-&lt;/th&gt;&lt;/tr&gt;&lt;tr&gt;&lt;th&gt;&lt;/th&gt;&lt;th&gt;group"> <div class="form-group"> <label< th=""></label<></div></div> |

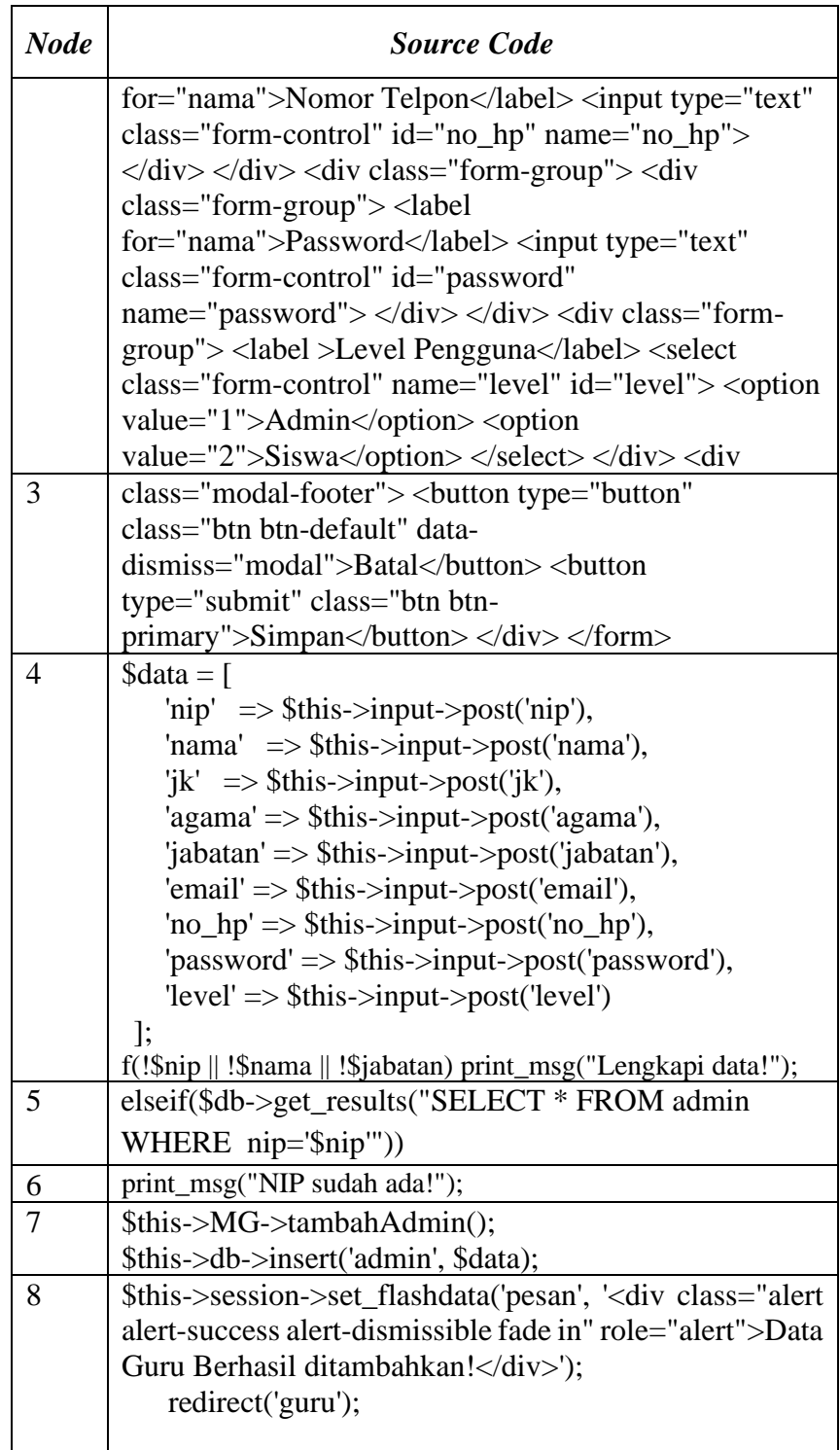

4. Kompleksitas Siklomatik

Pengukuran kuantitatif kompleksitas logis suatu program pada gambar 46 dapat diperoleh dengan perhitungan sebagai berikut:

 $V(G) = E - N + 2$ 

Keterangan:

E = Jumlah *edge* pada *flowgraph*

N = Jumlah *node* pada *flowgraph*

R = Jumlah *region* dalam *flowgraph*

Sehingga kompleksitas siklomatis yang diperoleh adalah:

a) Basis *Path*

*Path* 1 : 1-2-3-5-7-8

*Path* 2 : 1-2-3-4-2-3-5-7-8

- *Path* 3 : 1-2-3-5-6-2-3-5-7-8
- b) *Flowgraph* Mempunyai 3 *Region*

Perhitungan :

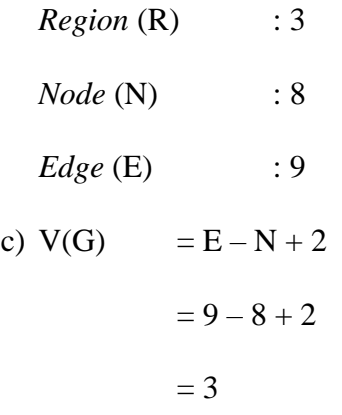

Jadi jumlah *cyclomatic complexity* untuk *flowgraph* ini adalah 3.

### 5. Pengujian Basis Path

| <b>Jalur</b>       | Input                         | <b>Proses</b>                              | Keterangan                                                                                                    |
|--------------------|-------------------------------|--------------------------------------------|----------------------------------------------------------------------------------------------------|
| Jalur 1            | Data<br>berhasil di<br>simpan | $1 - 2 - 3 - 5 - 7 - 8$                    | Data guru berhasil<br>disimpan,<br>sistem<br>menampilkan data guru<br>yang telah ditambah                                                   |
| Jalur 2            | Data Tidak<br>Lengkap         | $1 - 2 - 3 - 4 - 2 - 3$<br>$5 - 7 - 8$     | Apabila data pada form<br>input data guru yang di<br>inputkan tidak lengkap<br>maka sistem<br>akan<br>menampilkan pesan<br>"Lengkapi data". |
| Jalur <sub>3</sub> | Kode<br>Sama                  | $1 - 2 - 3 - 5 - 6 - 2$<br>$3 - 5 - 7 - 8$ | Apabila data yang<br>diinputkan NIP nya<br>sama dari data<br>di<br>database maka akan<br>menampilkan pesan<br>"NIP sudah ada"               |

Tabel 29. Pengujian Basis *Path*.

#### b. Pengujian *Black Box*

Pengujian dilakukan terhadap aplikasi untuk memastikan bahwa aplikasi dapat berjalan dengan benar sesuai dengan kebutuhan dan tujuan yang diharapkan. Pengujian *black box* berfokus pada persyaratan fungsional perangkat lunak.

Tujuan dari metode *black box testing* ini adalah berfokus pada persyaratan fungsional perangkat lunak. Berikut pengujiannya:

Tabel 30. Hasil Uji *Black box*

| N <sub>0</sub> | Tujuan<br>yang ingin<br>dicapai       | Input              | <b>Output</b> yang<br>diharapkan       | <b>Hasil</b> | Output                                          |
|----------------|---------------------------------------|--------------------|----------------------------------------|--------------|-------------------------------------------------|
|                | Menampilkan<br>halaman login<br>admin | Memilih menu login | Sistem<br>menampilkan<br>halaman login | Sesuai       | Sistem berhasil<br>menampilkan<br>halaman login |
|                |                                       |                    |                                        |              | admin                                           |

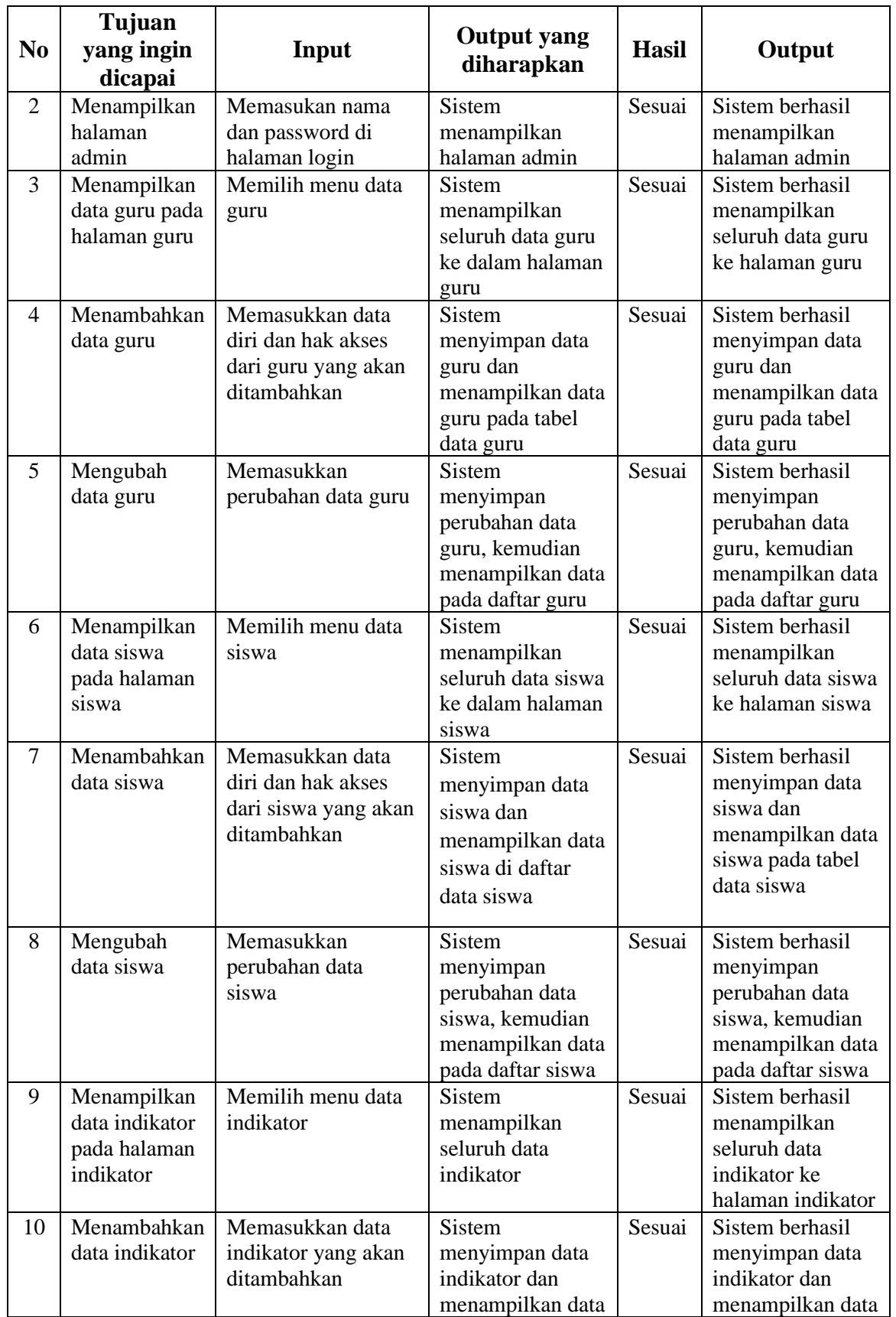

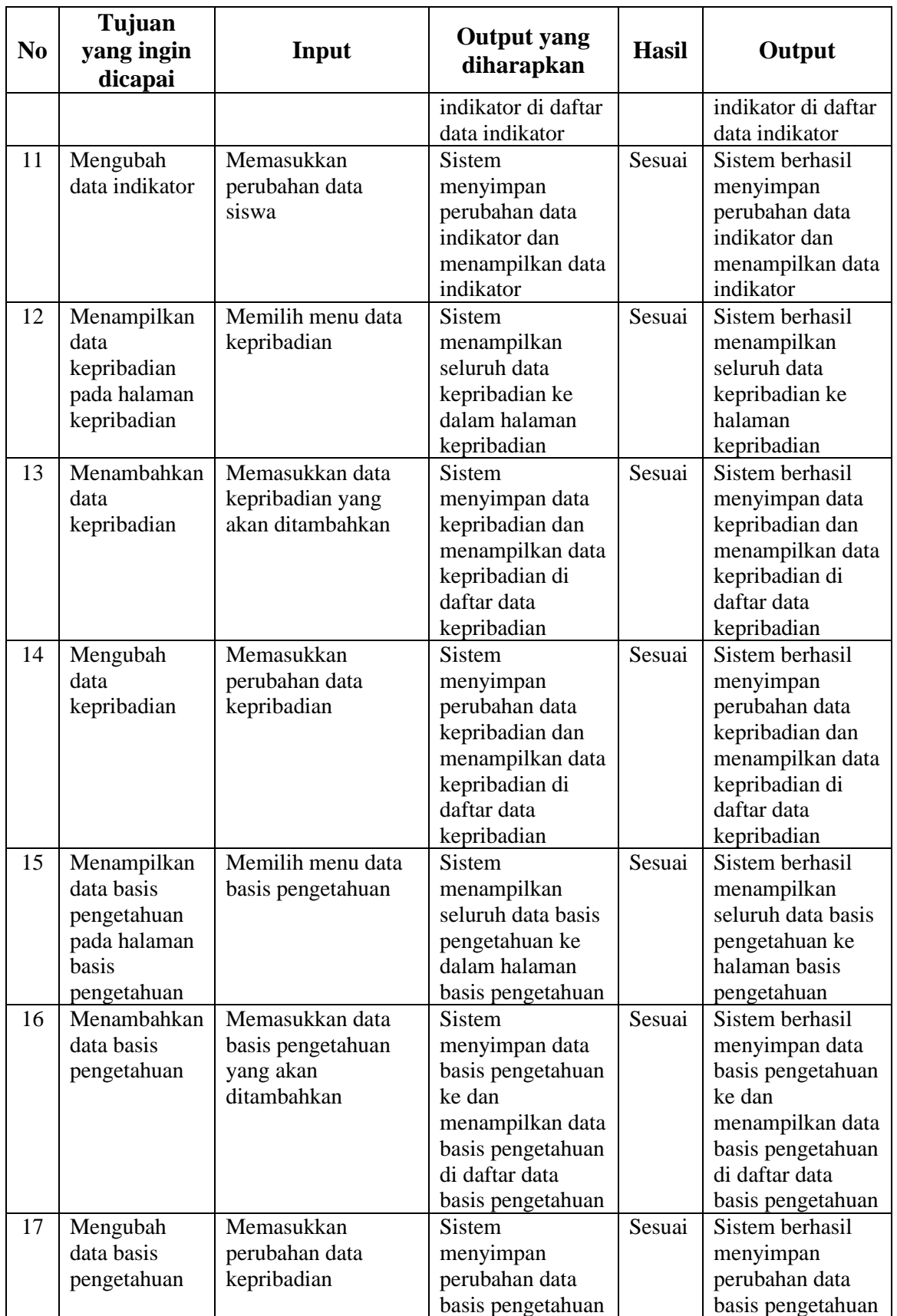

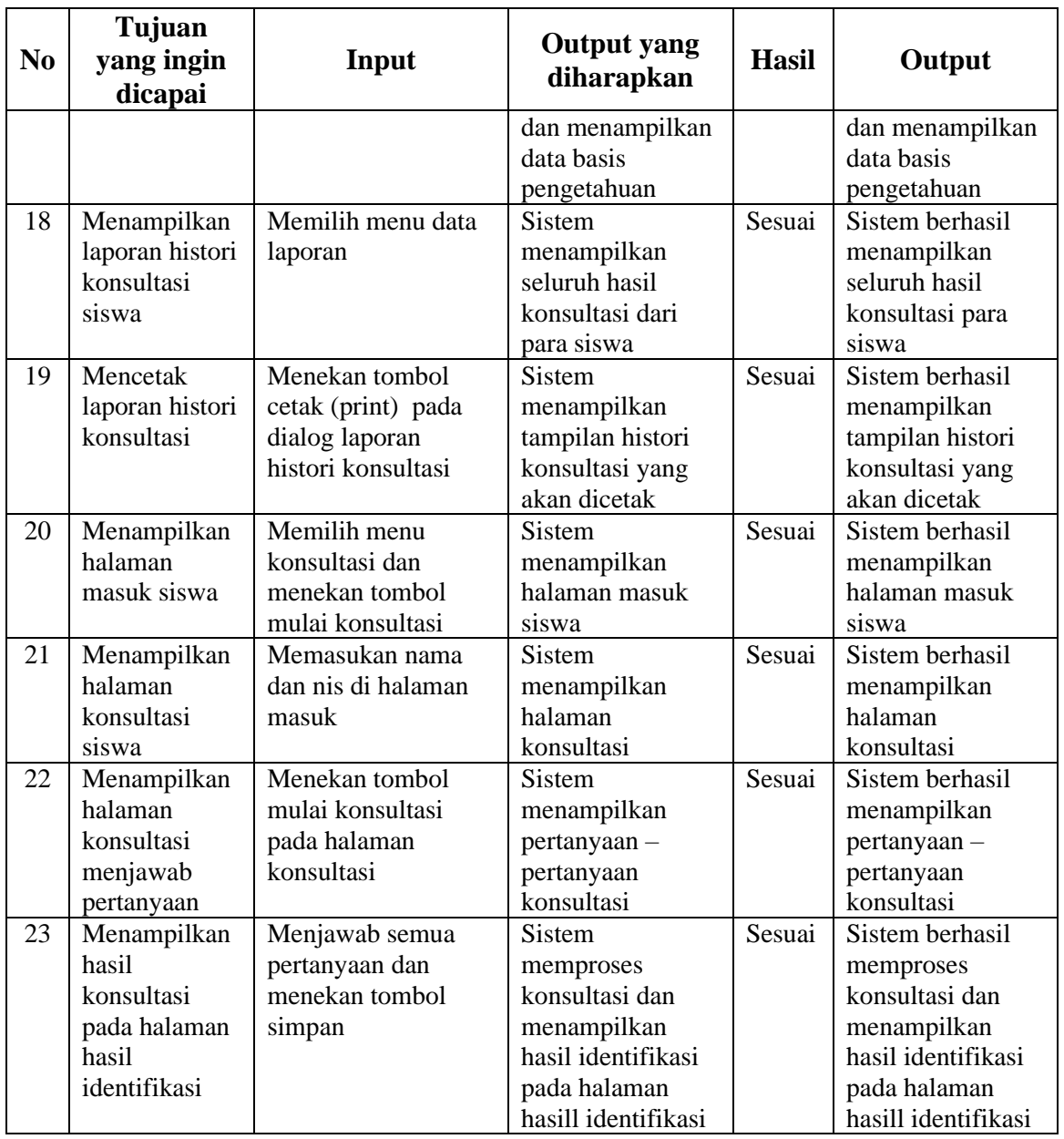

## **4.2 Pembahasan**

## **4.2.1 Pembahasan Listing Program**

Dalam pembahasan listing program akan dijelaskan mengenai kode program yang ada beserta penjelasannya. Akan tetapi dalam pembahasan ini penulis tidak membahas *source code* secara menyeluruh, melainkan hanya membahas *source code* yang dirasa penting dan bisa menjadi bahan referensi dalam membangun sebuah aplikasi bimbingan konsultasi.

a. *Source Code* Proses Login Admin dan Siswa

*Source code* ini berfungsi untuk mengecek apakah pengguna yang sedang mengakses aplikasi terdaftar sebagai admin atau siswa, jika pengguna terdaftar sebagai admin akan dialihkan ke halaman admin begitu juga ketika pengguna terdaftar sebagai siswa akan dialihkan ke halaman konsultasi. Dapat dilihat pada gambar 47.

| $\langle$ ?php                                                                       |
|--------------------------------------------------------------------------------------|
| defined('BASEPATH') or exit('No direct script access allowed');                      |
| class Auth extends CI_Controller{                                                    |
| public function __construct(){                                                       |
| parent::_construct();                                                                |
| \$this->load->library('form_validation');                                            |
| \$this->load->model('Auth_model');                                                   |
|                                                                                      |
| public function index()                                                              |
|                                                                                      |
| 'Username',<br>\$this->form_validation->set_rules('username',                        |
| 'trim required');                                                                    |
| \$this->form_validation->set_rules('password',<br>'Password',                        |
| 'trim required');                                                                    |
| if (\$this->form_validation->run() == false) {                                       |
| \$data['judul'] = "Halaman Login";                                                   |
| \$this->load->view('auth/login', \$data);                                            |
| $\}$ else $\{$                                                                       |
| $\theta$ this- $>$ _login();                                                         |
|                                                                                      |
|                                                                                      |
| // Validasi Login                                                                    |
| private function _login()                                                            |
|                                                                                      |
| $\text{S}$ username = $\text{5}$ this->input->post('username');                      |
| $spass = $this$ ->input->post('password');                                           |
| $\text{Suser} = \text{Shis} > \text{db} > \text{get}$ where ('tbl_user', ['username' |
| $$username]$ > $row_array()$ ;                                                       |
| if $$user)$ {                                                                        |
| if (password_verify(\$pass, \$user['password'])) {                                   |
|                                                                                      |
|                                                                                      |

Gambar 47. Listing Program *Controllers Login* Admin dan Siswa

```
\deltadata = \Gamma 'username' => $user['username'],
       'role_id' => $user['role_id']
      ];
      $this->session->set_userdata($data);
     if ($user['role_id'] = 1) {
       redirect('Admin');
      } else {
       redirect('Member');
      }
       } else {
      $this->session->set_flashdata('pesan', '<div 
class="alert alert-danger" role="alert">Passwordnya 
salah!</div>'); //buat pesan akun tidak ada
      redirect('auth');
     }
   } else {
    $this->session->set_flashdata('pesan', '<div 
class="alert alert-danger" role="alert">User belum 
ada,silahkan buat akun dulu!</div>'); 
    redirect('auth');
   }
  }
  // Logout
  public function logout()
  {
   $this->session->unset_userdata('username');
   $this->session->set_flashdata('pesan', '<div 
class="alert alert-danger" role="alert">Anda telah 
Keluar!</div>'); //buat pesan akun berhasil dibuat
   redirect('home');
  }
  // Halaman Akses Ditolak/block
  public function blocked()
 {
   $data['judul'] = "Block Access";
   $this->load->view('auth/blocked', $data);
  }
  public function formsiswa() {
   $data['judul'] = "Halaman Login";
   $this->load->view('auth/siswa', $data);
  }
}
```
## b. *Source Code* Proses Konsultasi

*Source code* ini berfungsi untuk melakukan proses konsultasi dengan menampilkan pertanyaan – pertanyaan untuk dijawab oleh siswa. Dapat dilihat pada gambar 48.

Gambar 48. Listing Program *Controllers* Proses Konsultasi

| $\langle$ ?php                                                  |  |
|-----------------------------------------------------------------|--|
| ob_start();                                                     |  |
| defined('BASEPATH') or exit('No direct script access allowed'); |  |
| class Diagnosa extends CI_Controller{                           |  |
| public function __construct(){                                  |  |
| parent::_construct();                                           |  |
| \$this->load->model('Diagnosa_model', 'DM');                    |  |
| \$this->load->model('Laporan_model', 'ML'); }                   |  |
| public function lihat(\$id_hasil) {                             |  |
| \$data['judul'] = 'Halaman Laporan';                            |  |
| \$data['tabel'] = 'Data Laporan';                               |  |
| \$data['user'] = \$this->db->get_where('tbl_user', [            |  |
| 'username' => \$this->session->userdata('username')             |  |
| ] $)$ ->row_array();                                            |  |
| \$data['laporan'] = \$this->ML->getLihat(\$id_hasil);           |  |
| \$this->load->view('templates/Admin_header', \$data);           |  |
| \$this->load->view('templates/Admin_sidebar', \$data);          |  |
| \$this->load->view('templates/Admin_topbar');                   |  |
| \$this->load->view('admin/laporan/lihat', \$data);              |  |
| \$this->load->view('templates/Admin_footer'); }                 |  |
| public function hasil() {                                       |  |
| \$this->DM->kosongTmpGejala();                                  |  |
| \$this->DM->kosongTmpFinal();                                   |  |
| \$this->DM->insertTmpGejala();                                  |  |
| \$tmpGejala = \$this->DM->insertTmpFinal();                     |  |
| \$this->db->insert_batch('tmp_final', \$tmpGejala);             |  |
| $\text{SprobK1} = \text{Sthis} > \text{DM} > \text{ProbK1}$ (); |  |
| echo 'Nilai Prob K $1 = '$ . \$probK $1$ . '<br>';              |  |
| $\text{SprobK2} = \text{Sthis} > \text{DM} > \text{ProbK2}$ ;   |  |
| echo 'Nilai Prob K2 = ' $\text{.}\$ probK2 $\text{.}\$ '<br>';  |  |
| $\text{SprobK3} = \text{Sthis} > \text{DM} > \text{ProbK3}$ .   |  |
| echo 'Nilai Prob K $3 = '$ . \$probK $3$ . '<br>';              |  |
| $$probK4 = $this->DM->ProbK4();$                                |  |
| echo 'Nilai Prob K4 = '. $\text{probK4}$ . '<br>';              |  |
| $\text{SprobK5} = \text{Sthis} > \text{DM} > \text{ProbK5}$ (); |  |
| echo 'Nilai Prob K5 = ' $\text{sprobK5}$ . '<br>';              |  |
| $\text{SprobK6} = \text{Sthis} > DM > ProbK6();$                |  |
| echo 'Nilai Prob K6 = '. $\text{probK6}$ . '<br>';              |  |
| $\text{SprobK7} = \text{Sthis} > \text{DM} > \text{ProbK7}$ (); |  |
| echo 'Nilai Prob K7 = ' $\text{sprobK7} \cdot \text{K}$ ';      |  |
| $$probK8 = $this->DM->ProbK8();$                                |  |
| echo 'Nilai Prob $K8 = '$ . \$prob $K8$ . '<br>';               |  |
| $\text{SprobK9} = \text{Sthis} > \text{DM} > \text{ProbK9}$ (); |  |
|                                                                 |  |

```
echo 'Nilai Prob K9 =' . $probK9 . '<br>>br>';
  \thetadata = [
   'K1' \Rightarrow $probK1,
   'K2' => $probK2,'K3' \Rightarrow $probK3,
   'K4' \Rightarrow $probK4,
   KS = \probK5,
   'K6' \Rightarrow $probK6,
   'K7' \Rightarrow $probK7,
   'K8' \Rightarrow $probK8,
   'K9' \Rightarrow $probK9 ];
  \text{SimIProb} = \text{array} \text{sum}(\text{Sdata}):
   echo 'Jumlah Probabilitas =' . $jmlProb . '<br><br>';
  K1 = (\text{Sprob}K1 / \text{SjmlProb}).";
  echo 'Nilai Perhitungan Bayes K1 =' . $K1 . '<br>';
  $K2 = ($probK2 / $jmlProb). ";
   echo 'Nilai Perhitungan Bayes K2 =' . $K2 . '<br>';
  K3 = (\text{Sprob }K3 / \text{Sim}Prob). ";
   echo 'Nilai Perhitungan Bayes K3 =' . $K3 . '<br>';
  $K4 = ($probK4 / $imIProb).";
   echo 'Nilai Perhitungan Bayes K4 =' . $K4 . '<br>';
  $K5 = ($probK5 / $jmlProb).";
   echo 'Nilai Perhitungan Bayes K5 =' . $K5 . '<br>';
  $K6 = ($probK6 / $jmlProb).";
  echo 'Nilai Perhitungan Bayes K6 = '. $K6 . '<br/> \';
  K7 = (\$probK7 / \$jmlProb). ";
  echo 'Nilai Perhitungan Bayes K7 = '. $K7 . '<br/> ':
  $K8 = ($probK8 / $jmlProb). ";
   echo 'Nilai Perhitungan Bayes K8 =' . $K8 . '<br>';
  $K9 = ($probK9 / $imlProb. ";
   echo 'Nilai Perhitungan Bayes K9 =' . $K9 . '<br>';
   $this->DM->hasilProbK1($K1);
   $this->DM->hasilProbK2($K2);
   $this->DM->hasilProbK3($K3);
   $this->DM->hasilProbK4($K4);
   $this->DM->hasilProbK5($K5);
   $this->DM->hasilProbK6($K6);
   $this->DM->hasilProbK7($K7);
   $this->DM->hasilProbK8($K8);
   $this->DM->hasilProbK9($K9);
   $this->DM->insertHasil();
   redirect('member/hasil_diagnosa');
  }
}
```
c. *Source Code* Proses Perhitungan Identifikasi

*Source code* ini berfungsi untuk melakukan proses perhitugan identifikasi tipe kepribadian dari hasil konsultasi saat siswa menjawab pertanyaan – pertanyaan. Dapat dilihat pada gambar 49.

Gambar 49. Listing Program *Model* Proses Perhitungan Identifikasi

```
<?php
class Diagnosa_model extends CI_model
{
  public function kosongTmpGejala()
  {
   return $this->db->truncate('tmp_gejala');
  }
  public function kosongTmpFinal()
  {
   return $this->db->truncate('tmp_final');
  }
  public function insertTmpGejala()
  {
   $gejala = $this->input->post('id_indikator');
   $membernya = $this->db->get_where('tbl_user', [
    'username' => $this->session->userdata('username')
  ]->row_array(;
  $member = $membernya['iduser'];
   foreach ($gejala as $g) {
   \deltadata = [
     'id_user' \Rightarrow $member,
      'id_indikator' => $g
    ];
    $this->db->insert('tmp_gejala', $data);
   }
  }
  public function insertTmpFinal()
 {
   $query = "SELECT 
`tmp_gejala`.`id_indikator`,`tbl_pengetahuan`.`id_tipe`,`tbl_pengetahuan`.`prob
abilitas`
   FROM `tbl_pengetahuan` JOIN `tmp_gejala` 
   ON `tmp_gejala`.`id_indikator` = `tbl_pengetahuan`.`id_indikator`";
   return $this->db->query($query)->result_array();
  }
  public function ProbK1()
 {
   $this->db->select('*');
   $this->db->from('tmp_final');
   $this->db->where('id_tipe', 1);
  $prob = $this \rightarrow db \rightarrow get() \rightarrow result);$jumlah = 1; foreach ($prob as $pr) {
    $jumlah = $jumlah + $pr$-probabilities; }
```
 $\frac{1}{\sqrt{2}}$ 

```
 $this
->db
->select('*');
 $this
->db
->from('kepribadian');
 $this
->db
->where('id_tipe', 1);
\text{data} = \frac{\text{this} > \text{db} > \text{get}}{\text{best}} foreach ($data as $rowku) {
 $hasilBayes = $jumlah * $rowku
->probabilitas;
  }
   return $hasilBayes;
 }
  public function ProbK2()
 {
 $this
->db
->select('*');
 $this
->db
->from('tmp_final');
 $this
->db
->where('id_tipe', 2);
\text{Prob} = \frac{\text{}_\text{+}}{\text{+}}shis->db->get()->result();
  $jumlah = 1; foreach ($prob as $pr) {
 $jumlah = $jumlah + $pr
->probabilitas;
  }
 $this
->db
->select('*');
 $this
->db
->from('kepribadian');
 $this
->db
->where('id_tipe', 2);
\text{data} = \frac{\text{this} > \text{db} > \text{get}}{\text{best}} foreach ($data as $rowku) {
 $hasilBayes = $jumlah * $rowku
->probabilitas;
  }
   return $hasilBayes;
 }
  public function ProbK3()
 {
 $this
->db
->select('*');
 $this
->db
->from('tmp_final');
 $this
->db
->where('id_tipe', 3);
\text{Prob} = \text{Sthis} > \text{db} > \text{get}() > \text{result}(;
  $jumlah = 1; foreach ($prob as $pr) {
 $jumlah = $jumlah + $pr
->probabilitas;
  }
 $this
->db
->select('*');
 $this
->db
->from('kepribadian');
 $this
->db
->where('id_tipe', 3);
\text{data} = \frac{\text{this} > \text{db} > \text{get}}{\text{best}} foreach ($data as $rowku) {
 $hasilBayes = $jumlah * $rowku
->probabilitas;
  }
   return $hasilBayes;
 }
  public function ProbK4()
 {
```
<mark>this the second</mark>

 $\overline{\phantom{a}}$ 

->select('\*');

```
 $this
->db
->select('*');
 $this
->db
->from('tmp_final');
 $this
->db
->where('id_tipe', 4);
\text{Prob} = \text{Sthis} > \text{db} > \text{get}() > \text{result}(;
  $jumlah = 1; foreach ($prob as $pr) {
 $jumlah = $jumlah + $pr
->probabilitas;
   }
 $this
->db
->select('*');
 $this
->db
->from('kepribadian');
 $this
->db
->where('id_tipe', 4);
\text{data} = \frac{\text{this} > \text{db} > \text{get}}{\text{get}} foreach ($data as $rowku) {
 $hasilBayes = $jumlah * $rowku
->probabilitas;
  }
   return $hasilBayes;
 }
  public function ProbK5()
 {
 $this
->db
->select('*');
 $this
->db
->from('tmp_final');
 $this
->db
->where('id_tipe', 5);
\text{Prob} = \frac{\text{}_\text{+}}{\text{+}}shis->db->get()->result();
  $jumlah = 1; foreach ($prob as $pr) {
 $jumlah = $jumlah + $pr
->probabilitas;
   }
 $this
->db
->select('*');
 $this
->db
->from('kepribadian');
 $this
->db
->where('id_tipe', 5);
\text{data} = \frac{\text{this} > \text{db} > \text{get}}{\text{best}} foreach ($data as $rowku) {
 $hasilBayes = $jumlah * $rowku
->probabilitas;
  }
   return $hasilBayes;
 }
  public function ProbK6()
 {
 $this
->db
-
>select('*');
 $this
->db
->from('tmp_final');
 $this
->db
->where('id_tipe', 6);
\text{Prob} = \text{Sthis} > \text{db} > \text{get}() > \text{result}(;
  $jumlah = 1; foreach ($prob as $pr) {
 $jumlah = $jumlah + $pr
->probabilitas;
  }
 $this
->db
->select('*');
```
<mark>this the second</mark>

 $\overline{\phantom{a}}$ 

->from('kepribadian');

```
 $this
->db
->from('kepribadian');
 $this
->db
->where('id_tipe', 6);
\text{data} = \frac{\text{this} > \text{db} > \text{get}}{\text{best}} foreach ($data as $rowku) {
 $hasilBayes = $jumlah * $rowku
->probabilitas;
  }
   return $hasilBayes;
 }
  public function ProbK7()
 {
 $this
->db
->select('*');
 $this
->db
->from('tmp_final');
 $this
->db
->where('id_tipe', 7);
$prob = $this ->db->get()->result();
  $jumlah = 1; foreach ($prob as $pr) {
 $jumlah = $jumlah + $pr
->probabilitas;
  }
 $this
->db
->select('*');
 $this
->db
->from('kepribadian');
 $this
->db
->where('id_tipe', 7);
\text{data} = \frac{\text{this} > \text{db} > \text{get}}{\text{best}} foreach ($data as $rowku) {
 $hasilBayes = $jumlah * $rowku
->probabilitas;
  }
   return $hasilBayes;
 }
 public function ProbK8()
 {
 $this
->db
->select('*');
 $this
->db
->from('tmp_final');
 $this
->db
->where('id_tipe', 8);
$prob = $this ->db->get()->result();
  $jumlah = 1; foreach ($prob as $pr) {
 $jumlah = $jumlah + $pr
->probabilitas;
  }
 $this
->db
->select('*');
 $this
->db
->from('kepribadian');
 $this
->db
->where('id_tipe', 8);
\text{data} = \frac{\text{this} > \text{db} > \text{get}}{\text{get}} foreach ($data as $rowku) {
 $hasilBayes = $jumlah * $rowku
->probabilitas;
  }
   return $hasilBayes;
 }
  public function ProbK9()
 {
 $this
->db
->select('*');
```
<u>this is a</u>

->db

->from('tmp\_final');

```
 $this
->db
->from('tmp_final');
 $this
->db
->where('id_tipe', 9);
$prob = $this ->db->get()->result();
  $jumlah = 1; foreach ($prob as $pr) {
 $jumlah = $jumlah + $pr
->probabilitas;
  }
 $this
->db
->select('*');
 $this
->db
->from('kepribadian');
 $this
->db
->where('id_tipe', 9);
\text{data} = \frac{\text{this} > \text{db} > \text{get}}{\text{best}} foreach ($data as $rowku) {
 $hasilBayes = $jumlah * $rowku
->probabilitas;
  }
   return $hasilBayes;
 }
  public function hasilProbK1($K1)
 {
  \text{ShasilK1} = [\text{hasil probabilitas'} \implies \text{K1}]; $this
->db
->where('id_tipe', 1);
 $this
->db
->update('tmp_final', $hasilK1);
 }
  public function hasilProbK2($K2)
 {
  \text{ShasilK2} = \{\text{''hasil\_probabilities'} \implies \text{K2}\}; $this
->db
->where('id_tipe', 2);
 $this
->db
->update('tmp_final', $hasilK2);
 }
  public function hasilProbK3($K3)
 \left\{ \right.\text{ShasilK3} = \{\text{''hasil\_probabilities'} \implies K3\}; $this
->db
->where('id_tipe', 3);
 $this
->db
->update('tmp_final', $hasilK3);
 }
  public function hasilProbK4($K4)
 {
  \text{ShasilK4} = [\text{hasil probabilitas'} \implies $K4];
 $this
->db
->where('id_tipe', 4);
 $this
->db
->update('tmp_final', $hasilK4);
 }
  public function hasilProbK5($K5)
 {
  \text{ShasilK5} = [\text{''hasil\_probabilities'} \Rightarrow \$K5];
 $this
->db
->where('id_tipe', 5);
 $this
->db
->update('tmp_final', $hasilK5);
 }
  public function hasilProbK6($K6)
 {
  \text{ShasilK6} = [\text{hasil probabilitas'} \implies $K6];
```
<mark>this the company of the second</mark>

->db

 $\frac{1}{\sqrt{2\pi}}$  ,  $\frac{1}{\sqrt{2\pi}}$  ,  $\frac{1}{\sqrt{2\pi}}$  ,  $\frac{1}{\sqrt{2\pi}}$  ,  $\frac{1}{\sqrt{2\pi}}$  ,  $\frac{1}{\sqrt{2\pi}}$  ,  $\frac{1}{\sqrt{2\pi}}$  ,  $\frac{1}{\sqrt{2\pi}}$  ,  $\frac{1}{\sqrt{2\pi}}$  ,  $\frac{1}{\sqrt{2\pi}}$  ,  $\frac{1}{\sqrt{2\pi}}$  ,  $\frac{1}{\sqrt{2\pi}}$  ,  $\frac{1}{\sqrt{2\pi}}$  ,

```
 $this->db->where('id_tipe', 6);
   $this->db->update('tmp_final', $hasilK6); }
  public function hasilProbK7($K7) {
  \text{ShasilK7} = \{\text{''hasil\_probabilities'} \implies \text{K7}\}; $this->db->where('id_tipe', 7);
   $this->db->update('tmp_final', $hasilK7); }
  public function hasilProbK8($K8) {
  \text{ShasilK8} = \{\text{''hasil probabilitas'} \implies K8\};
   $this->db->where('id_tipe', 8);
   $this->db->update('tmp_final', $hasilK8); }
  public function hasilProbK9($K9) {
  \text{ShasilK9} = [\text{hasil probabilitas'} \implies \text{K9}]; $this->db->where('id_tipe', 9);
   $this->db->update('tmp_final', $hasilK9); }
  public function diagnosa() {
   $query = "SELECT DISTINCT `id_tipe`,`hasil_probabilitas` 
   FROM `tmp_final`
   ORDER BY `tmp_final`.`hasil_probabilitas` DESC LIMIT 3";
  return $this->db->query($query)->result_array(); }
  public function tertinggi() {
   $query = "SELECT `id_tipe`, MAX(`hasil_probabilitas`) FROM `tmp_final` 
GROUP BY `id_tipe` ORDER BY `hasil_probabilitas` DESC LIMIT 1";
   return $this->db->query($query)->result_array(); }
  public function detailDiagnosa() {
  Squery = "SELECT `tmp\_final'.`id tipe', MAX('hasil-probabilities') as`hasil_probabilitas`,`kepribadian`.`nm_tipe`, 
`kepribadian`.`desc`,`kepribadian`.`saran` FROM `tmp_final` JOIN 
`kepribadian` ON `tmp_final`.`id_tipe` = `kepribadian`.`id_tipe` GROUP BY
`id_tipe` ORDER BY `hasil_probabilitas` DESC LIMIT 1";
   return $this->db->query($query)->result_array(); }
  public function insertHasil() {
   $this->db->select('*');
   $this->db->from('tbl_user');
   $this->db->where('username', $this->session->userdata('username'));
  \delta \text{data} = \delta \text{this} > \delta \text{db} > \text{get}() > \text{result}(); foreach ($data as $row) {
    $name = $row$-r $kerusakan = $this->detailDiagnosa();
   foreach ($kerusakan as $k) {
    \text{Skerusakannya} = \frac{\text{Sk}[\text{mm\_tipe}]}{n}\text{Snilai} = \text{floor}(\frac{K}{\text{K}} \cdot \text{hasil} \cdot \text{probability} \cdot \text{m} \cdot \text{100});\text{S}deskripsi = \frac{1}{2}k['desc'];
    $saran = $k['saran']; }
  \text{Sdata} = \lceil 'hasil_probabilitas' => $nilai,
     'nm_tipe' => $kerusakannya,
     'nama_user' => $nama,
     'desc' => $deskripsi,
    'saran' \Rightarrow $saran,
    'waktu' \Rightarrow time()
   ];
   return $this->db->insert('tbl_hasil_diagnosa', $data);
  }
}
```
#### **4.2.2 Pembahasan Basis Data**

Implementasi database dibangun berdasarkan perancangan pada Bab 3. Database bimbingan konsultasi terdiri dari dua belas tabel, yaitu tabel admin, tabel indikator, tabel kepribadian, tabel menu, tabel siswa, tbl\_hasil\_identifikasi, tbl\_pengetahuan, tbl\_role, tbl\_user, tmp\_final, tmp\_indikator, dan *user\_acces\_menu*. Tabel-tabel dalam database aplikasi bimbingan konsultasi ini memiliki field-field yang diperuntukkan menampung data-data yang diperlukan.

a. Tabel Admin

Tabel admin berisi data admin yang dalam hal ini guru dan operator sekolah sebagai admin pada aplikasi. Username dan password digunakan untuk login pada aplikasi bimbingan konsultasi. Field dari tabel admin dapat dilihat pada Tabel 31.

| <b>Nama</b>     | <b>Tipe</b>     | Keterangan                       |
|-----------------|-----------------|----------------------------------|
| id admin        | int(11)         | Sebagai kunci utama<br>tabel     |
| nip             | varchar $(100)$ | Nomor induk pegawai              |
| nama            | varchar $(30)$  | Nama admin                       |
| jk              | varchar $(25)$  | Jenis Kelamin                    |
| agama           | varchar $(25)$  | Agama yang dianut                |
| jabatan         | varchar $(50)$  | Jabatan di sekolah               |
| email           | varchar $(50)$  | Alamat email                     |
| $no_{\perp}$ hp | varchar $(20)$  | Nomor telepon admin              |
| password        | varchar $(50)$  | Password admin                   |
| level           | varchar $(10)$  | Hak akses admin pada<br>aplikasi |

Tabel 31. Tabel Admin

## b. Tabel Indikator

Tabel ini memuat data indikator kepribadian yang akan menjadi tolak ukur dalam menentukan tipe kepribadian. Struktur tabel indikator kepribadian dapat dilihat pada Tabel 32 berikut:

| <b>Nama Field</b> | <b>Tipe</b>      | Keterangan                   |
|-------------------|------------------|------------------------------|
| id indikator      | int(11)          | Sebagai kunci utama<br>tabel |
| kode i            | varchar $(30)$   | Kode indikator               |
| indikator         | varchar $(1000)$ | Indikator kepribadian        |
| kategori          | varchar $(100)$  | Kategori indikator           |

Tabel 32. Tabel Indikator

## c. Tabel Kepribadian

Tabel ini memuat data 9 tipe kepribadian berdasarkan teori *Enneagram*. Struktur tabel kepribadian dapat dilihat pada Tabel 33 berikut:

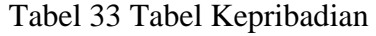

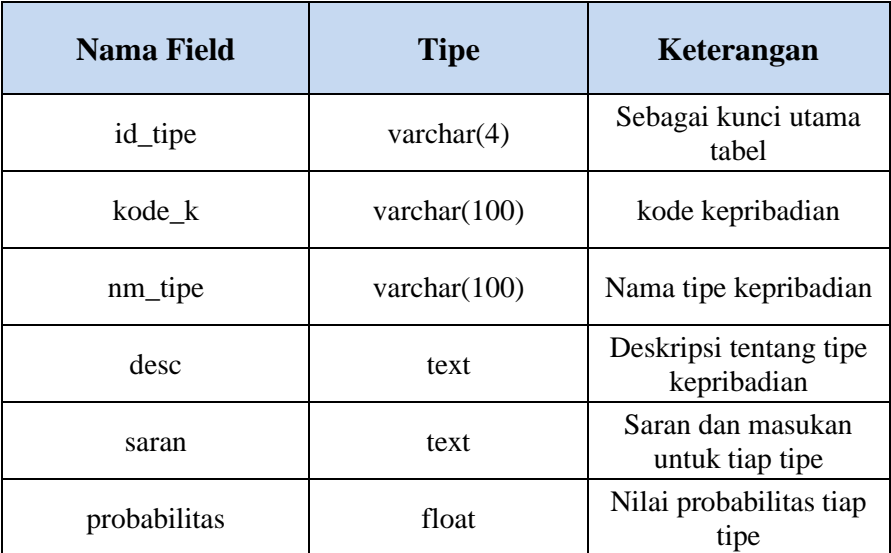

## d. Tabel Menu

Tabel ini memuat data menu menu yang ada di dalam aplikasi. Struktur tabel menu dapat dilihat pada Tabel 34 berikut:

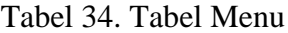

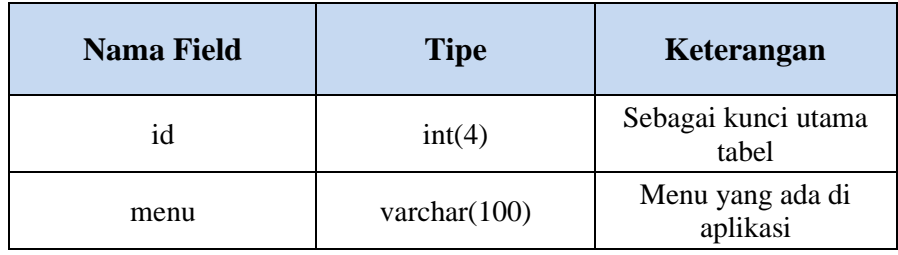

## e. Tabel Siswa

Tabel ini memuat data siswa yang ada di SDN 6 Saka Mangkahai. Struktur tabel admin dapat dilihat pada Tabel 35 berikut:

Tabel 35. Tabel Siswa

| <b>Nama Field</b> | <b>Tipe</b>     | Keterangan                |
|-------------------|-----------------|---------------------------|
| id_siswa          | int(11)         | Kunci utama tabel         |
| nik               | varchar $(100)$ | Nomor induk keluarga      |
| nis               | varchar $(100)$ | Nomor induk siswa         |
| nama              | varchar $(50)$  | Nama siswa                |
| agama             | varchar $(30)$  | Agama siswa               |
| jenis_k           | varchar $(30)$  | Jenis kelamin siswa       |
| $n$ <i>jbu</i>    | varchar $(50)$  | Nama ibu kandung<br>siswa |
| kelas             | varchar $(50)$  | Kelas siswa               |

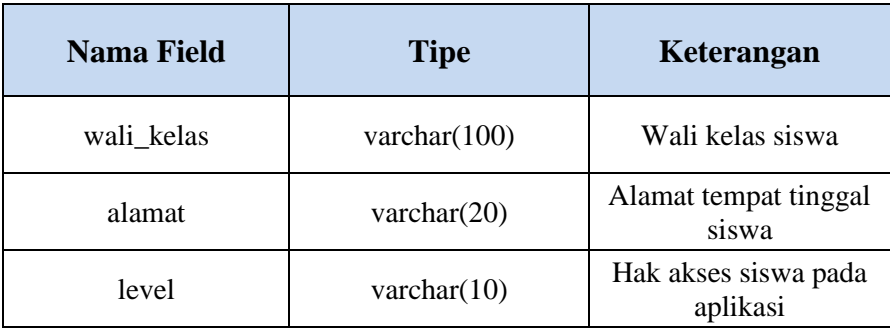

### f. Tabel Hasil Identifikasi

Tabel ini memuat data - data para siswa yang telah melakukan konsultasi. Struktur tabel hasil identifikasi dapat dilihat pada Tabel 36 berikut:

| <b>Nama Field</b>  | <b>Tipe</b>     | Keterangan                              |
|--------------------|-----------------|-----------------------------------------|
| id hasil           | int(11)         | Kunci utama tabel                       |
| nama user          | varchar $(100)$ | Nama siswa yang melakukan<br>konsultasi |
| nm_tipe            | varchar $(100)$ | Nama tide kepribadian                   |
| desc               | text            | Deskripsi tentang tipe<br>kepribadian   |
| saran              | text            | Saran dan masukan                       |
| hasil_probabilitas | float           | Hasil perhitungan probabilitas          |
| waktu              | int(11)         | Waktu konsultasi dilakukan              |

Tabel 36. Tabel Hasil Identifikasi

### g. Tabel Pengetahuan

Tabel ini memuat data tentang hubungan keterkaitan antara indikator kepribadian dan kepribadian. Struktur tabel *rule* dapat dilihat pada Tabel 37 berikut:

| <b>Nama Field</b> | <b>Tipe</b> | Keterangan                                                   |
|-------------------|-------------|--------------------------------------------------------------|
| Id                | Int(11)     | Kunci utama tabel                                            |
| Id_tipe           | Int(11)     | Id tipe kepribadian                                          |
| Id indikator      | Int(11)     | id indikator<br>kepribadian                                  |
| probabilitas      | Float       | Nilai probabilitas<br>indikator terhadap<br>tipe kepribadian |

Tabel 37. Tabel Pengetahuan

## h. Tabel *Role*

Tabel ini memuat data level pengguna pada aplikasi. Struktur tabel *role* dapat dilihat pada Tabel 38 berikut:

Tabel 38. Tabel *Role*

| <b>Nama Field</b> | <b>Tipe</b>     | Keterangan                       |
|-------------------|-----------------|----------------------------------|
| Id                | Int(11)         | Kunci utama tabel                |
| role              | varchar $(100)$ | Jenis hak akses pada<br>aplikasi |

#### i. Tabel *User*

Tabel ini memuat data guru dan siswa yang akan menjadi pengguna di dalam aplikasi. Struktur tabel *user* dapat dilihat pada Tabel 39 berikut:

| <b>Nama Field</b> | <b>Tipe</b>     | Keterangan                                  |
|-------------------|-----------------|---------------------------------------------|
| id_user           | int(11)         | Kunci utama tabel                           |
| nama user         | varchar $(100)$ | Nama user                                   |
| username          | varchar $(100)$ | Nama user yang<br>digunakan untuk<br>masuk  |
| password          | varchar $(50)$  | Kata sandi yang<br>digunakan untuk<br>masuk |
| role id           | varchar $(30)$  | Hak akses yang<br>dimiliki user             |

Tabel 39. Tabel *User*

## j. Tabel Tmp Final

Tabel ini menyimpan data sementara dari proses identifikasi tipe kepribadian. Struktur tabel *temporary* final dapat dilihat pada Tabel 40 berikut:

Tabel 40. Tabel Tmp *Final*

| <b>Nama Field</b>  | <b>Tipe</b> | Keterangan                                                                       |  |  |
|--------------------|-------------|----------------------------------------------------------------------------------|--|--|
| id                 | int(11)     | Kunci utama tabel                                                                |  |  |
| id indikator       | int(11)     | Id indikator yang dipilih saat<br>konsultasi                                     |  |  |
| id_tipe<br>int(11) |             | Id tipe yang memili hubungan<br>dengan indikator yang dipilih<br>saat konsultasi |  |  |
| probabilitas       | float       | Nilai probabilitas tipe<br>kepribadian dengan masing -<br>masing indikator       |  |  |
| hasil_probabilitas | float       | Nilai hasil perhitungan<br>probabilitas                                          |  |  |

k. Tabel Tmp Indikator

Tabel ini menyimpan data sementara dari proses konsultasi dengan memasukkan data indiktor yang dipilih. Struktur tabel *temporary* indikator dapat dilihat pada Tabel 41 berikut:

Tabel 41. Tabel Tmp Indikator

| <b>Nama Field</b> | <b>Tipe</b> | Keterangan                                |
|-------------------|-------------|-------------------------------------------|
| id user           | int(11)     | User yang mengakses aplikasi              |
| id indikator      | int(11)     | Indikator yang dipilih saat<br>konsultasi |

## l. Tabel *User Acces* Menu

Tabel ini menyimpan data menu - menu yang boleh diakses pengguna berdasarkan level pengguna. Struktur tabel *user acces*  menu dapat dilihat pada Tabel 42 berikut:

Tabel 42. Tabel *User Acces Menu*

| <b>Nama Field</b>  | <b>Tipe</b> | Keterangan              |  |  |
|--------------------|-------------|-------------------------|--|--|
| Id                 | Int(11)     | Kunci utama tabel       |  |  |
| Role_id<br>int(11) |             | Level pengguna          |  |  |
| Menu_id            | int(11)     | Menu yang boleh diakses |  |  |

### **4.2.3 Pembahasan Hasil Identifikasi**

Pada penelitian ini penulis melakukan identifikasi kepada 10 orang siswa SDN 6 Saka Mangkahai khususnya di kelas 5. Hasil identifikasi dari tiap siswa menunjukan hasil identifikasi tipe kepribadian yang berbeda tiap siswa nya. Hasil identifikasi didapatkan melalui proses konsultasi yang dilakukan oleh siswa dengan menjawab pertanyaan – pertanyaan yang muncul di halaman konsultasi dan dibimbing oleh orang tua siswa dan juga oleh guru BK dalam proses konsultasinya. Adapun hasil dari identifikasi yaitu sebagai berikut:

| N <sub>0</sub> | <b>Nama</b>                                   | <b>Kode Indikator</b>           | <b>Hasil</b><br><b>Identifikasi</b> |
|----------------|-----------------------------------------------|---------------------------------|-------------------------------------|
| 1              | Fahrul                                        | K2, K3, K8, K11, K13, K14, K17, | Penolong                            |
|                |                                               | K21, K23, K24, K25, K37, K40,   |                                     |
|                |                                               | K41, K47, K53, K54              |                                     |
| $\overline{2}$ | Gabriel                                       | K3, K8, K12, K14, K15, K17,     | Pejuang                             |
|                | Greyulandias                                  | K20, K24, K31, K32, K35, K43,   |                                     |
|                |                                               | K44, K49, K54, K55, K56         |                                     |
| 3              | Halimah                                       | K2, K5, K14, K15, K18, K24,     | Romantis                            |
|                |                                               | K27, K28, K29, K30, K38, K39,   |                                     |
|                |                                               | K43, K45, K46, K50, K52, K53,   |                                     |
|                |                                               | K54                             |                                     |
| $\overline{4}$ | Hendri                                        | K1, K6, K7, K11, K15, K27, K28, | Pengamat                            |
|                |                                               | K29, K30, K31, K32, K41, K42,   |                                     |
|                |                                               | K48, K50, K54, K56              |                                     |
| 5              | Muhammad                                      | K5, K8, K9, K16, K19, K22, K23, | Pendamai                            |
|                | Ramadhani<br>K24, K25, K36, K37, K42, K44,    |                                 |                                     |
|                |                                               | K45, K46, K57                   |                                     |
| 6              | Norhidayah<br>K1, K2, K3, K10, K11, K12, K20, |                                 | Perfeksionis                        |
|                | K21, K23, K25, K37, K40, K47,                 |                                 |                                     |
|                |                                               | K50, K57                        |                                     |
| 7              | Riska. H<br>K4, K8, K19, K25, K26 K36,        |                                 | Pendamai                            |
|                |                                               | K40, K44, K45, K49, K57         |                                     |
| 8              | Sabran                                        | K6, K7, K18, K23, K24, K33,     | Petualang                           |
|                |                                               | K34, K37, K42, K46 K54, K55     |                                     |
| 9              | Siska<br>K8, K9, K19, K21, K22, K29,          |                                 | Pendamai                            |
|                |                                               | K31 K36, K42, K44, K45, K49,    |                                     |
|                |                                               | K52, K53                        |                                     |
| 10             | Muhamad<br>K5, K8, K4, K16, K19, K21, K24,    |                                 | Pencemas                            |
|                | Saufi                                         | K27, K32 K40, K41, K42, K43,    |                                     |
|                |                                               | K47, K49, K53                   |                                     |

Tabel 43. Tabel Data Konsultasi Siswa

Dari hasil identifikasi terlihat bahwa tipe kepribadian yang paling banyak muncul dari hasil identifikasi kesepuluh siswa kelas 5 adalah tipe kepribadian pendamai dengan jumlah kemunculan sebanyak 3 kali.

Selanjutnya, penulis akan mencoba dua metode perhitungan lagi untuk memastikan hasil identifikasi yang didapat sesuai dengan melalui perhitungan secara manual berdasarkan rumus *Naive Bayes* yang digunakan oleh penulis pada penelitian ini dan perhitungan keduanya menggunakan aplikasi *microsoft office exel* untuk identifikasi tipe kepribadian siswa.

a. Perhitungan Manual Identifikasi

 $\overline{\mathsf{T}}$ 

Sampel data siswa yang akan dilakukan perhitungan manual adalah data konsultasi siswa yang bernama Riska. H. Berikut ini adalah data indikator yang dipilih oleh Riska. H.

| <b>Nama</b> | Kode            | <b>Indikator</b>                                                                 |  |  |  |
|-------------|-----------------|----------------------------------------------------------------------------------|--|--|--|
|             | K <sub>4</sub>  | Saya akan memberi makan hewan peliharaan<br>dan memanjakannya                    |  |  |  |
|             | K8              | Saat bangun tidur langsung menonton televisi                                     |  |  |  |
|             | K19             | Saya jarang memberi pendapat dan sering<br>mengikuti apapun keputusan orang lain |  |  |  |
|             | K25             | Sava berusaha menjadi murid yang baik<br>disekolah                               |  |  |  |
| Riska. H    | K <sub>26</sub> | Saya mencoba peka dengan keadaan teman<br>tanpa diberi tahu                      |  |  |  |
|             | K36             | Saya senang membuat orang menjulukiku<br>anak yang bersikap manis dan patuh      |  |  |  |
|             | K40             | Saya akan menghindari pertengkaran untuk<br>keamanan diri sendiri                |  |  |  |
|             | K44             | Saya menutup nutupi pertengkaran dengan<br>teman dari guru dan orang tua         |  |  |  |
|             | K45             | Saya mudah bersedih hati                                                         |  |  |  |

Tabel 44. Tabel Sampel Data Perhitungan

٦

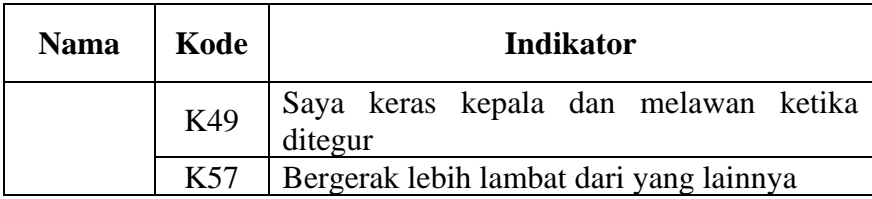

Langkah – langkah perhitungan *naive bayes* sebagai berikut:

1. Menentukan hubungan untuk setiap class

 $P(C) = 1/9 = 0.11$ 

Tabel 45. Tabel Basis Pengetahuan Dari Setiap Tipe Kepribadian

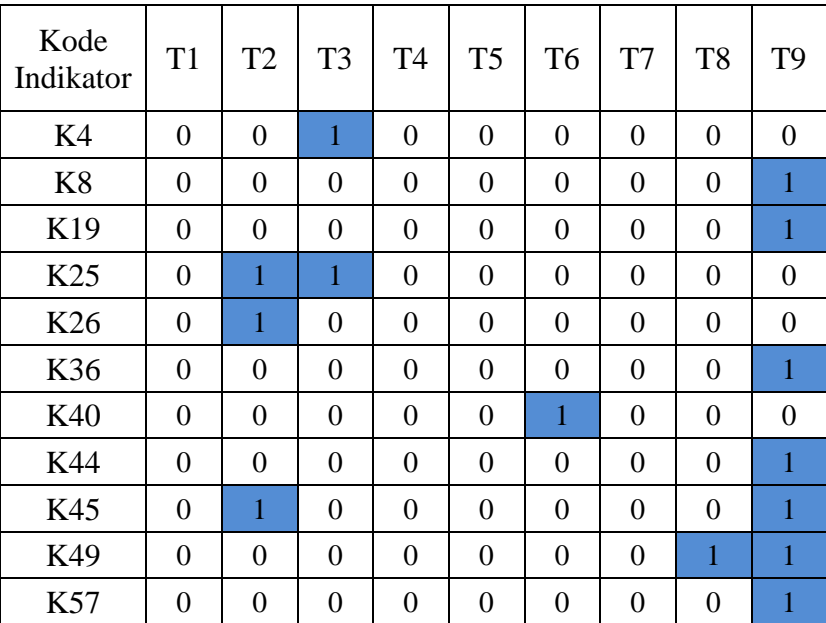

- 2. Menghitung nilai P (C|X) dan menghitung nilai P (C) pada setiap gejala
	- a) Tipe Kepribadian Kesatu Perfeksionis

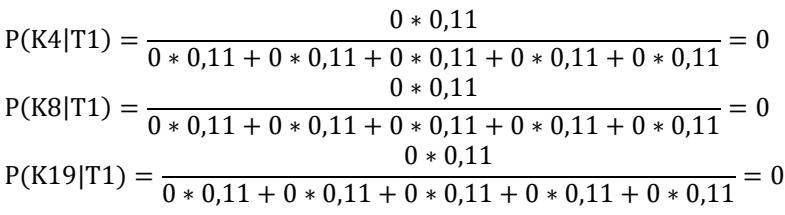

$$
P(K25|T1) = \frac{0*0,11}{0*0,11+0*0,11+0*0,11+0*0,11+0*0,11} = 0
$$
  
\n
$$
P(K26|T1) = \frac{0*0,11+0*0,11+0*0,11+0*0,11+0*0,11}{0*0,11} = 0
$$
  
\n
$$
P(K36|T1) = \frac{0*0,11+0*0,11+0*0,11+0*0,11+0*0,11}{0*0,11} = 0
$$
  
\n
$$
P(K40|T1) = \frac{0*0,11+0*0,11+0*0,11+0*0,11+0*0,11}{0*0,11} = 0
$$
  
\n
$$
P(K44|T1) = \frac{0*0,11+0*0,11+0*0,11+0*0,11+0*0,11}{0*0,11} = 0
$$
  
\n
$$
P(K44|T1) = \frac{0*0,11+0*0,11+0*0,11+0*0,11+0*0,11}{0*0,11} = 0
$$
  
\n
$$
P(K45|T1) = \frac{0*0,11+0*0,11+0*0,11+0*0,11+0*0,11}{0*0,11} = 0
$$
  
\n
$$
P(K49|T1) = \frac{0*0,11+0*0,11+0*0,11+0*0,11+0*0,11}{0*0,11} = 0
$$
  
\n
$$
P(K57|T1) = \frac{0*0,11+0*0,11+0*0,11+0*0,11+0*0,11}{0*0,11+0*0,11+0*0,11+0*0,11} = 0
$$
  
\n
$$
P(T1) = 1/9 = 0,11
$$

# b) Tipe Kepribadian Kedua Penolong

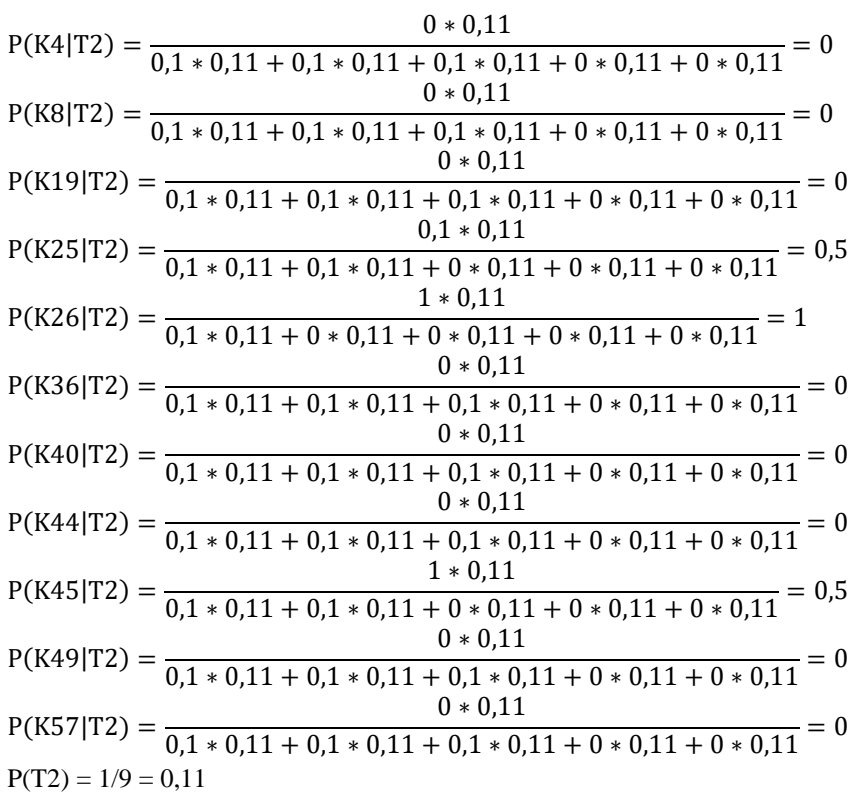

# c) Tipe Kepribadian Ketiga Pengejar Prestasi

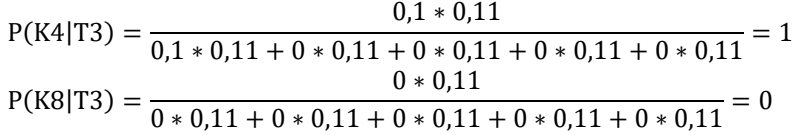

$$
P(K19|T3) = \frac{0*0,11}{0*0,11+0*0,11+0*0,11+0*0,11+0*0,11} = 0
$$
  
\n
$$
P(K25|T3) = \frac{0,1*0,11+0*0,11+0*0,11+0*0,11+0*0,11}{0*0,11} = 0,5
$$
  
\n
$$
P(K26|T3) = \frac{0*0,11+0*0,11+0*0,11+0*0,11+0*0,11}{0*0,11} = 0
$$
  
\n
$$
P(K36|T3) = \frac{0*0,11+0*0,11+0*0,11+0*0,11+0*0,11}{0*0,11} = 0
$$
  
\n
$$
P(K40|T3) = \frac{0*0,11+0*0,11+0*0,11+0*0,11+0*0,11}{0*0,11+0*0,11+0*0,11+0*0,11} = 0
$$
  
\n
$$
P(K44|T3) = \frac{0*0,11}{0*0,11+0*0,11+0*0,11+0*0,11+0*0,11+0*0,11} = 0
$$
  
\n
$$
P(K44|T3) = \frac{0*0,11}{0*0,11+0*0,11+0*0,11+0*0,11+0*0,11} = 0
$$
  
\n
$$
P(K45|T3) = \frac{0*0,11}{0*0,11+0*0,11+0*0,11+0*0,11+0*0,11} = 0
$$
  
\n
$$
P(K49|T3) = \frac{0*0,11}{0*0,11+0*0,11+0*0,11+0*0,11+0*0,11} = 0
$$
  
\n
$$
P(K57|T3) = \frac{0*0,11+0*0,11+0*0,11+0*0,11+0*0,11}{0*0,11+0*0,11+0*0,11+0*0,11} = 0
$$
  
\n
$$
P(T3) = 1/9 = 0,11
$$

# d) Tipe Kepribadian Keenam Pencemas

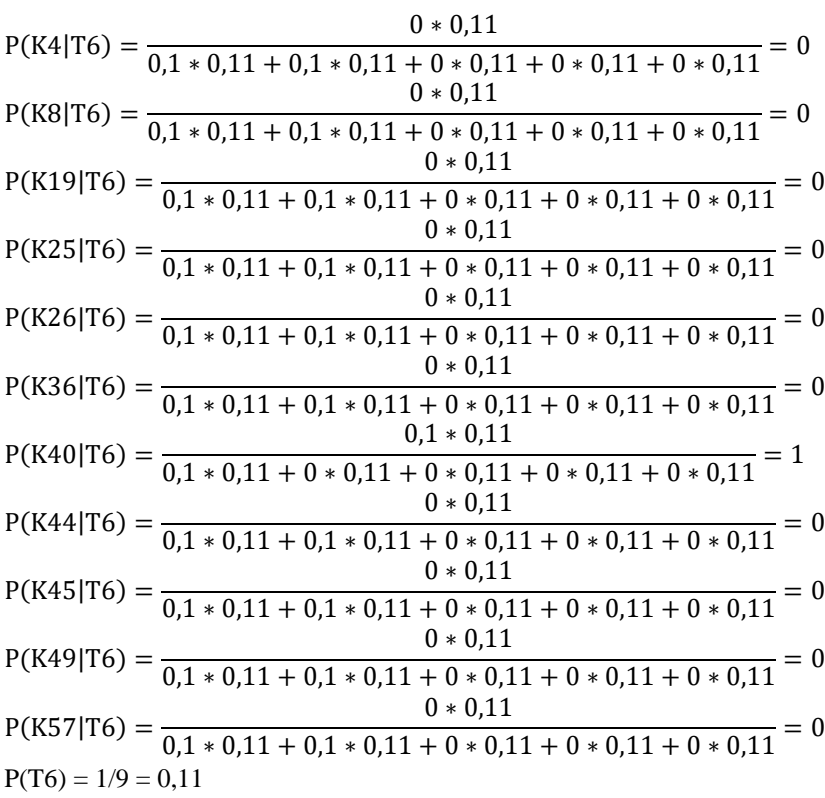

# e) Tipe Kepribadian Kedelapan Pejuang

$$
P(K4|T8) = \frac{0 * 0,11}{0,1 * 0,11 + 0,1 * 0,11 + 0 * 0,11 + 0 * 0,11 + 0 * 0,11} = 0
$$

|                      | $0 * 0,11$                                                                                                    |  |  |  |  |  |
|----------------------|----------------------------------------------------------------------------------------------------|--|--|--|--|--|
|                      | $P(K8 T8) = \frac{5}{0,1*0,11+0,1*0,11+0*0,11+0*0,11+0*0,11} = 0$                                                               |  |  |  |  |  |
|                      | $0 * 0,11$                                                                                                    |  |  |  |  |  |
|                      | $P(K19 T8) = \frac{1}{0.1 * 0.11 + 0.1 * 0.11 + 0 * 0.11 + 0 * 0.11 + 0 * 0.11} = 0$                                            |  |  |  |  |  |
|                      | $0 * 0,11$                                                                                                    |  |  |  |  |  |
|                      |                                                                                                    |  |  |  |  |  |
|                      | $0 * 0,11$                                                                                                    |  |  |  |  |  |
|                      | $P(K26 T8) = \frac{1}{0.1 * 0.11 + 0.1 * 0.11 + 0 * 0.11 + 0 * 0.11 + 0 * 0.11} = 0$                                            |  |  |  |  |  |
|                      | $0 * 0,11$                                                                                                    |  |  |  |  |  |
|                      |                                                                                                    |  |  |  |  |  |
|                      | $0 * 0,11$                                                                                                    |  |  |  |  |  |
|                      | $P(K40 T8) = \frac{1}{0.1 * 0.11 + 0.1 * 0.11 + 0 * 0.11 + 0 * 0.11 + 0 * 0.11} = 0$                                            |  |  |  |  |  |
|                      | $0 * 0,11$                                                                                                    |  |  |  |  |  |
|                      |                                                                                                    |  |  |  |  |  |
|                      | $0 * 0,11$                                                                                                    |  |  |  |  |  |
|                      |                                                                                                    |  |  |  |  |  |
|                      | $0,1*0,11$                                                                                                    |  |  |  |  |  |
|                      | $P(K49 T8) = \frac{5.2 \times 10^{-17}}{0.1 \times 0.11 + 0.1 \times 0.11 + 0 \times 0.11 + 0 \times 0.11 + 0 \times 0.11} = 1$ |  |  |  |  |  |
|                      | $0 * 0,11$                                                                                                    |  |  |  |  |  |
|                      | $P(K57 T8) = \frac{}{0.1 * 0.11 + 0.1 * 0.11 + 0 * 0.11 + 0 * 0.11 + 0 * 0.11}$                                                 |  |  |  |  |  |
| $P(T8) = 1/9 = 0,11$ |                                                                                                    |  |  |  |  |  |

f) Tipe Kepribadian Kesembilan Pendamai

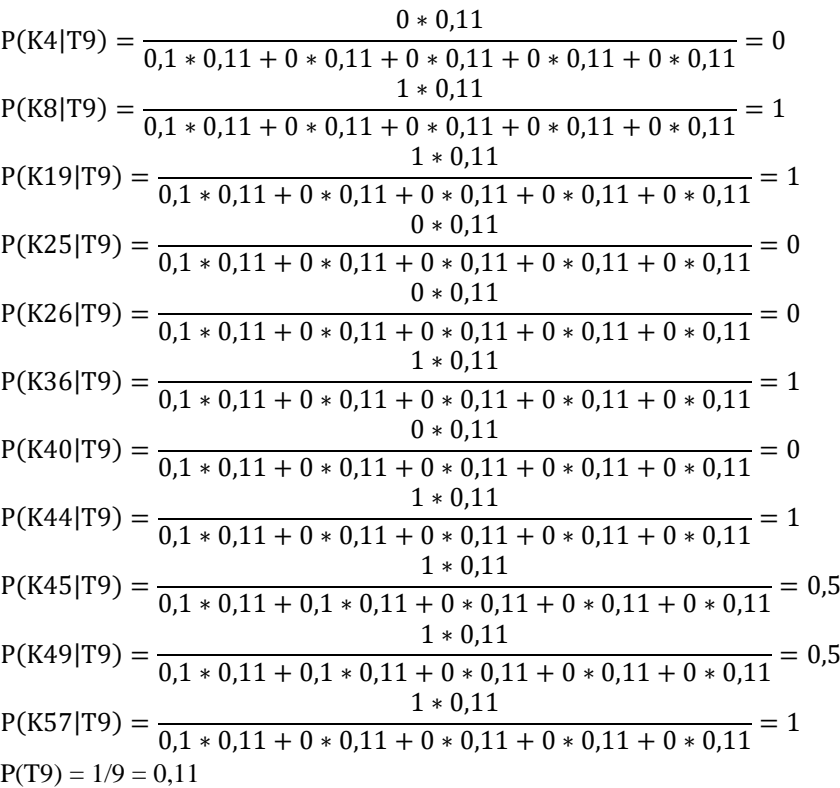

- 3. Menghitung P(C|X) untuk tiap tipe kepribadian
	- a) Tipe Kepribadian Kesatu Perfeksionis

 $P(T1) + [ P(K4|T1) + P(K8|T1) + P(K19|T1) + P(K25|T1) + P(K26|T1) + P(K26|T1)$  $P(K36|T1) + P(K40|T1) + P(K44|T1) + P(K45|T1) + P(K49|T1) + P(K57|T2)$  $= 0.11 + 0 + 0 + 0 + 0 + 0 + 0 + 0 + 0 + 0 + 0 + 0 + 0$  $= 0.11$ 

b) Tipe Kepribadian Kedua Penolong

 $P(T2) + [ P(K4|T2) + P(K8|T2) + P(K19|T2) + P(K25|T2) + P(K26|T2) + P(K26|T2) + P(K26|T2) + P(K26|T2) + P(K26|T2) + P(K26|T2) + P(K26|T2) + P(K26|T2) + P(K26|T2) + P(K26|T2) + P(K26|T2) + P(K26|T2) + P(K26|T2) + P(K26|T2) + P(K26|T2) + P(K26|T2) + P(K26|T2) + P(K26|T2) + P(K26|T2) + P(K26|T2) +$  $P(K36|T2) + P(K40|T2) + P(K44|T2) + P(K45|T2) + P(K49|T2) + P(K57|T2)$  $= 0.11 + 0 + 1 + 0 + 0.5 + 0 + 0.5 + 0 + 0 + 0 + 0 + 0$  $= 2.11$ 

c) Tipe Kepribadian Ketiga Pengejar Prestasi

 $P(T3) + [ P(K4|T3) + P(K8|T3) + P(K19|T3) + P(K25|T3) + P(K26|T3) + P(K26|T3) + P(K26|T3) + P(K26|T3) + P(K26|T3) + P(K26|T3) + P(K26|T3) + P(K26|T3) + P(K26|T3) + P(K26|T3) + P(K26|T3) + P(K26|T3) + P(K26|T3) + P(K26|T3) + P(K26|T3) + P(K26|T3) + P(K26|T3) + P(K26|T3) + P(K26|T3) + P(K26|T3) +$  $P(K36|T3) + P(K40|T3) + P(K44|T3) + P(K45|T3) + P(K49|T3) + P(K57|T3)$  $= 0.11 + 0 + 1 + 0 + 0.5 + 0 + 0 + 0 + 0 + 0 + 0 + 0$  $= 1,61$ 

d) Tipe Kepribadian Keenam Pencemas

 $P(T6) + [ P(K4|T6) + P(K8|T6) + P(K19|T6) + P(K25|T6) + P(K26|T6) + P(K26|T6)$  $P(K36|T6) + P(K40|T6) + P(K44|T6) + P(K45|T6) + P(K49|T6) + P(K57|T6)$  $= 0.11 + 0 + 0 + 0 + 0 + 0 + 0 + 0 + 0 + 0 + 1 + 0 + 0$  $= 1,11$ 

e) Tipe Kepribadian Kedelapan Pejuang

 $P(T8) + [ P(K4|T8) + P(K8|T8) + P(K19|T8) + P(K25|T8) + P(K26|T8) + P(K276|T8)$  $P(K36|T8) + P(K40|T8) + P(K44|T8) + P(K45|T8) + P(K49|T8) + P(K57|T8)$  $= 0.11 + 0 + 0 + 0 + 0 + 0 + 0 + 0 + 0 + 0 + 1 + 0 + 0$  $= 1.11$ 

f) Tipe Kepribadian Kesembilan Pendamai

 $P(T8) + [ P(K4|T8) + P(K8|T8) + P(K19|T8) + P(K25|T8) + P(K26|T8) + P(K26|T8)$  $P(K36|T8) + P(K40|T8) + P(K44|T8)$  x  $P(K45|T8)$  x  $P(K49|T8)$  x  $P(K57|T8)$  $= 0.11 + 0 + 1 + 0 + 1 + 1 + 1 + 0 + 0 + 0.5 + 0.5 + 1$  $= 6.11$ 

4. Menentukan Hasil Klasifikasi Yaitu Nilai Probabilitas Yang Terbesar

Hasil perhitungan pada langkah sebelumnya akan dikelompokkan dan ditentukan nilai terbesar. Berikut hasil perhitungan pada Tabel 46.

| <b>Tipe Kepribadian</b> | <b>Nilai</b> |
|-------------------------|--------------|
| Perfeksionis            | 0,11         |
| Penolong                | 2,11         |
| Pengejar Prestasi       | 1,61         |
| Romantis                | 0,11         |
| Pengamat                | 0,11         |
| Pencemas                | 1,11         |
| Petualang               | 0,11         |
| Pejuang                 | 1,11         |
| Pendamai                | 6,11         |
| Jumlah                  | 12           |

Tabel 46. Tabel Hasil Perkalian Terbesar

Dari tabel hasil perkalian nilai 6,11 merupakan nilai paling besar, maka hasil identifikasi dengan perhitungan manual teridentifikasi tipe kepribadian kesembilan pendamai. Hasil identifikasi dengan perhitungan manual dan perhitungan di aplikasi memberikan hasil yang sama yaitu tipe kesembilan pendamai.

### b. Perhitungan Menggunakan Aplikasi *Microsoft Office Exel*

Sampel data siswa yang akan dilakukan perhitungan dengan menggunakan *microsoft office exel* masih sama dengan data yang

digunakan pada perhitungan manual. Berikut ini adalah hasil perhitungan dengan menggunakan *microsoft office exel.*

|                 | T1               | T <sub>2</sub> | T <sub>3</sub>   | T <sub>4</sub>   | T <sub>5</sub>   | T <sub>6</sub>   | T7               | T <sub>8</sub> | T <sub>9</sub>   |
|-----------------|------------------|----------------|------------------|------------------|------------------|------------------|------------------|----------------|------------------|
| K4              | $\boldsymbol{0}$ | $\Omega$       | т                | $\mathbf{0}$     | $\mathbf{0}$     | $\mathbf{0}$     | $\Omega$         | $\overline{0}$ | $\boldsymbol{0}$ |
| K8              | $\theta$         | $\Omega$       | $\theta$         | $\boldsymbol{0}$ | $\boldsymbol{0}$ | $\Omega$         | $\theta$         | $\Omega$       |                  |
| K19             | $\overline{0}$   | $\theta$       | $\boldsymbol{0}$ | $\boldsymbol{0}$ | $\boldsymbol{0}$ | $\boldsymbol{0}$ | $\mathbf{0}$     | $\mathbf{0}$   |                  |
| K <sub>25</sub> | $\boldsymbol{0}$ |                | 0,5              | $\boldsymbol{0}$ | $\boldsymbol{0}$ | $\mathbf{0}$     | $\boldsymbol{0}$ | $\theta$       | $\theta$         |
| K <sub>26</sub> | $\boldsymbol{0}$ | 0,5            | $\mathbf{0}$     | $\boldsymbol{0}$ | $\mathbf{0}$     | $\mathbf{0}$     | $\mathbf{0}$     | $\mathbf{0}$   | $\overline{0}$   |
| K36             | $\boldsymbol{0}$ | $\overline{0}$ | $\boldsymbol{0}$ | $\boldsymbol{0}$ | $\boldsymbol{0}$ | $\boldsymbol{0}$ | $\boldsymbol{0}$ | $\mathbf{0}$   |                  |
| K40             | $\mathbf{0}$     | $\mathbf{0}$   | $\mathbf{0}$     | $\boldsymbol{0}$ | $\boldsymbol{0}$ |                  | $\mathbf{0}$     | $\overline{0}$ | $\theta$         |
| K44             | $\theta$         | $\theta$       | $\overline{0}$   | $\boldsymbol{0}$ | $\mathbf{0}$     | $\theta$         | $\overline{0}$   | $\theta$       |                  |
| K45             | $\mathbf{0}$     | 0,5            | $\overline{0}$   | $\mathbf{0}$     | $\mathbf{0}$     | $\overline{0}$   | $\theta$         | $\overline{0}$ | 0,5              |
| K49             | $\theta$         | $\theta$       | $\theta$         | $\boldsymbol{0}$ | $\boldsymbol{0}$ | $\theta$         | $\Omega$         |                | 0,5              |
| K57             | $\mathbf{0}$     | $\theta$       | $\Omega$         | $\boldsymbol{0}$ | $\boldsymbol{0}$ | $\boldsymbol{0}$ | $\mathbf{0}$     | 0              |                  |

Tabel 47. Tabel nilai P (C|X)

Tabel 48. Tabel nilai P(C|X) untuk tiap tipe kepribadian

| T1             | Perfeksionis         | 0,11 |
|----------------|----------------------|------|
| T <sub>2</sub> | Penolong             | 2,11 |
| T <sub>3</sub> | Pengejar<br>Prestasi | 1,11 |
| T4             | Romantis             | 0,11 |
| T <sub>5</sub> | Pengamat             | 0,11 |
| T <sub>6</sub> | Pencemas             | 1,11 |
| T7             | Petualang            | 0,11 |
| T <sub>8</sub> | Pejuang              | 1,11 |
| T9             | Pendamai             | 6,11 |

Dari perhitungan dengan menggunkana *exel* nilai perhitungan terbesar adalah 6,11 pada tipe kepribadian kesembilan yaitu pendamai. Hasil perhitungan dengan menggunakan exel juga menunjukan hasil yang sama dengan perhitungan dari aplikasi.

#### **BAB V**

## **KESIMPULAN DAN SARAN**

#### **5.1 Kesimpulan**

Berdasarkan pada perancangan serta pengujian yang sudah dilakukan pada aplikasi identifikasi tipe kepribadian siswa menggunakan metode *Naïve Bayes*, maka ditarik kesimpulan yaitu:

- a. Dalam penelitian ini telah dihasilkan sebuah aplikasi bimbingan konsultasi untuk mengidentifikasi tipe kepribadian siswa dengan metode *Naive Bayes* berbasis *web mobile*.
- b. Aplikasi bimbingan konsultasi untuk mengidentifikasi tipe kepribadian siswa dengan metode *Naive Bayes* dibangun dengan menggunakan *framework codeigniter* 3.
- c. Aplikasi bimbingan konsultasi untuk mengidentifikasi tipe kepribadian siswa dengan metode *Naive Bayes* memberikan nilai kepastian atas hasil identifikasi. Identifikasi tipe kepribadian dengan metode *Naïve Bayes* dilakukan dengan siswa menjawab pertanyaan dan memilih indikator kepribadian. Kemudian sistem akan menghitung nilai dari setiap tipe kepribadian. Nilai terbesar dari perhitungan akan dijadikan hasil identifikasi.
- d. Dari hasil pengujian *white box* dan *black box* yang dilakukan dapat disimpulkan bahwa aplikasi maupun algoritma yang ada di aplikasi berjalan dengan baik dan lancar tanpa ada *error* yang terjadi di sistem.

e. Hasil identifikasi dengan sistem dan perhitungan secara manual maupun perhitungan dari *exel* sama, ini menunjukkan hasil identifikasi sistem sudah sesuai dan metode *Naive Bayes* dapat diterapkan di sistem.

## **5.2 Saran**

Dari hasil penulisan dan kesimpulan dapat diambil beberapa intisari saran dalam penelitian ini, penulis ingin memberikan beberapa saran yang mungkin berguna untuk pengembangan lebih lanjut yaitu:

- a. Menambahkan fitur registrasi akun tamu agar pengguna dari luar sekolah SDN 6 Saka Mangkahai dapat melakukan konsultasi juga.
- b. Menambahkan fitur *live chat* konsultasi secara langsung guru BK dengan siswa.

## **N DAFTAR PUSTAKA**

- A.S., R. d. (2015). *Rekayasa Perangkat Lunak Terstruktur dan Berorientasi Objek.* Bandung: Informatika Bandung.
- Abdulloh, R. (2016). *Easy & Simple Web Programing.* Jakarta: Elex Media Komputeindo.
- Aji, K. (2019). Sistem Pakar Tes Kepribadian Menggunakan. *Journal of Information Technology and Computer Science, IV*, 75-78.
- Arief, M. R. (2011). *Pemrograman Web Dinamis Menggunakan PHP dan.* Yogyakarta: Andi.
- Baron, R., & Wagele, E. (2015). *Eneagram, Mengenal 9 Tipe Kepribadian Manusia dengan Lebih Asyik.* (Alih Bahasa : Leinovar Bahfein). Jakarta: PT Serambi Ilmu Semesta.
- Dada, J., Kochs, H., & Petersen, J. (2011). Web-Based Expert System for Classification of Industrial and. *Journal of Emerging Trends in Computing and Information Sciences, II*, 257-262.
- Destiningrum, M., & Adrian, Q. J. (2017). *Sistem Informasi Penjadwalan Dokter Berbassis Web Dengan Menggunakan Framework Codeigniter (Studi Kasus: Rumah Sakit Yukum Medical Centre)* (Vol. 11). Bandung: Teknoinfo.
- Hartati, S., & Iswanti, S. (2013). *Sistem Pakar & Pengembangannya.* Yogyakarta: Graha Ilmu.
- Haryanto, D., & Nur, I. M. (2017). Sistem Pakar Tes Kepribadian Ekstrovert Dan Introvert Dengan Metode Forward Chaining. *JURNAL TEKNIK INFORMATIKA*.
- Hendini, A. (2016). Pemodelan UML Sistem Iinformasi Monitoring Penjualan dan Stok. *KHATULISTIWA INFORMATIKA,, IV*, 107-116.
- Indriasari, T. D., & Sidhi, T. A. (2011). "Sistem Pencarian Orang Hilang Berbasis Mobile Web. *Seminar Nasional Informatika (SEMNASIF)*, 12-19.
- Judge. (2013). *Human Resource Management: Global.* New Jersey: Prentice HallInc.
- Ladjamudin, A.-B. B. (2013). *Analisis dan Desain Sistem Informasi.* Yogyakarta: Graha Ilmu.
- Lestari, S. A., & Handayani, R. I. (2017). Sistem Pakar Untuk Menentukan Bakat Anak Berdasarkan Kepribadian Menggunakan Model Forward Chaining. *BINA INSANI ICT JOURNAL, IV*, 47-56.
- Mulyani, S. (2016). *Metode Analisis dan Perancangan Sistem.* Bandung: Abdi Sistematika.
- Muslihudin, M., & Oktafianto. (2016). *Analisis Dan Perancangan Sistem Informasi Menggunakan Model Terstruktur Dan UML.* Yogyakarta: Andi.
- Nahampun. (2014). Sistem Pakar Diagnosa Penyakit Pada Tanaman Kelapa Sawit Dengan Metode Dempster-Shafer. *Jurnal Pelita Informatika Budi Darma, VII*.
- P. Robbins, S., & A. Judge, T. (2014). *Perilaku Organisasi.* Salemba Empat.
- Purnama, I., & Watrianthos, R. (2018). *Sistem Informasi Kursus PHP dan MySQL.* Ponorogo: Uwais Inspirasi Indonesia.
- Putra, H. M., Aksara, L. F., & Ramadhan, R. (2016). Implementasi Metode Naive Bayes Classifier dalam Sistem Pakar Defisiensi Nutrisi pada Balita. *semanTIK, 2*, 287-295.
- Putri, R. E., Morita, K. M., & Yusman, Y. (2020). Penerapan Metode Forward Chaining Pada Sistem Pakar Untuk Mengetahui Kepribadian Seseorang. *Journal of Information Technology and Computer Science, III*, 60-66.
- Rizky. (2011). *Konsep Dasar Rekayasa Perangkat Lunak.* Jakarta: Prestasi Pustaka.
- Setiawan, W., & Ratnasari, S. (2014). Sistem Pakar Diagnosis Penyakit Mata Menggunakan Naive Bayes Classifier. *Seminar Nasional Sains dan Teknolog*, 1-6.
- Sukamto, R., & Shalahudin, M. (2018). *Rekayasa Perangkat Lunak.* Bandung: Informatika Bandung.
- Sulaksono, & Darsono. (2015). Sistem Pakar Penentuan Penyakit Gagal Jantung Menggunakan Metode Naïve Bayes Classifier. *Jurnal Teknologi Informasi Multimedia, 1*.
- Sutarman. (2012). *Pengantar Teknologi Informasi.* Jakarta: PT. Bumi Aksara.
- Yudhanto, Y. Y., & Prasetyo, H. A. (2018). *Panduan Mudah Belajar Framework Laravel.* Jakarta: Elexmedia Komputendo.
- Yusra, Fikry, M., Syarfianto, R., Candra, R. M., & Budianita, E. (2018). Klasifikasi Kepribadian Big Five Pengguna Twitter. *Seminar Nasional Teknologi Informasi, Komunikasi dan Industr*, 317-321.

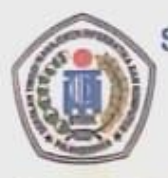

## SEKOLAH TINGGI MANAJEMEN INFORMATIKA DAN KOMPUTER (STMIK) PALANGKARAYA

Jl. G. Obos No. 114 Telp. 0536-3225515 Fax. 0536-3225515 Palangkaraya surel (email) : humas@stmikplk.ac.id - laman (website) : www.stmikplk.ac.id

# SURAT TUGAS<br>No.177/STMIK-3.C.2/AU/X/2020

Ketua Program Studi Teknik Informatika Sekolah Tinggi Manajemen Informatika dan Komputer (STMIK) Palangkaraya menugaskan nama- nama tersebut di bawah ini:

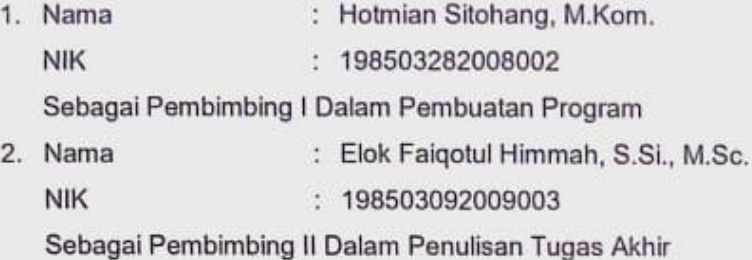

Untuk membimbing Tugas Akhir mahasiswa :

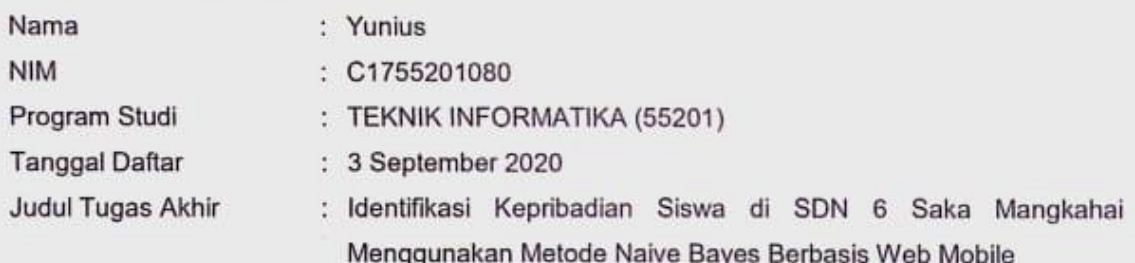

Demikian surat ini dibuat agar dapat dipergunakan sebagaimana mestinya dan dilaksanakan dengan penuh tanggung jawab.

Palangka Raya, 9 Oktober 2020 Ketua Program Studi, Hotmian Sitohang, M.Kom. NIK. 198503282008002

## Tembusan:

- 1. Pembimbing I dan II
- 2. Mahasiswa yang bersangkutan
- 3. Arsip

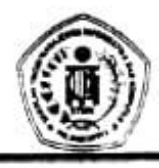

## SEKOLAH TINGGI MANAJEMEN INFORMATIKA DAN KOMPUTER  $\textbf{(STMIK)} \textbf{ PALANGKARAVA}$  JI G Obos No 114 Telp 0536-3224593, 3225515 Fax 0536-3225515 Palangkaraya

email: humas@stmikplk.ac.id - website...www.stmikplk.ac.id

## KARTU KEGIATAN KONSULTASI **TUGAS AKHIR**

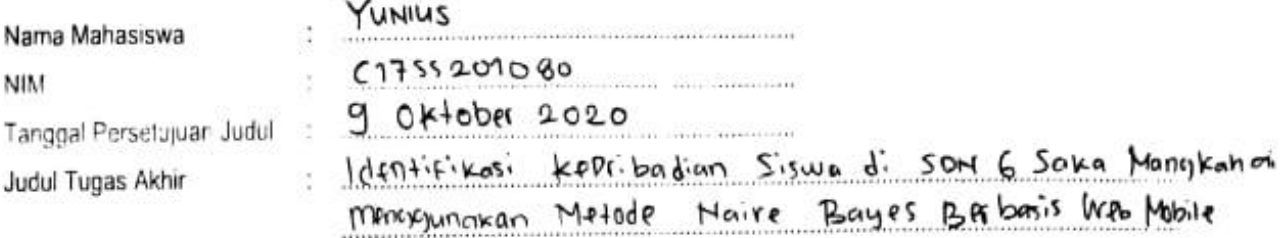

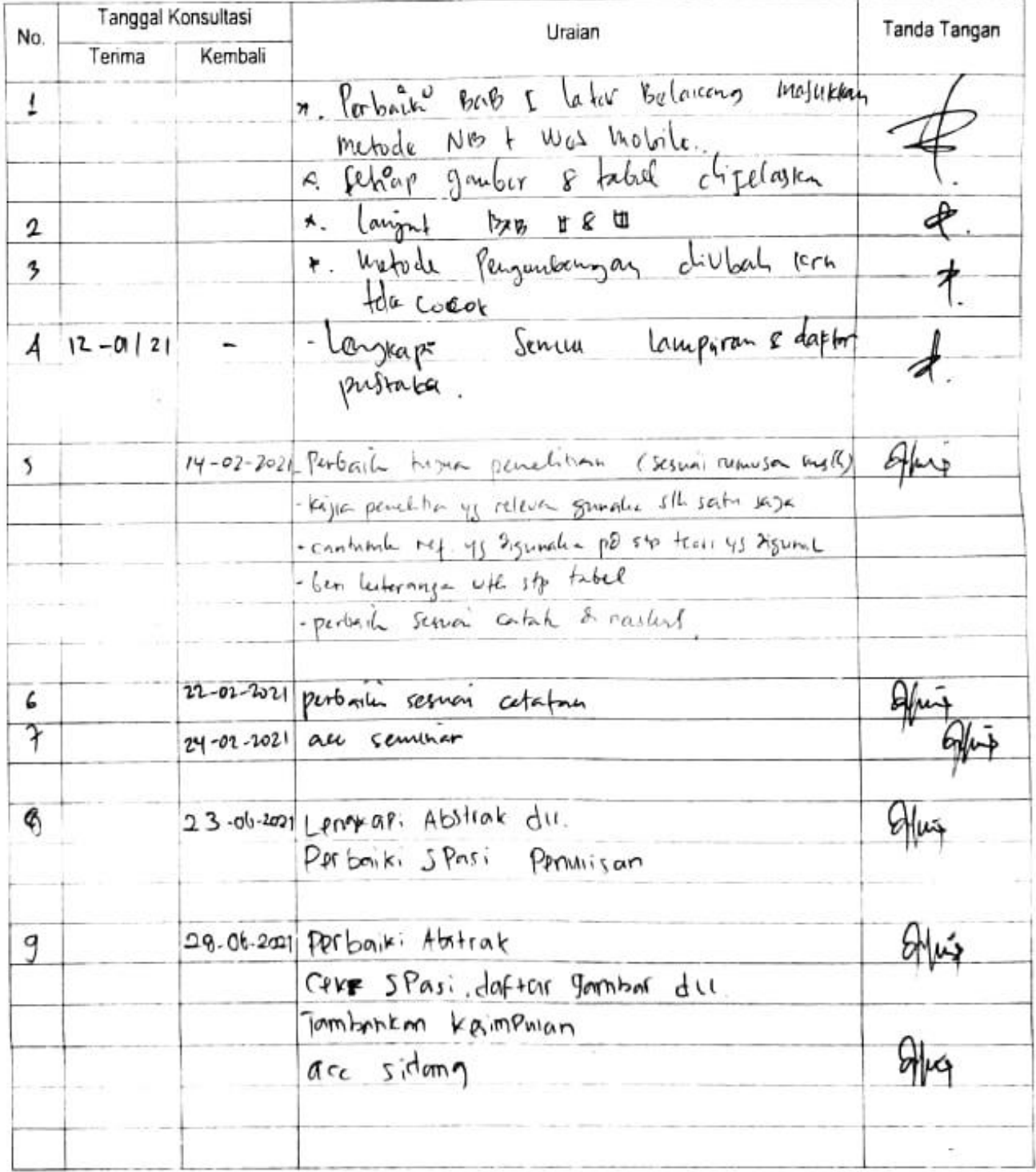

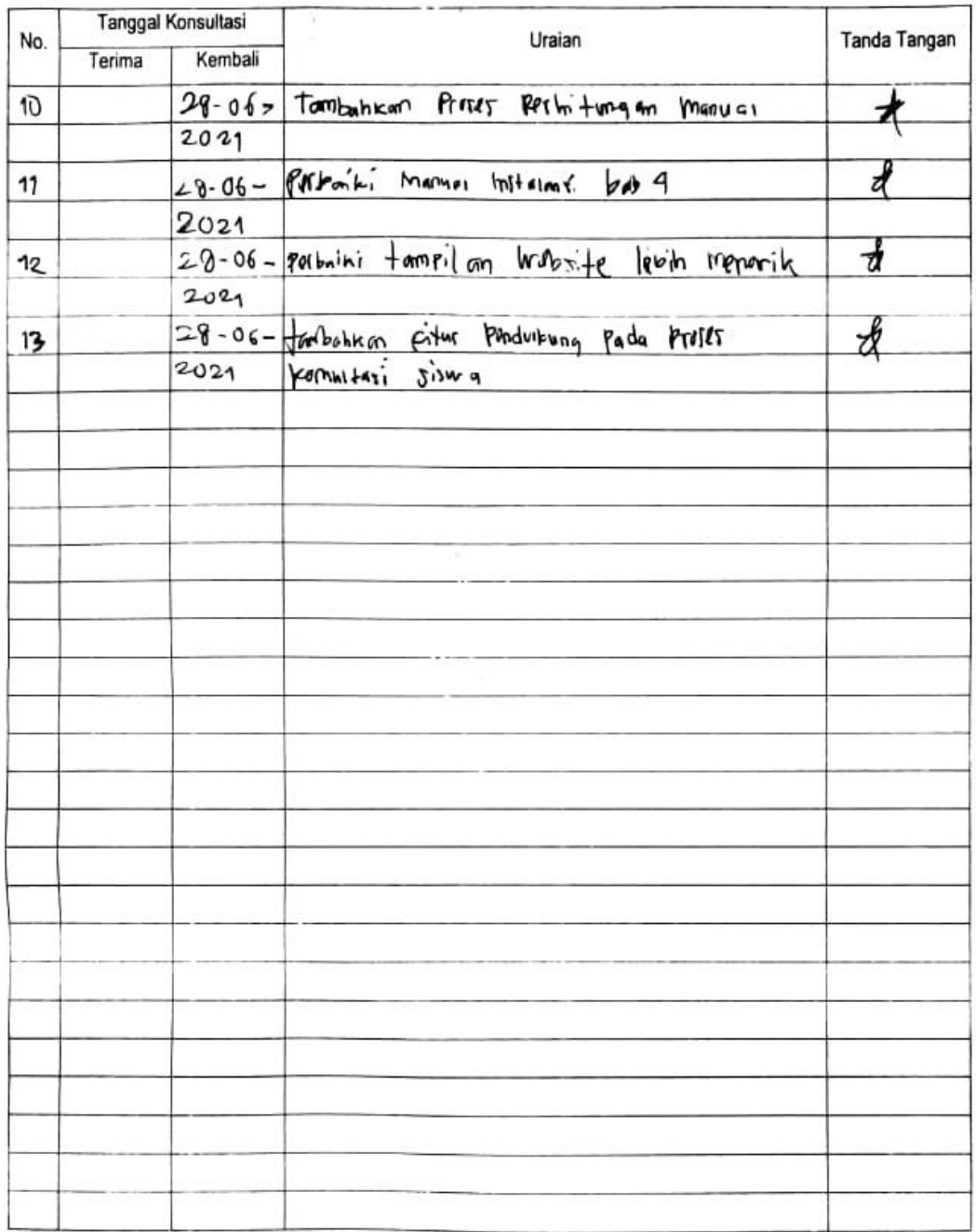

and the part of the

## Menyetujui:

Dosen Pembimbing I,

Dosen Pembimbing II,

C  $\cdots$ 

Offinip ............. . . . . .

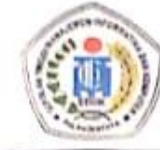

### 934 JSTMIK-C. 7 J. A.L. IXI/2020

Nomor Lampiran:

Perihal

Permohonan Izin Penelitian dan Pengumpulan Data untuk Tugas Akhir Đ)

### Kepada

#### Kepala SDN 6 Saka Mangkahai Yth.

Di-

**Kapuas Barat** 

Dengan hormat,

Sehubungan dengan penyusunan Tugas Akhir mahasiswa sebagai persyaratan kelulusan Program Studi Teknik Informatika (S1) pada STMIK Palangkaraya, maka dengan ini kami sampaikan permohonan izin penelitian dan pengumpulan data bagi mahasiswa kami berikut:

SEKOLAH TINGGI MANAJEMEN INFORMATIKA DAN KOMPUTER

Jl. G. Obos No. 114 - Telp. 0536-3224593 - Fax. 0536-3225515 Palangka Raya Email: humas@stmikplk.ac.id - Website: www.stmikplk.ac.id

NGKARAYA

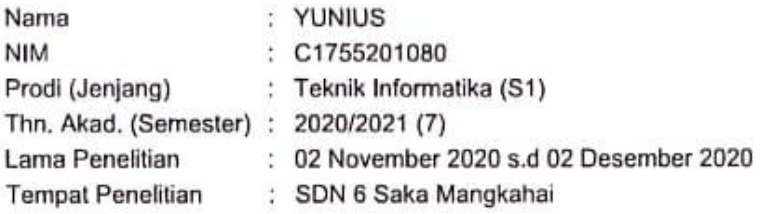

Dengan judul Tugas Akhir:

#### Identifikasi Kepribadian Siswa di SDN 6 Saka Mangkahai Menggunakan Metode Naive Bayes Berbasis Web Mobile

Adapun ketentuan dan aturan pemberian informasi dan data yang diperlukan dalam penelitian tersebut menyesuaikan dengan ketentuan/peraturan pada instansi Bapak/Ibu.

Demikian permohonan ini disampaikan, atas perhatian dan kerja samanya diucapkan terima kasih.

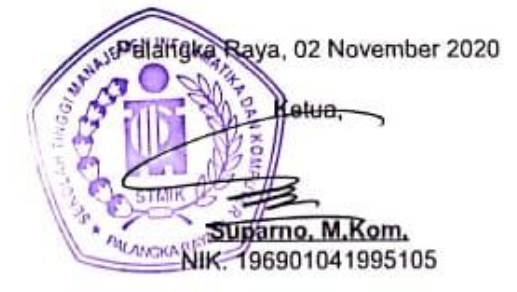

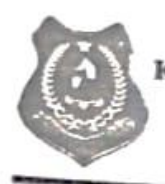

### PEMERINTAH KABUPATEN KAPUAS KORWIL BIDANG PENDIDIKAN KECAMATAN KAPUAS BARAT SDN 6 SAKA MANGKAHAI Alamat : Handel Sei Paraya Desa Sal-1 Mangkahai Kecamatan Kapuas Barat Email: sdn6sakamangkahai@gmail.com

#### **SURAT KETERANGAN** Nomor: 423.4/79/VIII/6-S.Ma/2020

Sehubungan dengan surat dari STMIK Palangkaraya, Nomor: 934/STMIK-C2/AK/XI/2020 , hal: Permohonan Izin Penelitian dan Pengumpulan Data untuk Tugas Akhir tertanggal 02 November 2020, maka Kepala SDN 6 Saka Mangkanai dengan ini menerangkan nama mahasiswa di bawah ini:

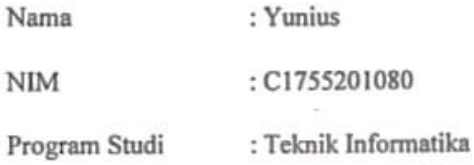

Benar telah mengadakan penelitian di SDN 6 Saka Mangkahai pada tanggal 02 November 2020 s/d 02 Desember 2020 guna melengkapi data pada penyusunan Tugas Akhir yang berjudul : "Identifikasi Kepribadian Siswa di SDN 6 Saka Mangkahai Menggunakan Metode Naïve Bayes Berbasis Web Mobile".

Demikian Surat Keterangan diperbuat untuk dapat dipergunakan seperlunya.

Sei Paraya, 02 Desember 2020 Kepala Sekolah PENDID SDM 6 Saka Mangkahai, **NEC. KAPUAS BARAT** SEKOLAN DASAR NEGERIA KALIMANTAN TENGA MON, S.Pd NJP. 19630714 198509 1 001 **ATEN** 

I

#### Lembar Wawancara

## Wawancara dengan Kepala Sekolah SDN 6 Saka Mangkahai

- K: Kepala Sekolah
- P: Peneliti
- P : "Selamat pagi pak, sebelumnya saya mohon izin untuk melakukan penelitian disini. Apakah bisa?"
- K : "Sangat bisa, dapat dijelaskan apa yang mau diangkat untuk penelitian nya disini?"
- P: "Sebelumnya perkenalkan pak nama saya Yunius mahasiswa dari STMIK Palangkaraya, mau melakukan penelitian terkait bagaimana mengenali karakter siswa/i melalui kepribadian mereka."
- K : "Jadi tentang mengenali sifat atau karakter siswa begitu ya. Jadi apa saja yang mau ditanyakan?"
- P : "Iya pak, apakah dapat dijelaskan bagimana guru guru dan juga BK memberikan pengarahan kepada siswa/i dalam mengontrol diri berperilaku dan berkepribadian baik dilingkungan sekolah"
- K: "Untuk saat ini para guru dapat mengenal karakter siswa saat mengajar dikelas, dapat dilihat ada siswa yang terlihat aktif, pendiam dan juga nakal. Guru akan menyesuaikan perlakuannya kepada murid tersebut dengan melihat karakter siswa itu. Namun saat ini tidak sedikit guru yang masih kurang memahami dalam mengenal dan mengontrol perilaku siswa, hal ini tentu saja berdampak kepada proses transfer pengetahuan guru kepada siswa menjadi terhambat
- P : "Iya pak, jadi itu permasalahan yang sering dihapai oleh guru ya. Lalu untuk peran guru BK dalam mengontrol perilaku siswa yang memerlukan konsultasi bagaiman pak?"
- K: "Peran guru BK pastinya untuk memberikan bimbingan kan ya kepada siswa, misalnya ada siswa yang suka datang terlambat ke sekolah nah disini guru

BK berperan untuk mengatahui apa alasan siswa ini begitu dan dicari solusi yang baik. Namun permasalahan nya guru BK yang saat ini masih kurang memahami bagaimana mengenal karakter siswa sehingga kesulitan memberikan solusi dan bimbingan kepada siswa"

- P: "Iya pak, jadi guru BK juga agak kesulitan ya. Apakah ada pak buku atau sumber referensi yang digunakan oleh guru BK untuk mengenal karakter siswa"
- K: "Sumber referensi yang guru BK gunakan itu ada juga yang dari buku seperti buku bimbingan dan konseling anak usia dini, the enneagram of parenting dan masih banyak lagi sebenarnya buku buku yang berhubungan dengan karakter siswa. Buku yang paling bagus yang saya tahu sebagai referensi saat ini buku the enneagram of parenting, kenapa karena di buku ini sangat lengkap menurut saya dengan dilengkapi quiz yang bisa dijawab untuk melihat tipe atau karakter yang dimiliki lebih ke arah mana. Apalagi di buku ini juga diberikan saran atau sebuah petunjuk untuk menangani permasalahan yang sering dihadapi oleh siswa"
- P: "Iya pak, terimakasih untuk jawabannya"
- K: "Iya sama -sama, apakah ada yang ingin ditanyakan lagi"
- P: "Iya pak apakah boleh saya meminta beberapa data nanti nya untuk melengkapi penelitian saya"
- K: "Iva boleh, bilang saja data apa saja yang dibutuhkan ke nomor telepon saya ya"

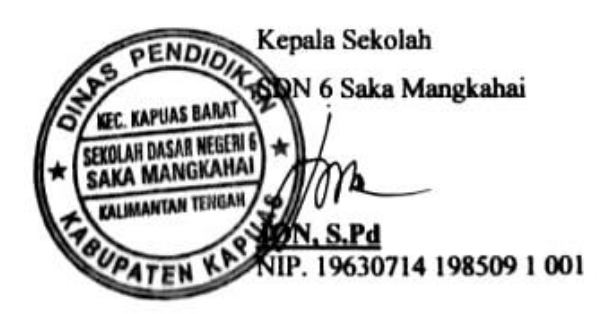

#### Wawancara hasil aplikasi dengan Guru BK

- G: Guru BK
- P: Peneliti
- P : "Selamat pagi bu, sebelumnya perkenalkan nama saya Yunius mahasiswa STMIK Palangkaraya yang melakukan penelitian di sekolah ini dengan judul "Identifikasi Kepribadian Siswa di SDN 6 Saka Mangkahai Menggunakan Metode Naive Bayes Berbasis Web Mobile" ingin mempresentasikan aplikasi hasil penelitian saya bu?"
- G: "Iya pagi, bisa silahkan saya juga mau melihat hasilnya"
- P : "Iya bu, ini bu aplikasi nya ada 2 jenis pengguna pertama siswa yang dapat melakukan kegiatan konsultasi selanjutnya ada admin yang mana disini admin dapat melakukan pengelolaan data data yang ada di aplikasi"
- G: "Bisa dijabarkan mengenai proses konsultasi yang dilakukan oleh siswa"
- P : "Iya bu, proses konsultasi dimulai dengan siswa memasukan nama dan nis mereka di halaman masuk, setelah itu akan masuk ke halaman konsultasi dan menekan tombol mulai konsultasi. Disini siswa akan diberikan beberapa pertanyaan untuk dijawab oleh siswa. Pertanyaan ini disini terbagi atas 6 kategori pertanyaan jadi siswa akan menjawab dari masing masing kategori. Setelah siswa dirasa sudah cukup memberikan jawaban tekan tombol simpan dan akan muncul hasil identifikasi kepribadian siswa tersebut berdasarkan jawaban yang telah dijawab pada halaman konsultasi sebelumnya. Pada halaman hasil identifikasi dijabarkan pengertian atau pembahasan tentang tipe kepribadian siswa tersebut lalu ada juga pembahasan tentang saran saran yang bisa diterapkan pada anak anak berdasarkan permasalahan yang dihadapi oleh siswa contohnya permasalahan ketika siswa sering terlambat datang ke sekolah"
- G : "Jadi begitu yah, saya lihat itu saat konsultasinya ada banyak yah pilihan jawabannya yang di centang tapi bagus juga karena jawabannya sudah dikelompokkan begitu sesuai dengan kasus yang di alami kayak di kategori 4 itu tentang bagaimana siswa menyikapi ketika sedang terlibat suatu perkelahian nah disitu poin poin jawaban yang di centang sudah bagus tuh menggambarkan bagaimana sikap siswa tersebut"
- P : "Iya bu begitu, jadi poin poin jawabanya mudah dimengerti oleh siswa"
- G : "Iya bagus saja sudah, lalu untuk hasil identifikasinya itu tidak bisa di print out yah jadinya cuman bisa dibaca gitu saja?"
- P : "Iya bu kalau untuk halaman konsultasi siswa hanya bisa dihilat begitu saja, jadi dari sistemnya begini bu siswa melakukan konsultasi lalu hasil identifikasi tersebut direkam di tabel laporan yang bisa diakses oleh admin dan admin dapat mencetak hasil identifikasi siswa tersebut lalu menyerahkannya kepada wali kelas siswa tersebut lalu dari wali kelas nya lagi menyerahkan kepada orang tua siswa"
- G : "Begitu yah, jadi yang bisa mencetak nya hanya admin saja yah lalu menyerahkan nya ke orang tua siswa"
- P : "Iya bu, seperti itu"
- G : "Ini admin bagaimana untuk mengelola datanya kan di hp layarnya kecil nih apa tidak kesulitan mengelolanya"
- P : "Iya bu jadi aplikasi ini kan berbasis web mobile jadi aplikasi ini sangat fleksibel bisa dibuka di perangkat mana saja, pada kasus ini untuk admin yang ingin melakukan penambahan data dan ubah data disarankan untuk membuka aplikasi di perangkat laptop saja bu melalui browser dengan menuliskan halaman web nya biar lebih enak dan fleksibel karena layarnya yang besar dan mendukung dalam pengelolaan data"
- G: "Begitu yah jadi bisa dibuka dimana saja, baiklah sudah bagus aplikasi nya ini proses konsultasi siswa juga lebih mudah karena bisa dilakukan lewat handphone"
- P : "Iya bu begitu, bagaiman bu apakah ada yang kurang jelas dari persentasi aplikasi nya tadi?"
- G: "Saya rasa sudah cukup yah kelihatannya pengoperasiannya juga tidak terlalu sulit dan mudah dipahami oleh guru dan siswa. Hasil identifikasinya juga sangat detail adanya deskripsi tentang tipe kepribadian beserta saran"
- P: "Iya baik bu terimakasih telah meluangkan waktunya"
- G: "Iya sama sama"

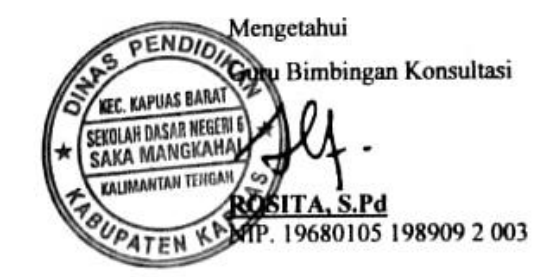

## Lampiran 6. Lembar Dokumentasi Wawancara

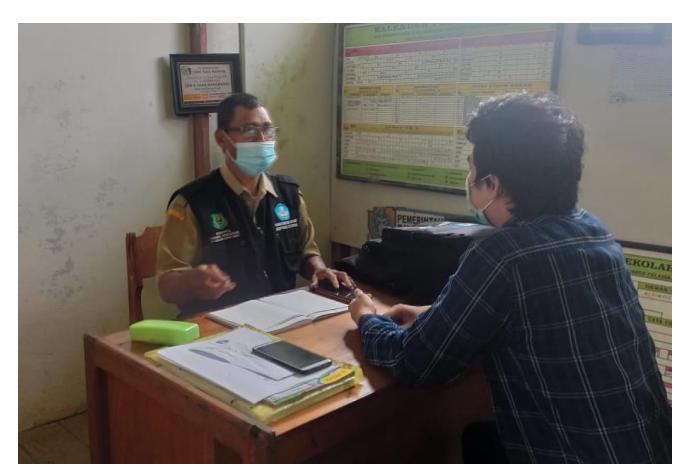

Gambar 1. Wawancara bersama Kepala Sekolah SDN 6 Saka Mangkahai

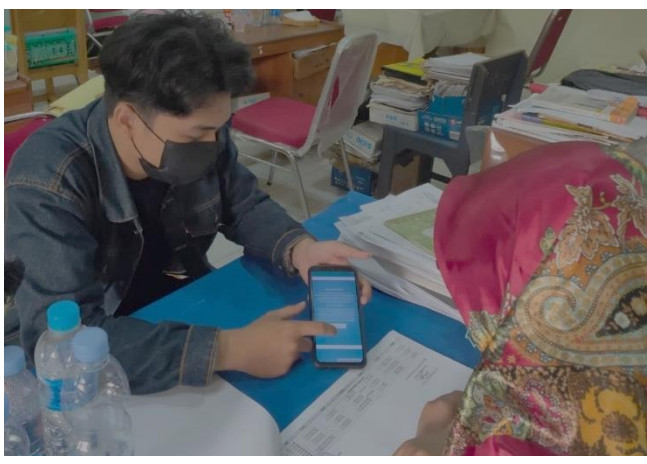

Gambar 2. Wawancara bersama Guru BK SDN 6 Saka Mangkahai

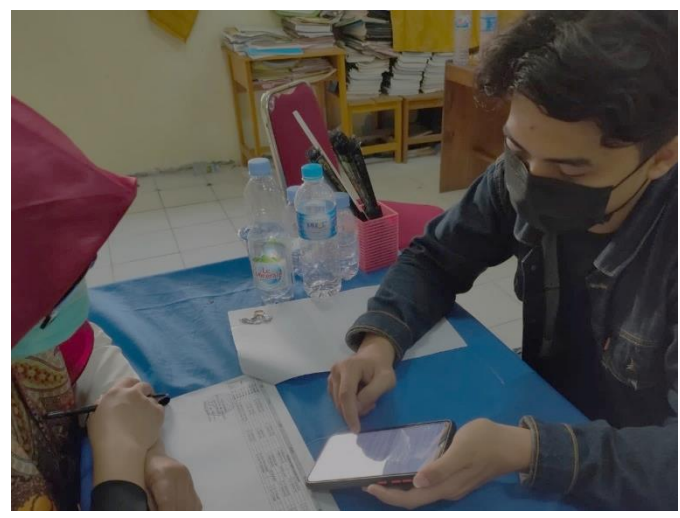

Gambar 3. Menyampaikan hasil penelitian kepada Guru BK SDN 6 Saka Mangkahai

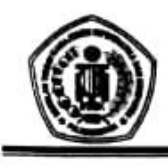

## SEKOLAH TINGGI MANAJEMEN INFORMATIKA DAN KOMPUTER (STMIK) PALANGKARAYA

Jl. G. Obos No.114 Telp.0536-3224593, 3225515 Fax.0536-3225515 Palangka Raya email : humas@stmikplk.ac.id - website : www.stmikplk.ac.id

# **SURAT TUGAS PENGUJI TUGAS AKHIR<br>No. 139/STMIK-3.C.2/AK/VII/2021**

Ketua Program Studi Teknik Informatika Sekolah Tinggi Manajemen Informatika dan Komputer (STMIK) Palangkaraya menugaskan kepada nama- nama berikut:

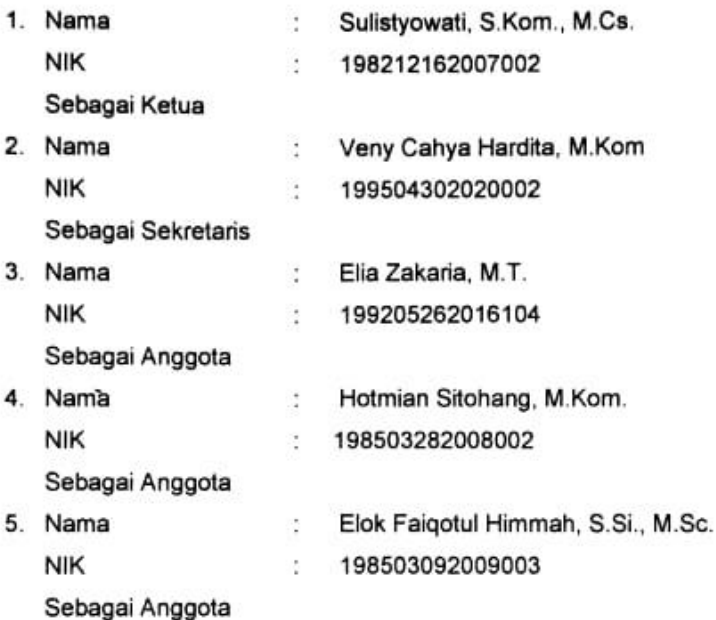

#### Tim Penguji Tugas Akhir Mahasiswa:

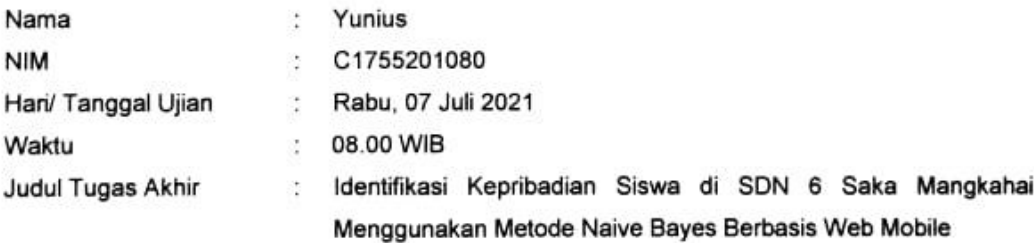

Demikian surat ini dibuat agar dapat dipergunakan sebagaimana mestinya dan dilaksanakan dengan penuh tanggung jawab.

> Palangka Raya, 03 Juli 2021 Ketua Program Studi,

M.Kom. sdiaKi NIK. 198707282011007

#### Tembusan:

- 1. Dosen Penguji
- 2. Mahasiswa yang Bersangkutan
- 3. Arsip

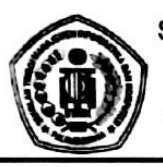

 $\mathbf 1$ 2. 3.

## SEKOLAH TINGGI MANAJEMEN INFORMATIKA DAN KOMPUTER STMIK PALANGKARAYA

Jl. G. Obos No. 114 ~ Telp. 0536-3224593 ~ Fax. 0536-3225515 Palangka Raya Posel: humas@stmikplk.ac.id ~ Laman: www.stmikplk.ac.id

## **BERITA ACARA**

## **SIDANG TUGAS AKHIR**

Periode: 07 Juli 2021

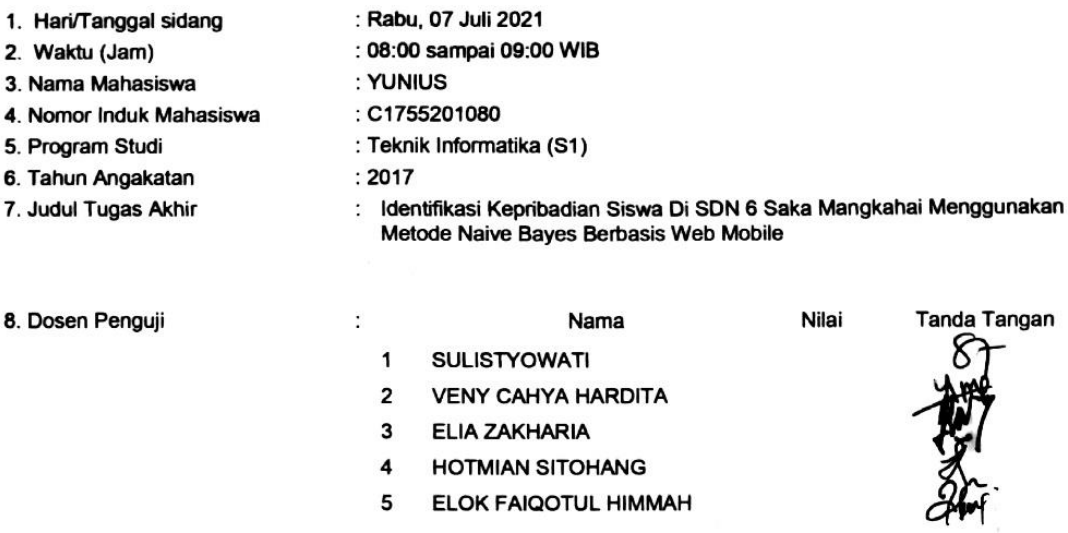

#### 9. Hasil Ujian : THEATK LULUS  $NILAI =$

10. Catatan Penting

: 1. Lama Perbaikan :10 hari 2. Jika lebih dari 1 (satu) bulan dikenakan sanksi berupa denda sebesar Rp. 600.000,- (Enam ratus ribu rupiah) per bulan dari tanggal ujian

3. Jika lebih dari 3 (tiga) bulan dari tanggal ujian maka hasil ujian dibatal- kan dan wajib mengajukan judul dan pembimbing baru

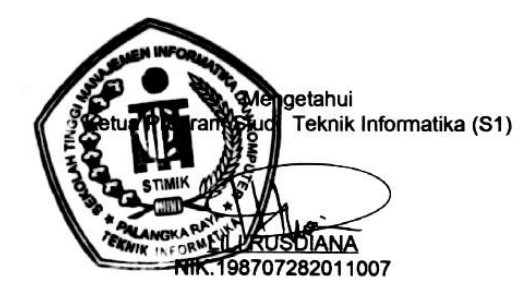

Palangka Raya, 07 Juli 2021 Ketua Penguji

Tanda Tangan

C **NIK:** ........................

Tembusan:

Arsip Prodi Teknik Informatika  $\blacktriangleleft$ 

Mahasiswa yang bersangkutan  $\overline{2}$ 

Dibawa saat konsultasi perbaikan dengan dosen penguji

### Lampiran 9. Listing Program

## 1. Source Code Login Admin dan Siswa

private function  $login()$  { \$username = \$this->input->post('username'); \$pass = \$this->input->post('password');  $$user = $this$ ->db->get\_where('tbl\_user', ['username' => \$username]) ->row\_array(); // usernya ada if (\$user) { // cek password if (password\_verify(\$pass, \$user['password'])) {  $\delta$ data = [ 'username' => \$user['username'], 'role\_id' => \$user['role\_id'] ]; \$this->session->set\_userdata(\$data); if (\$user['role\_id'] == 1) { redirect('Admin'); } else { redirect('Member'); }  $//$  \$data = [  $\mathcal{U}$  ]; // redirect('admin'); } else { \$this->session redirect('auth'); } } else { // usernya ga ada \$this->session redirect('auth'); } }

## 2. Source Code Proses Konsultasi

```
 <?php
ob_start();
defined('BASEPATH') or exit('No direct script 
access allowed');
class Diagnosa extends CI_Controller{
  public function __construct(){
   parent::__construct();
   $this->load->model('Diagnosa_model', 
'DM');
   $this->load->model('Laporan_model', 'ML'); 
}
  public function lihat($id_hasil) {
   $data['judul'] = 'Halaman Laporan';
   $data['tabel'] = 'Data Laporan';
   $data['user'] = $this->db-
>get_where('tbl_user', [
     'username' => $this->session-
>userdata('username')
   ])->row_array();
   $data['laporan'] = $this->ML-
>getLihat($id_hasil);
   $this->load-
>view('templates/Admin_header', $data);
   $this->load-
>view('templates/Admin_sidebar', $data);
```
 // 'nama\_admin' => \$user['nama\_admin'] // \$this->session->set\_userdata(\$data); >set\_flashdata('pesan', '<div class="alert alertdanger" role="alert">Passwordnya salah!</div>'); // buat pesan akun tidak ada >set\_flashdata('pesan', '<div class="alert alertdanger" role="alert">User belum ada,silahkan buat akun dulu!</div>'); //buat pesan akun tidak ada

 \$this->load- >view('templates/Admin\_topbar'); \$this->load->view('admin/laporan/lihat', \$data); \$this->load- >view('templates/Admin\_footer'); } public function hasil() { \$this->DM->kosongTmpGejala(); \$this->DM->kosongTmpFinal(); \$this->DM->insertTmpGejala(); \$tmpGejala = \$this->DM->insertTmpFinal(); \$this->db->insert\_batch('tmp\_final', \$tmpGejala);  $$probK1 = $this->DM->ProbK1();$ echo 'Nilai Prob K1 =' . \$probK1 . '<br>':  $$probK2 = $this->DM->ProbK2();$ echo 'Nilai Prob K2 =' . \$probK2 . '<br>';  $$probK3 = $this->DM->ProbK3();$ echo 'Nilai Prob K3 =' . \$probK3 . '<br>';  $$probK4 = $this->DM->ProbK4$ ); echo 'Nilai Prob K4 =' . \$probK4 . '<br>';  $$probK5 = $this->DM->ProbK5();$ echo 'Nilai Prob K5 =' . \$probK5 . '<br>':  $$probK6 = $this->DM->ProbK6()$ : echo 'Nilai Prob K6 =' . \$probK6 . '<br>';  $$probK7 = $this->DM->ProbK7();$ 

```
echo 'Nilai Prob K7 =' . $probK7 . '<br>':
  $probK8 = $this->DM->ProbK8()echo 'Nilai Prob K8 =' . $probK8 . '<br>;
  $probK9 = $this->DM->ProbK9;
echo 'Nilai Prob K9 =' . $probK9 . '<br>>br>';
  \deltadata = \delta 'K1' => $probK1,
   'K2' \Rightarrow $probK2,
    'K3' => $probK3,
    'K4' => $probK4,
    'K5' => $probK5,
   'K6' => $probK6,
     'K7' => $probK7,
    'K8' => $probK8,
    'K9' => $probK9
   ];
  $imProb = arrav sum($data);
   echo 'Jumlah Probabilitas =' . $jmlProb . 
'<br><br>';
  $K1 = ($probK1 / $jmlProb). ";
  echo 'Nilai Perhitungan Bayes K1 =' . $K1 .
'<br>';
  $K2 = ($probK2 / $jmlProb).";
  echo 'Nilai Perhitungan Bayes K2 = '. $K2.
' <br>':
  $K3 = ($probK3 / $imIProb).";
   echo 'Nilai Perhitungan Bayes K3 =' . $K3 .
```

```
 echo 'Nilai Perhitungan Bayes K4 =' . $K4 . 
'<hr>'
  $K5 = ($probK5 / $jmlProb). ";
  echo 'Nilai Perhitungan Bayes K5 = '. $K5.
'<br>':
  $K6 = ($probK6 / $imProb).";
  echo 'Nilai Perhitungan Bayes K6 = '. $K6.
' <br>';
  $K7 = ($probK7 / $imIProb). ";
   echo 'Nilai Perhitungan Bayes K7 =' . $K7 . 
'<br>'
  $K8 = ($probK8 / $jmlProb). ";
  echo 'Nilai Perhitungan Bayes K8 = ' . $K8 .
'<br>';
   $K9 = ($probK9 / $jmlProb) . '';
   echo 'Nilai Perhitungan Bayes K9 =' . $K9 . 
'<hr>'
   $this->DM->hasilProbK1($K1);
   $this->DM->hasilProbK2($K2);
   $this->DM->hasilProbK3($K3);
   $this->DM->hasilProbK4($K4);
   $this->DM->hasilProbK5($K5);
   $this->DM->hasilProbK6($K6);
   $this->DM->hasilProbK7($K7);
   $this->DM->hasilProbK8($K8);
   $this->DM->hasilProbK9($K9);
```

```
 $this->DM->insertHasil();
  redirect('member/hasil_diagnosa');
 }
```
}

## 3. Source Code Perhitungan Identifikasi

 $$K4 = ($probK4 / $imIProb)$ . ";

'<br>';

```
<?php
class Diagnosa_model extends CI_model
{
  public function kosongTmpGejala()
 {
  return $this->db->truncate('tmp_gejala');
  }
  public function kosongTmpFinal()
 {
   return $this->db->truncate('tmp_final');
 }
  public function insertTmpGejala()
 {
   $gejala = $this->input->post('id_indikator');
   $membernya = $this->db->get_where('tbl_user', 
\lceil 'username' => $this->session-
>userdata('username')
   ])->row_array();
  \overline{\$member = \overline{\$membernya['id_user'];
   foreach ($gejala as $g) {
   \text{Sdata} = \lceil 'id_user' => $member,
      'id_indikator' => $g
\Box $this->db->insert('tmp_gejala', $data);
   }
  }
```

```
 public function insertTmpFinal()
 {
   $query = "SELECT 
`tmp_gejala`.`id_indikator`,`tbl_pengetahuan`.`id_ti
pe`,`tbl_pengetahuan`.`probabilitas`
   FROM `tbl_pengetahuan` JOIN `tmp_gejala`
  ON `tmp_geiala`.`id_indikator` =
`tbl_pengetahuan`.`id_indikator`";
   return $this->db->query($query)->result_array();
 }
  public function ProbK1()
 {
   $this->db->select('*');
   $this->db->from('tmp_final');
   $this->db->where('id_tipe', 1);
    $prob = $this->db->get()->result();
   $iumlah = 0.11;
   foreach ($prob as $pr) {
    $jumlah = $jumlah * $pr$-probabilities; }
   $this->db->select('*');
   $this->db->from('kepribadian');
   $this->db->where('id_tipe', 1);
  \text{6}data = \text{6}this->db->qet()->result();
   foreach ($data as $rowku) {
   \frac{1}{2}hasilBayes = \frac{1}{2}jumlah * \frac{1}{2}rowku->probabilitas;
   }
   return $hasilBayes;
```

```
public function ProbK2()
 $this->db->select("*");
 $this->db->from('tmp final');
 $this->db->where('id_tipe', 2);
 $prob = $this > db > get() > result();$iumlah = 1;
 foreach ($prob as $pr) {
  $jumlah = $jumlah + $pr->probabilities;$this->db->select("*"):
 $this->db->from('kepribadian');
 $this->db->where('id tipe', 2);
 \text{6}data = \text{6}this->db->get()->result();
 foreach ($data as $rowku) {
  $hasilBayes = $jumlah * $rowku->probabilitas;
 return $hasilBaves:
public function ProbK3()
 $this->db->select("*"):
 $this->db->from('tmp_final');
 $this->db->where('id_tipe', 3);
 $prob = $this > db > get() > result();
 $iumlah = 1
 foreach ($prob as $pr) {
  $jumlah = $jumlah + $pr$-probability;$this->db->select("*");
 $this->db->from('kepribadian');
 $this->db->where('id_tipe', 3);
 \text{Sdata} = \text{Sthis} > \text{db} > \text{get}() > \text{result}().foreach ($data as $rowku) {
  $hasilBayes = $jumlah * $rowku->probabilitas;
 return $hasilBaves:
public function ProbK4()
 $this->db->select("*');
 $this->db->from('tmp_final');
 $this->db->where('id tipe', 4);
 \frac{1}{2} sprob = $this->db->get()->result();
 $iumlah = 1:
 foreach ($prob as $pr) {
  $jumlah = $jumlah + $pr$-probability;$this->db->select("*');
 $this->db->from('kepribadian');
 $this->db->where('id_tipe', 4);
 \text{6}data = \text{6}this->db->get()->result();
 foreach ($data as $rowku) {
  \frac{1}{2} ShasilBayes = \frac{1}{2}jumlah * \frac{1}{2}rowku->probabilitas;
 return $hasilBayes;
public function ProbK5()
 $this->db->select("*");
 $this->db->from('tmp_final');
 $this->db->where('id tipe', 5):
 $prob = $this \rightarrow db \rightarrow get() \rightarrow result();
 $jumlah = 1;foreach ($prob as $pr) {
  $jumlah = $jumlah + $pr$-probability;$this->db->select("*");
```

```
$this->db->from('kepribadian'):
 $this->db->where('id_tipe', 5);
 \text{6}data = \text{6}this->db->get()->result();
 foreach ($data as $rowku) {
   \frac{1}{2} ShasilBaves = $iumlah * $rowku->probabilitas:
 return $hasilBayes;
\overline{\phantom{a}}public function ProbK6()
 $this->db->select("*');
 $this->db->from('tmp_final');
 $this->db->where('id tipe', 6);
 $prob = $this > db > get() > result();$iumlah = 1;foreach ($prob as $pr) {
   $jumlah = $jumlah + $pr$-probability;,<br>$this->db->select("*');
 $this->db->from('kepribadian');
 $this->db->where('id_tipe', 6);
 \text{Sdata} = \text{Sthis}\text{-}\text{sub}\text{-}\text{set}()\text{-}\text{result}().foreach ($data as $rowku) {
   $hasilBayes = $jumlah * $rowku->probabilitas;
 return $hasilBaves:
public function ProbK7()
 $this->db->select("*");
 $this->db->from('tmp_final');
 $this->db->where('id_tipe', 7);
 $prob = $this > db > get() > result();$jumlah = 1;foreach ($prob as $pr) {
   $iumlah = $iumlah + $pr>probabilities;$this->db->select("*');
 $this->db->from('kepribadian');
 $this->db->where('id_tipe', 7);
 $data = $this->db->get()->result();
 foreach ($data as $rowku) {
   \frac{1}{2}shasilBayes = \frac{1}{2}jumlah * \frac{1}{2}rowku->probabilitas;
 return $hasilBaves:
\rightarrowpublic function ProbK8()
 $this->db->select("*');
 $this->db->from('tmp_final');
 $this->db->where('id_tipe', 8);
 $prob = $this > db > get() > result();$jumlah = 1;foreach ($prob as $pr) {
   $jumlah = $jumlah + $pr$-probability;$this->db->select("*');
 $this->db->from('kepribadian');
 $this->db->where('id_tipe', 8);
 \text{6}data = \text{6}this->db->get()->result();
 foreach ($data as $rowku) {
   \frac{1}{2}hasilBayes = \frac{1}{2}jumlah * \frac{1}{2}rowku->probabilitas:
 return $hasilBayes;
- 1
public function ProbK9()
 $this->db->select("*");
```

```
 $this->db->from('tmp_final');
   $this->db->where('id_tipe', 9);
  $prob = $this \rightarrow db \rightarrow get() \rightarrow result();$jumlah = 52; foreach ($prob as $pr) {
   $jumlah = $jumlah * 0.11 + $pr > probabilitas; }
   $this->db->select('*');
   $this->db->from('kepribadian');
   $this->db->where('id_tipe', 9);
  \text{6}data = \text{6}this->db->get()->result();
   foreach ($data as $rowku) {
    $hasilBayes = $jumlah * $rowku->probabilitas;
 }
   return $hasilBayes;
 }
  public function hasilProbK1($K1)
 {
  \text{ShasilK1} = \text{['hasil probabilitas'} => $K1]:$this->db->where('id_tipe', 1);
   $this->db->update('tmp_final', $hasilK1);
 }
  public function hasilProbK2($K2)
 {
   $hasilK2 = ['hasil_probabilitas' => $K2];
  $this->db->where('id_tipe', 2);
   $this->db->update('tmp_final', $hasilK2);
 }
  public function hasilProbK3($K3)
 {
   $hasilK3 = ['hasil_probabilitas' => $K3];
   $this->db->where('id_tipe', 3);
   $this->db->update('tmp_final', $hasilK3);
 }
  public function hasilProbK4($K4)
 {
  \text{ShasilK4} = \text{[}'hasil_probabilitas' => K4];
   $this->db->where('id_tipe', 4);
   $this->db->update('tmp_final', $hasilK4);
 }
  public function hasilProbK5($K5)
 {
   $hasilK5 = ['hasil_probabilitas' => $K5];
  $this->db->where('id_tipe', 5);
   $this->db->update('tmp_final', $hasilK5);
 }
  public function hasilProbK6($K6)
 {
   $hasilK6 = ['hasil_probabilitas' => $K6];
   $this->db->where('id_tipe', 6);
   $this->db->update('tmp_final', $hasilK6);
 }
  public function hasilProbK7($K7)
 {
   $hasilK7 = ['hasil_probabilitas' => $K7];
   $this->db->where('id_tipe', 7);
   $this->db->update('tmp_final', $hasilK7);
 }
  public function hasilProbK8($K8)
 {
   $hasilK8 = ['hasil_probabilitas' => $K8];
  $this->db->where('id_tipe', 8);
   $this->db->update('tmp_final', $hasilK8);
```

```
 }
  public function hasilProbK9($K9)
 {
   $hasilK9 = ['hasil_probabilitas' => $K9];
   $this->db->where('id_tipe', 9);
   $this->db->update('tmp_final', $hasilK9);
 }
  public function diagnosa()
 {
   $query = "SELECT DISTINCT 
`id_tipe`,`hasil_probabilitas` 
   FROM `tmp_final`
   ORDER BY `tmp_final`.`hasil_probabilitas` 
DESC LIMIT 3";
   return $this->db->query($query)->result_array();
 }
  public function tertinggi()
 {
  $auerv = "SELECT `id\_tipe'MAX(`hasil_probabilitas`) FROM `tmp_final` 
GROUP BY `id_tipe` ORDER BY 
`hasil_probabilitas` DESC LIMIT 1";
   return $this->db->query($query)->result_array();
 }
  public function detailDiagnosa() {
  \text{Squery} = \text{VSELECT} \cdot \text{tmp} \cdot \text{final} \cdot \text{id} \cdot \text{tipe},
MAX(\hat{h}asil_probabilitas`) as
`hasil_probabilitas`,`kepribadian`.`nm_tipe`, 
`kepribadian`.`desc`,`kepribadian`.`saran` FROM 
`tmp_final` JOIN `kepribadian` ON 
`tmp_final`.`id_tipe` = `kepribadian`.`id_tipe` 
GROUP BY `id_tipe` ORDER BY 
`hasil_probabilitas` DESC LIMIT 1";
   return $this->db->query($query)->result_array();
 }
  public function insertHasil()
 {
   $this->db->select('*');
   $this->db->from('tbl_user');
   $this->db->where('username', $this->session-
>userdata('username'));
   $data = $this->db->get()->result();
   foreach ($data as $row) {
     $nama = $row->nama_user;
 }
  $kerusakan = $this > detailDiagnosa;
   foreach ($kerusakan as $k) {
     $kerusakannya = $k['nm_tipe'];
     $nilai = floor($k['hasil_probabilitas'] * 100);
     $deskripsi = $k['desc'];
    $saran = $k['desc'];
 }
  $data = [ 'hasil_probabilitas' => $nilai,
     'nm_tipe' => $kerusakannya,
     'nama_user' => $nama,
     'desc' => $deskripsi,
     'saran' => $saran,
    \text{waktu} = \text{time}() ];
   return $this->db->insert('tbl_hasil_diagnosa', 
$data);
  }
```
## PENGUJIAN BLACK BOX

## "IDENTIFIKASI KEPRIBADIAN SISWA DI SDN 6 SAKA MANGKAHAI MENGGUNAKAN METODE NAIVE BAYES **BERBASIS WEB MOBILE"**

Nama Dosen : Deden Andriawan, M.Kom.

Tipe Smartphone : Redmi Note 8 Pro

\*\*Gunakan tanda ( $\sqrt{ }$ ) untuk mengisi angket berikut

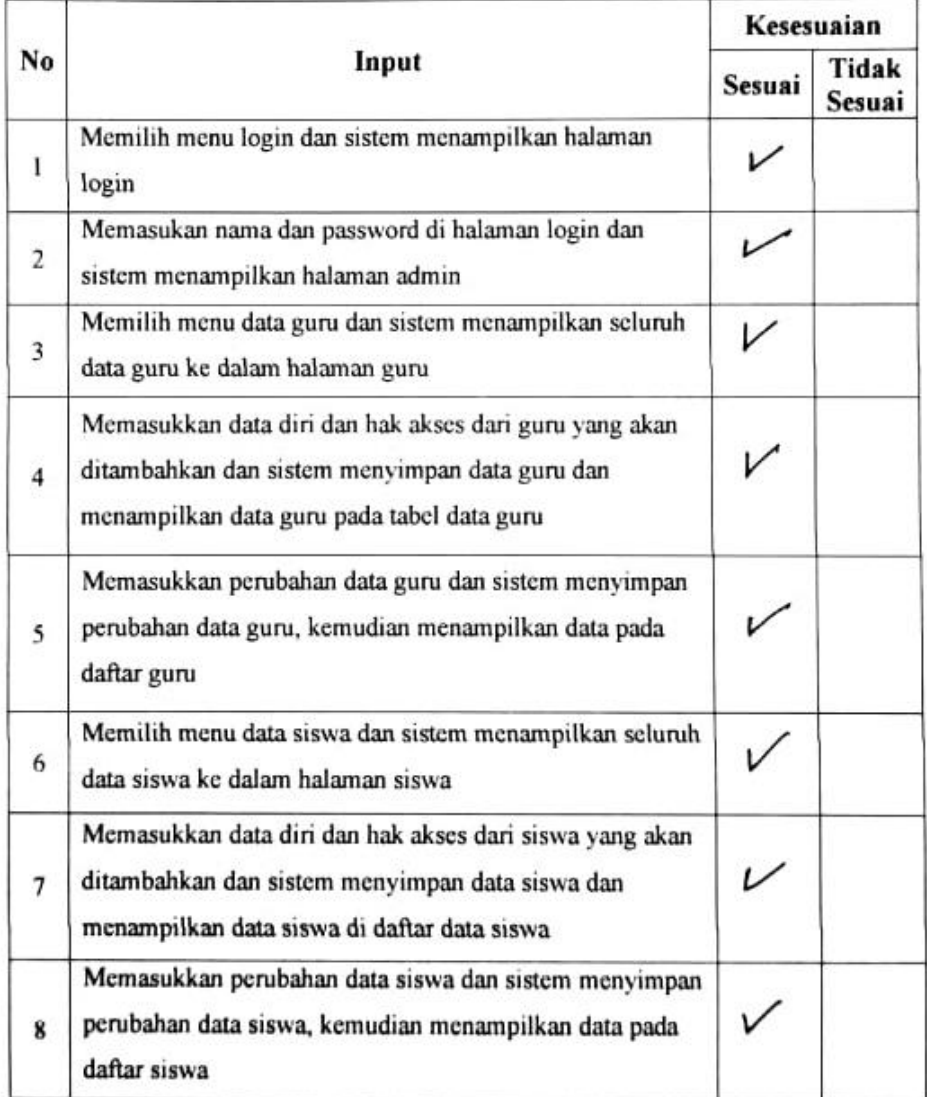

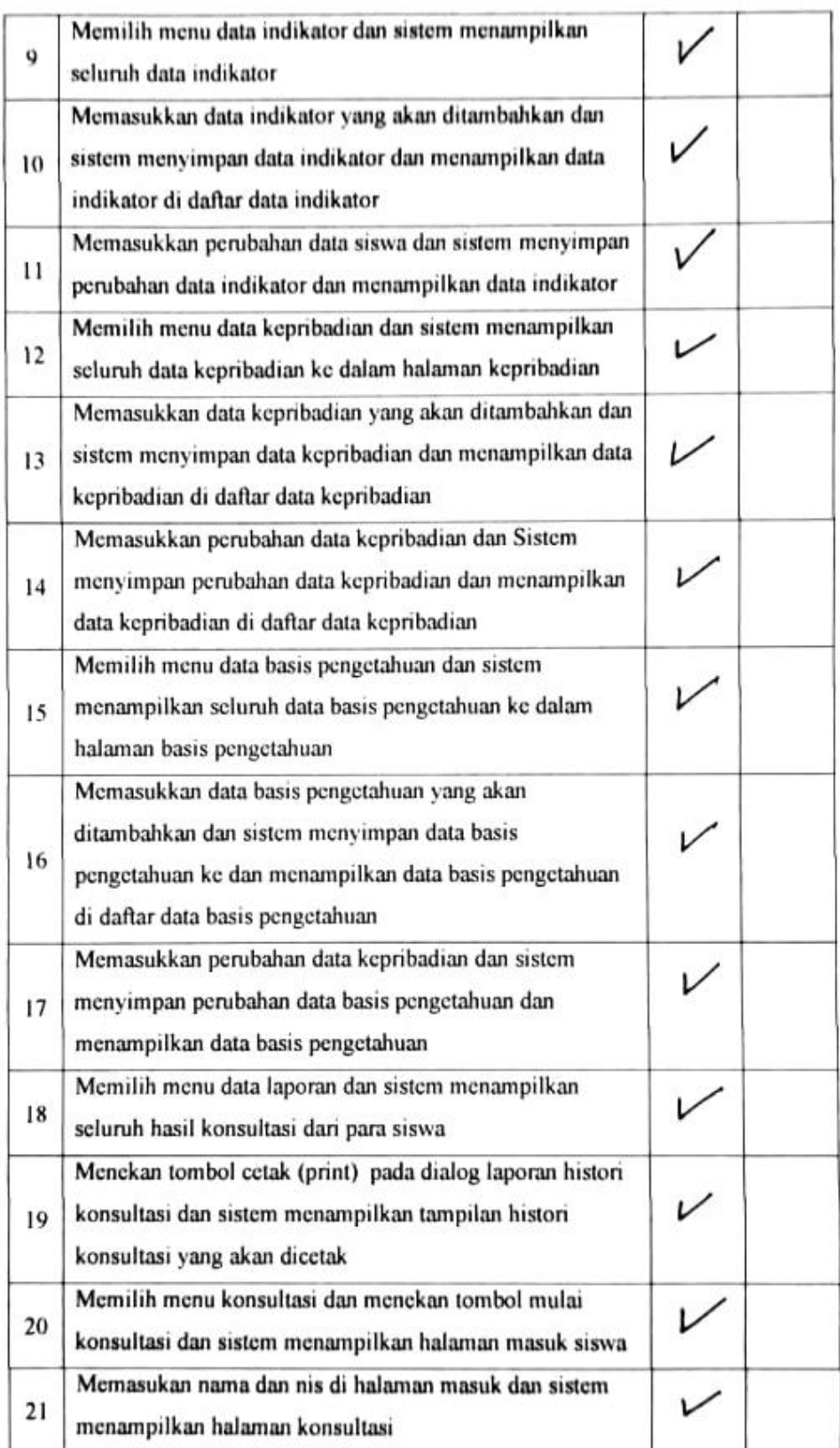

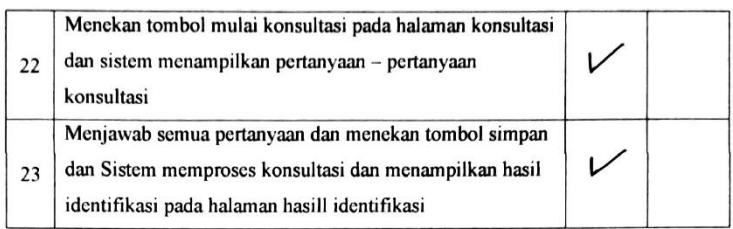

Komentar:

Palangkaraya, 5 Juli 2021

Drung

**Deden Andriawan, M.Kom**<br>NIK. 198610172018102